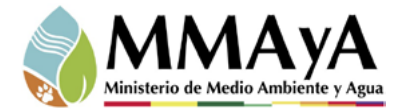

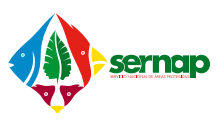

# GUÍA PARA LA ELABORACIÓN DE PLANES DE ACCIÓN AMBIENTAL PARA ÁREAS PROTEGIDAS DEL SNAP

La Paz, marzo 2018<br>Paz, marzo 2018

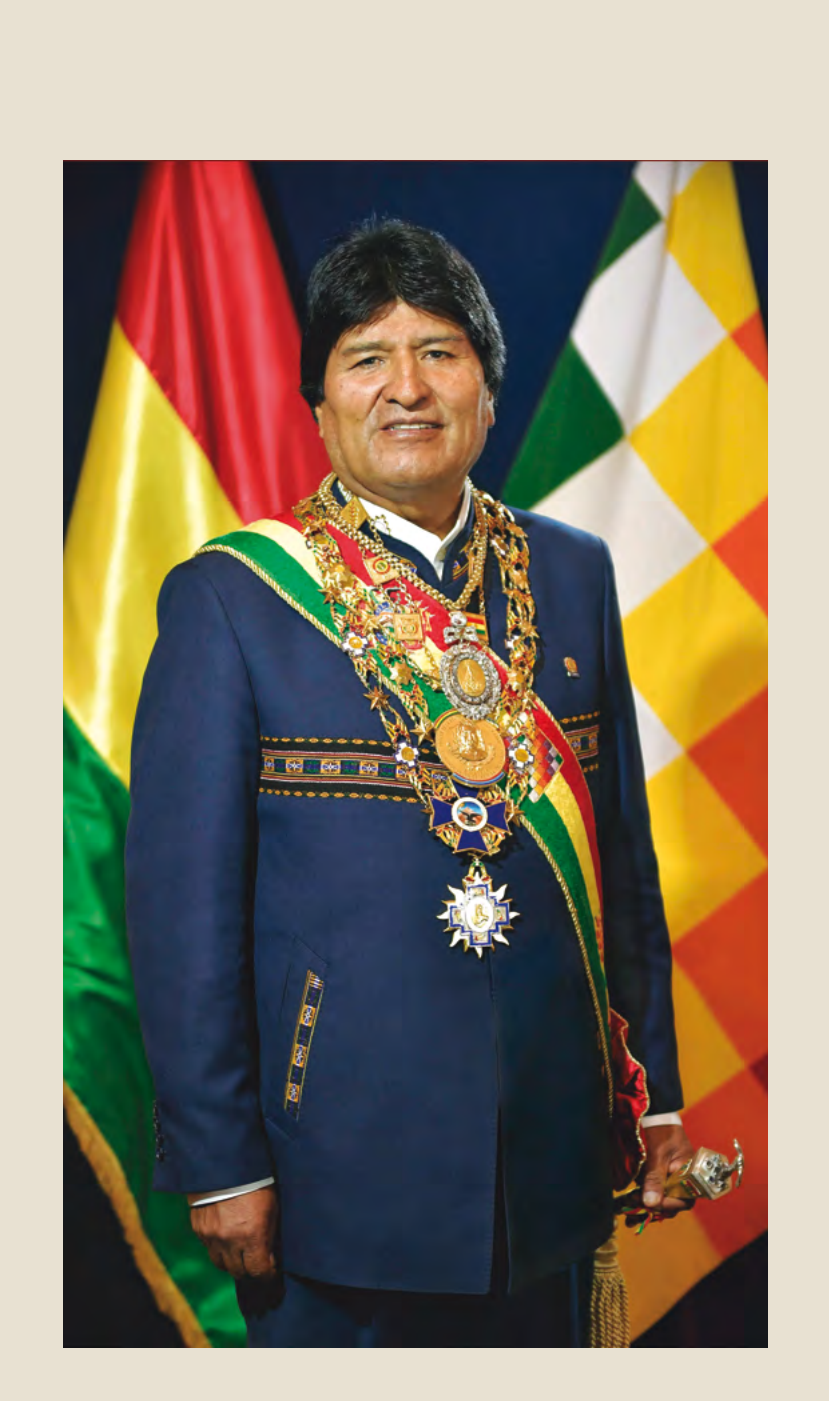

**EVO MORALES AYMA**  Presidente del Estado Plurinacional de Bolivia

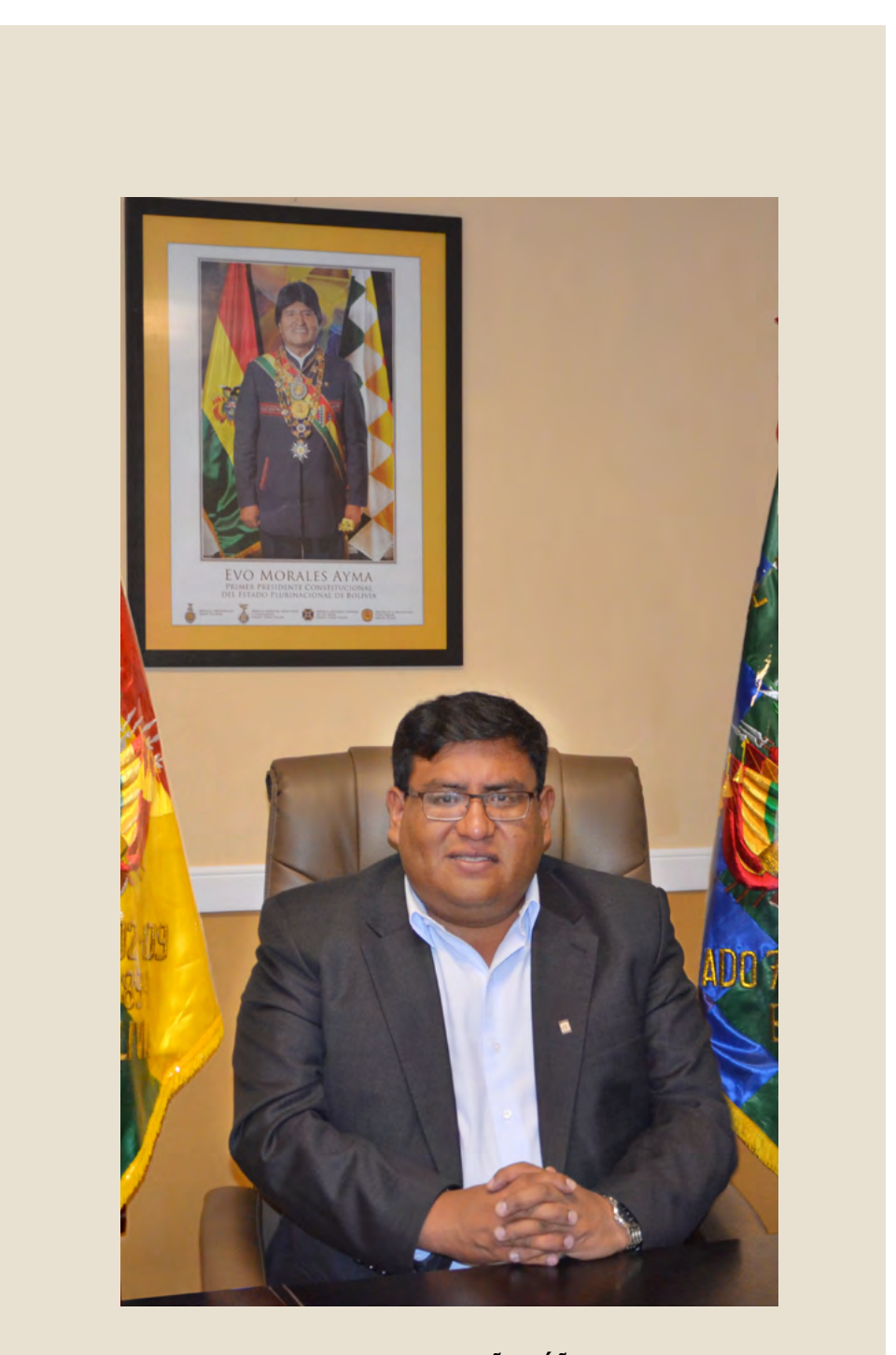

**ING. CARLOS ORTUÑO YÁÑEZ**  Ministro de Medio Ambiente y Agua

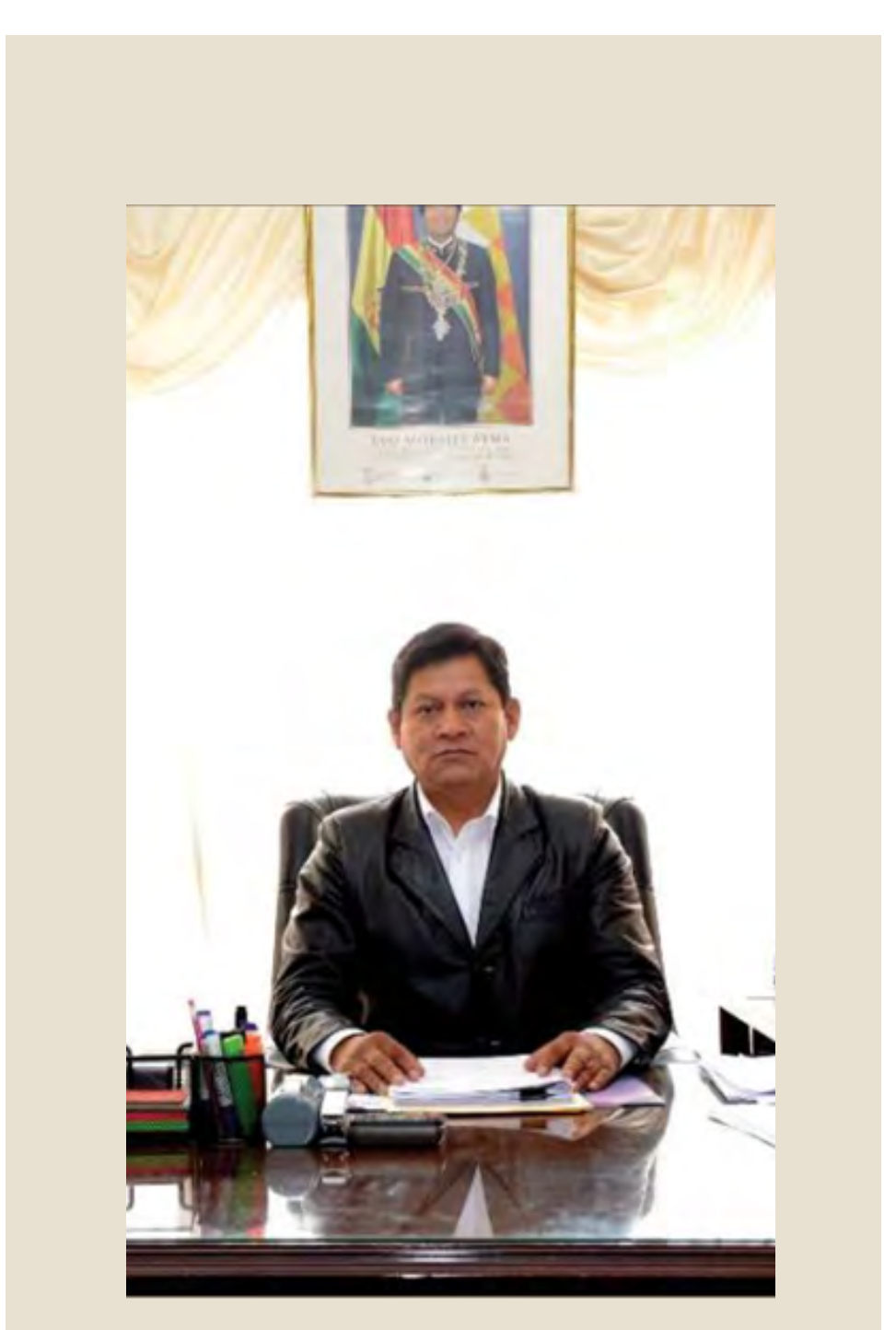

**ABEL PEDRO MAMANI MARCA**  Director Ejecutivo Servicio Nacional de Áreas Protegidas

## **GUÍA PARA LA ELABORACIÓN DE PLANES DE ACCIÓN AMBIENTAL PARA ÁREAS PROTEGIDAS DEL SNAP**

#### **Autor:**

Servicio Nacional de Áreas Protegidas

#### **Editor:**

Wildlife Conservation Society (WCS)

#### **Equipo técnico responsable:**

Sarah Rodríguez Gómez Flavia Mayta Rocabado Viviana Albarracín Dávalos Ana María Aguirre Ariana Agramont Carpio

#### **Coordinación y revisión DMA/SERNAP:**

Leonardo Uruchi – Director de Monitoreo Ambiental Germán Fernández – Técnico DMA Ruth Zenteno – Técnico DMA

#### **Coordinación y Revisión WCS:**

Oscar Loayza Cossio - WCS Jesús Martínez Mollinedo - WCS

### **Edición y diagramación:**

Silvia Ten

**Fotografía portapa:** Mileniusz Spanowicz/WCS

#### **Citación sugerida:**

Servicio Nacional de Áreas Protegidas. 2018. Guía para la elaboración de Planes de Acción Ambiental pata Áreas Protegidas del SNAP. SERNAP – WCS. La Paz, Bolivia. 114 pp.

**Con el apoyo técnico y financiero de:**

![](_page_8_Picture_17.jpeg)

![](_page_8_Picture_18.jpeg)

![](_page_8_Picture_19.jpeg)

![](_page_9_Picture_0.jpeg)

# PRESENTACIÓN

La "Guía de elaboración de un Plan de Acción Ambiental para Áreas Protegidas" se constituye en un documento guía que permitirá cumplir con los fines propuestos en la Gestión Ambiental de Áreas Protegidas, enfocándose a formular acciones prioritarias con las que se pueda controlar los impactos que afecten la conservación de la biodiversidad y la protección de recursos naturales identificados por el diagnóstico de Actividades, Obras o Proyectos dentro de las áreas protegidas.

![](_page_12_Picture_0.jpeg)

![](_page_12_Picture_1.jpeg)

![](_page_12_Picture_2.jpeg)

#### RESOLUCIÓN ADMINISTRATIVA - DE No. 033/2018

La Paz, 27 de abril de 2018

#### **CONSIDERANDO:**

Oue, el artículo 385 de la Constitución Política del Estado, dispone que, las áreas protegidas constituyen un bien común y forman parte del patrimonio natural y cultural de la nación, que asimismo, cumplen funciones ambientales, culturales, sociales y económicas para el desarrollo sustentable.

Que, mediante la Ley N° 1788 de 16 de septiembre de 1997, se creó el Servicio Nacional de Areas Protegidas - SERNAP, ratificándose su creación y funcionamiento por la Ley de Organización del Poder Ejecutivo N° 3351 de 21 de febrero de 2006 cuyo artículo 11 prevé que los Servicios Nacionales existentes funcionarán conforme con las Leyes y Decretos Supremos que determinen sus atribuciones y funciones.

Que, los Decretos Supremos Nº 25158 de 04 de septiembre de 1998 y Nº 25983 de 16 de noviembre de 2000, establecen las normas de organización y funcionamiento del Servicio Nacional de Áreas Protegidas, otorgándosele independencia de gestión técnica y administrativa. así como estructura propia y competencia de alcance nacional.

Que, el Art. 95 del Decreto Supremo Nº 29894 de 07 de febrero de 2009, Decreto de Organización del Órgano Ejecutivo del Estado Plurinacional, establece la estructura jerárquica del Ministerio de Medio Ambiente y Agua, reconociendo en su artículo 98 inciso p), al Servicio Nacional de Áreas Protegidas como parte de la estructura ministerial bajo tuición, control y supervisión orgánica del Viceministerio de Medio Ambiente, Biodiversidad, Cambios Climáticos y de Gestión y Desarrollo Forestal, conforme a lo establecido en el Decreto Supremo Nº 0429 de 10 de febrero de 2010.

Que, el Servicio Nacional de Áreas Protegidas tiene como misión institucional coordinar el funcionamiento del Sistema Nacional de Áreas Protegidas, garantizando la administración y gestión integral de las áreas protegidas de interés nacional, a efectos de conservar la diversidad biológica en el área de su competencia, aplicando en el desarrollo de sus actividades, el régimen legal que establecen las normas relativas de la Ley N° 1333 y sus reglamentos, de acuerdo a los principios y políticas de gestión para las Áreas Protegidas de Bolivia.

#### **CONSIDERANDO:**

Que, de acuerdo a los artículos 342 y 346 de la Constitución Política del Estado, es deber del Estado y de la población conservar, proteger y aprovechar de manera sustentable los recursos naturales y la biodiversidad así como mantener el equilibrio del medio ambiente, declarándose al patrimonio natural, de carácter estratégico y de interés público para el desarrollo sustentable

![](_page_12_Picture_13.jpeg)

![](_page_13_Picture_0.jpeg)

![](_page_13_Picture_1.jpeg)

![](_page_13_Picture_2.jpeg)

del país, correspondiendo al Estado prever que su conservación y aprovechamiento sea en beneficio de la población.

Que, los artículos 1 y 3 de la Ley de Medio Ambiente Nº 1333, disponen que el Medio Ambiente y los recursos naturales constituyen patrimonio de la Nación, siendo su protección y conservación de orden público, regulándose las acciones del hombre con relación a la naturaleza y promoviendo el desarrollo sostenible con la finalidad de mejorar la calidad de vida de la población.

Que, de conformidad a lo previsto por los artículos 5 y 32 de la ley de Medio Ambiente N° 1333, la Política Nacional del Medio Ambiente, debe promover la conservación de la diversidad biológica garantizando el mantenimiento y la permanencia de los diversos ecosistemas del país, siendo deber del Estado y la sociedad preservar, conservar, restaurar y promover aprovechamiento de los recursos naturales renovables.

Que, los artículos 11 y 12 de la Ley de Medio Ambiente Nº 1333, señalan entre los instrumentos básicos de planificación ambiental a los planes, programas y proyectos formulados a corto, mediano y largo plazo, estableciendo que la planificación del desarrollo nacional y regional del país deberá incorporar la dimensión ambiental a través de un proceso dinámico permanente y concertado entre las diferentes entidades involucradas en la problemática ambiental

Oue, los artículos 60 y 61 de la Ley Nº 1333, Ley del Medio Ambiente de 27 de abril de 1992, establecen que las áreas protegidas se encuentran declaradas bajo protección del Estado, constituyéndose en patrimonio de éste, de interés público y social, correspondiendo que su administración sea acorde a su categoría, zonificación y reglamentación en base a planes de manejo, con fines de protección y conservación de sus recursos naturales, investigación científica, así como para la recreación, educación y promoción del turismo ecológico.

#### **CONSIDERANDO:**

Que, de acuerdo al artículo 2 del Reglamento General de Áreas Protegidas-RGAP, aprobado por Decreto Supremo Nº 24781 de 31 de julio de 1997, las áreas protegidas son territorios especiales, geográficamente definidos, jurídicamente declarados y sujetos a legislación, manejo y jurisdicción especial para la consecución de objetivos de conservación de la diversidad biológica.

![](_page_13_Picture_10.jpeg)

Que, de conformidad con el artículo 3 del Reglamento General de Áreas Protegidas - RGAP, la gestión y administración de las áreas protegidas tiene como objetivos aportar a la conservación del patrimonio natural y biodiversidad del país mediante el establecimiento del SNAP y asegurar que la planificación y el manejo de las áreas protegidas se realicen en cumplimiento con las políticas y objetivos de conservación de la diversidad biológica de Bolivia; garantizar la participación efectiva y responsable de la población regional y local en la consolidación y gestión de las áreas protegidas; asegurar que el manejo y conservación de las áreas protegidas contribuyan al mejoramiento de la calidad de vida de la población local y desarrollo regional y

![](_page_13_Picture_12.jpeg)

Calle Francisco Bedregal Nº 2904 - Zona Sopocachi, Teléfonos: 2 426265 - 2 426268 - 2 426272 - Fax: 2 426304 La Paz - Bolivia - http://www.sernap.gob.bo - info@sernap.gob.bo

![](_page_14_Picture_0.jpeg)

![](_page_14_Picture_1.jpeg)

![](_page_14_Picture_2.jpeg)

desarrollar las capacidades en la población local y regional para que éste en condiciones de apoyar y llevar adelante la planificación, manejo y conservación de áreas protegidas.

Que, el artículo 38 incisos a) y b) del Reglamento General de Áreas Protegidas - RGAP, establece que son funciones y atribuciones de la Autoridad Nacional de Áreas Protegidas, formular políticas y normar sobre la gestión integral de las APs que conforman el SNAP: planificar, administrar y fiscalizar el manejo integral de las APs de carácter nacional que conforman el SNAP.

#### **CONSIDERANDO:**

Que, la "Guía para la Elaboración del Plan de Acción Ambiental en Áreas Protegidas" se materializa en un documento guía para cumplir los fines propuestos en la Gestión Ambiental a nivel Nacional, planteado bajo el precepto base del uso armónico de los recursos naturales, fomentando la producción sostenible, para minimizar los impactos ambientales provocados por AOP's, que se desarrollan dentro de una determinada Área Protegida.

Que, por Informe Técnico SERNAP-INF/DMA Nº 198/2018, de fecha 21 de febrero de 2018. la Dirección de Monitoreo Ambiental del SERNAP, establece que la "Guía para la Elaboración del Plan de Acción Ambiental en Áreas Protegidas", cumple con los procedimientos de aprobación del Servicio Nacional de Áreas Protegidas, reuniendo todas las condiciones técnicas para su aprobación.

Que, por Informe Técnico SERNAP-INF/DP Nº 0173/2018-SERNAP/2018-01431 de fecha 23 de abril de 2018, la Dirección de Planificación del SERNAP, establece que la "Guía para la Elaboración del Plan de Acción Ambiental en Áreas Protegidas", está directamente relacionada con el "Protocolo - Diagnostico de Actividades, Obras y Proyectos ubicados en Áreas Protegidas de carácter nacional, para la evaluación del estado de las AOPs en las Áreas Protegidas y el establecimiento de medidas de monitoreo, control y/o fiscalización que correspondan a los sectores y zonas más críticos a través del Plan de Acción Ambiental, recomendando su aprobación correspondiente.

Que, realizada la revisión legal de la propuesta de "Guía para la Elaboración del Plan de Acción Ambiental en Áreas Protegidas", compatibiliza con el marco legal vigente, se pudo constatar la idoneidad y conformidad de la misma, además cuenta con el respaldo de los informes correspondientes de la Dirección de Planificación y de la Dirección de Monitoreo Ambiental, por lo que el documento se ajusta y no contradice al marco legal vigente.

#### POR TANTO:

El Director Ejecutivo del Servicio Nacional de Áreas Protegidas en ejercicio de sus atribuciones conferidas por el artículo 10 inc. e) y l) del Decreto Supremo No. 25158; artículo 38 inc. e) del Decreto Supremo No. 24781.

Calle Francisco Bedregal Nº 2904 - Zona Sopocachi, Teléfonos: 2 426265 - 2 426268 - 2 426272 - Fax: 2 426304 La Paz - Bolivia - http://www.sernap.gob.bo - info@sernap.gob.bo

![](_page_14_Picture_13.jpeg)

![](_page_14_Picture_14.jpeg)

![](_page_15_Picture_0.jpeg)

![](_page_15_Picture_1.jpeg)

![](_page_15_Picture_2.jpeg)

#### **RESUELVE:**

PRIMERO: Aprobar la "Guía para la Elaboración del Plan de Acción Ambiental en Áreas Protegidas".

SEGUNDO: Encomendar la aplicación de la "Guía para la Elaboración del Plan de Acción Ambiental en Áreas Protegidas", a la Dirección de Monitoreo Ambiental del Servicio Nacional de Áreas Protegidas.

Comuníquese, Regístrese y Archívese.

Abet P. Mamari Marca

![](_page_15_Picture_8.jpeg)

![](_page_15_Picture_9.jpeg)

AMM/rcb/jqg/ktc

Calle Francisco Bedregal Nº 2904 - Zona Sopocachi, Teléfonos: 2 426265 - 2 426268 - 2 426272 - Fax: 2 426304 La Paz - Bolivia - http://www.scmap.gob.bo - info@sernap.gob.bo

# ÍNDICE

## [21 INTRODUCCIÓN](#page-20-0)

## [23 INTERROGANTES](#page-22-0)

- 23 *iQué es gestión ambiental?*
- [23 ¿Qué es un Plan de Acción Ambiental?](#page-22-0)
- [24 ¿Cuál es el enfoque del Plan de Acción Ambiental para áreas protegidas?](#page-23-0)
- [24 ¿Quién o quiénes son responsables de elaborar el Plan de Acción Ambiental?](#page-23-0)
- [24 Objetivo de la implementación de un PAA](#page-23-0)
- [25 Objetivo de la implementación de un PAA](#page-24-0)
- [25 Metas Ambientales en la implementación de un PAA](#page-24-0)
- [25 Definición de Conceptos](#page-24-0)
- [25 Definición de Objetivo](#page-24-0)
- [25 Definición de un Programa](#page-24-0)

## [27 COMPONENTES DE UN PAA](#page-26-0)

- [28 Componente legal](#page-27-0)
- [38 Componente estratégico](#page-37-0)
- [47 Componente administrativo financiero](#page-46-0)

## [49 BIBLIOGRAFÍA](#page-48-0)

## [51 ANEXOS](#page-50-0)

- [52 ANEXO 1. Modelo de contenido para un Plan de Acción Ambiental](#page-50-0)
- [54 ANEXO 2. Protocolo Diagnóstico de Actividades, Obras y Proyectos en Áreas Protegidas de](#page-50-0)  [carácter nacional](#page-50-0)

## Lista de figuras

- 27 Figura 1. Diagrama de componentes para la elaboración del PAA
- [38 Figura 2. Ciclo de elaboración e implementación de un PAA](#page-37-0)
- [39 Figura 3. Etapas de elaboración e implementación de un PAA](#page-38-0)
- [39 Figura 4. Secuencia de pasos a seguir en la etapa de organización](#page-38-0)
- [41 Figura 5. Secuencia de pasos a seguir en la etapa de investigación](#page-40-0)
- [42 Figura 6. Secuencia de pasos a seguir en la etapa de priorización y planificación](#page-41-0)

## Lista de cuadros

- 36 Cuadro 1. Áreas protegidas de carácter nacional del SNAP (Bolivia)
- [41 Cuadro 2. Cuadro de organización de actividades: Etapa de Investigación y Diagnóstico](#page-40-0)
- [44 Cuadro 3. Criterios para priorización de los objetivos establecidos en el PAA de cada AP](#page-43-0)
- [45 Cuadro 4. Organización de actividades Etapa de priorización y planificación](#page-44-0)
- [46 Cuadro 5. Definición de plazos](#page-45-0)
- [47 Cuadro 6. Matriz de objetivos](#page-46-0)
- [47 Cuadro 7. Tabla de seguimiento](#page-46-0)

## SIGLAS UTILIZADAS

![](_page_18_Picture_105.jpeg)

<span id="page-20-0"></span>![](_page_20_Picture_0.jpeg)

En Bolivia, actualmente las áreas protegidas ocupan el 16% de la superficie total del país. Existen 61 áreas protegidas en todo el territorio nacional, de éstas, 22 son de carácter nacional. Cada área protegida presenta diferente clima, topografía, especies de fauna y flora, así como comunidades que habitan en su interior.

Basados en el marco del concepto de Desarrollo Sostenible, se considera necesario mantener un equilibrio con la naturaleza y realizar las gestiones necesarias para un adecuado uso de los recursos naturales.

De esa manera, para establecer acciones al interior de áreas protegidas en el marco de dicho desarrollo sostenible, es necesario definir líneas estratégicas y metas a cumplir, lo que es posible a través de la elaboración de un diagnóstico ambiental, el cual se encuentra referido al desarrollo de Actividades, Obras o Proyectos (AOP´s ) dentro de un área protegida (AP).

Este diagnóstico nos permitirá estar al tanto de la situación ambiental en la que se encuentra cada AP debido a la influencia de impactos, ya sean éstos de carácter positivo o negativo, los mismos que podrían derivar de la implementación de las diferentes AOP´s.

Gracias a la cooperación de WCS (Wildlife Conservation Society), se han ido desarrollando estudios que coadyuvan a la formulación de políticas ambientales, que posteriormente se tornan en acciones para direccionar los objetivos a nivel Estatal. Estos estudios permitirán una mejora continua en cuanto a herramientas de gestión ambiental que cuenten con aportes científicos y respalden las políticas y acciones a proponerse.

![](_page_21_Picture_0.jpeg)

![](_page_22_Picture_0.jpeg)

# <span id="page-22-0"></span>INTERROGANTES

## ¿Qué es gestión ambiental?

Es el conjunto de las decisiones y actividades concomitantes que nos permiten alcanzar un desarrollo sostenible.

En el marco de la Ley Nº 1333, la gestión ambiental (GA) tiene por componentes principales la Política Ambiental, el Marco Institucional, la Planificación Ambiental y el Sistema Nacional de Información Ambiental.

# ¿Qué es un Plan de Acción Ambiental?

Un Plan de Acción Ambiental (PAA) es un instrumento de gestión ambiental que, a partir de un diagnóstico ambiental, permite direccionar las líneas de acción para la conservación de recursos naturales y protección de ecosistemas.

Se materializa en un documento guía para cumplir los fines propuestos en la Gestión Ambiental a nivel nacional. Éste debe ser planteado por parte de los integrantes responsables de la conservación de cada área protegida en plena coordinación con la Dirección de Monitoreo Ambiental del SERNAP (Servicio Nacional de Áreas Protegidas), bajo el precepto base del *uso armónico de los recursos naturales*, fomentando la producción sostenible para minimizar los impactos ambientales provocados por AOP´s que se desarrollan dentro de una determinada AP.

## <span id="page-23-0"></span>¿Cuál es el enfoque del Plan de Acción Ambiental para áreas protegidas?

El PAA está enfocado a formular acciones prioritarias que permitan controlar los impactos que afecten la conservación de la biodiversidad y protección de recursos naturales, los cuales serán identificados a través del diagnóstico de AOP´s dentro del AP.

## ¿Quién o quiénes son responsables de elaborar el Plan de Acción Ambiental?

La elaboración del PAA es liderado por la Dirección de Monitoreo Ambiental (DMA) del SERNAP, la cual coordinará su construcción con directores y equipo técnico de APs.

Los responsables de la elaboración del PAA deberán tener claras las prioridades de acción ambiental, en función de los impactos que se hayan identificado previamente en el diagnóstico de AOP's. Este equipo debe contar, en la medida de sus posibilidades, con la asignación de recursos humanos y económicos que coadyuven con este proceso.

Como se puede observar en el protocolo de Diagnóstico, en la fase de elaboración del mismo se tomarán en cuenta actores locales y la participación de representantes de las AOP's. De esta manera aseguramos que las medidas planteadas sean socializadas y consensuadas con todas las partes.

En este sentido concertamos que la aprobación del PAA y su socialización se encuentran a cargo del equipo técnico de las APs, en coordinación con la DMA, aspecto que legitimiza íntegramente el proceso de construcción del documento. El PAA, a su vez, debe ser presentado y socializado con las instancias ambientales competentes para que se conozca su funcionalidad a través de la Dirección Ejecutiva del SERNAP.

## Objetivo de la implementación de un PAA

La implementación de un PAA tiene como objetivo principal efectuar acciones, enmarcadas en la conservación y el uso de los recursos naturales de manera sostenible, que coadyuven a la gestión ambiental al interior de las áreas protegidas, minimizando los impactos ambientales sobre las zonas donde se desarrollan las diferentes AOP's.

## <span id="page-24-0"></span>Metas Ambientales en la implementación de un PAA

La meta ambiental es definida como la medida del grado de compatibilización de las propuestas de desarrollo en APs con los objetos de conservación de éstas, vistas a través de las zonas de ordenamiento ambiental.

En este sentido, se debe lograr que cada área protegida tienda a zonas de impacto ambiental leve y, de esta manera, reducir la pérdida de valores ambientales.

## Definición de Conceptos

Antes de introducirnos en la elaboración de un PAA, es necesario definir algunos conceptos útiles para entender claramente su estructuración.

### Definición de Objetivo

De manera general, los objetivos que se propongan al interior de un PAA se definen como declaraciones alcanzables en una realidad y tiempo determinados. Éstos deben ser claros, realistas y cuantificables.

#### Definición de Acciones

Son aquellas actividades o decisiones que se estructuren para dar cumplimiento al o los objetivos propuestos.

### Definición de un Programa

Para fines de estructurar un PAA, un programa es el conjunto de acciones que se definen para alcanzar un único objetivo definido

![](_page_26_Picture_0.jpeg)

# <span id="page-26-0"></span>COMPONENTES DE UN PAA

El detalle del contenido de un PAA se presenta en el Anexo 1. En general, el PAA está constituido por tres componentes de diferentes ámbitos, éstos a su vez hacen uso de diferentes herramientas para fortalecer la formulación y validación de las acciones involucradas en el Plan. En la figura 1 se muestra el diagrama de componentes que integran la elaboración del PAA.

![](_page_26_Figure_3.jpeg)

**FIGURA 1.** Diagrama de componentes para la elaboración del PAA

# <span id="page-27-0"></span>Componente legal

Hace referencia a toda la legislación que involucra el desarrollo de AOP's dentro de áreas protegidas, siendo consideradas para el estudio aquéllas que están ligadas a alguno de los sectores productivos económicos.

El componente legal respalda el planteamiento de acciones. Se articula en: marco legal general y marco legal específico.

### Marco Legal General

Este sustento legal es aplicable a todo el Sistema de Áreas Protegidas reguladas por el SERNAP. Se basa en la legislación de carácter nacional que involucra la gestión ambiental con el desarrollo de AOP's dentro de áreas protegidas.

#### **Constitución Política del Estado (CPE)**

Respecto al tema de áreas protegidas, la Nueva CPE del 2009 cita:

#### *Artículo 385.*

*I. Las áreas protegidas constituyen un bien común y forman parte del patrimonio natural y cultural del país; cumplen funciones ambientales, culturales, sociales y económicas para el desarrollo sustentable.*

*II. Donde exista sobreposición de áreas protegidas y territorios indígena originarios campesinos, la gestión compartida se realizará con sujeción a las normas y procedimientos propios de las naciones y pueblos indígena originaria campesinos, respetando el objeto de creación de estas áreas.*

*Artículo 386. Los bosques naturales y los suelos forestales son de carácter estratégico para el desarrollo del pueblo boliviano. El Estado reconocerá derechos de aprovechamiento forestal a favor de comunidades y operadores particulares. Asimismo, promoverá las actividades de conservación y aprovechamiento sustentable, la generación de valor agregado a sus productos, la rehabilitación y reforestación de áreas degradadas.*

#### *Artículo 387.*

*I. El Estado deberá garantizar la conservación de los bosques naturales en las áreas de vocación forestal, su aprovechamiento sustentable, la conservación y recuperación de la flora, fauna y áreas degradadas.*

#### **Ley No 1333 (Ley de Medio Ambiente)**

Respecto al tema de áreas protegidas, la Ley 1333 cita en sus artículos:

#### *Artículo 60.*

*Las áreas protegidas constituyen áreas naturales con o sin intervención humana, declaradas bajo protección del Estado mediante disposiciones legales,* 

*con el propósito de proteger y conservar la flora y fauna silvestre, recursos genéticos, ecosistemas naturales, cuencas hidrográficas y valores de interés científico, estético, histórico, económico y social, con la finalidad de conservar y preservar el patrimonio natural y cultural del país.* 

#### *Artículo 61.*

*Las áreas protegidas son patrimonio del Estado y de interés público y social, debiendo ser administradas según sus categorías, zonificación y reglamentación en base a planes de manejo, con fines de protección y conservación de sus recursos naturales, investigación científica, así como para la recreación, educación y promoción del turismo ecológico.* 

#### *Artículo 62.*

*La Secretaría Nacional y las Secretarías Departamentales del Medio Ambiente son los organismos responsables de normar y fiscalizar el manejo integral de las Áreas Protegidas.* 

*En la administración de las áreas protegidas podrán participar entidades públicas y privadas sin fines de lucro, sociales, comunidades tradicionales establecidas y pueblos indígenas.* 

#### *Artículo 63.*

*La Secretaría Nacional y las Secretarías Departamentales del Medio Ambiente quedan encargadas de la organización del Sistema Nacional de Áreas Protegidas.* 

*El Sistema Nacional de Áreas Protegidas (SNAP) comprende las áreas protegidas existentes en el territorio nacional, como un conjunto de áreas de diferentes categorías que ordenadamente relacionadas entre si, y a través de su protección y manejo contribuyen al logro de los objetivos de la conservación.* 

### **Artículo 64.**

*La declaratoria de Áreas Protegidas es compatible con la existencia de comunidades tradicionales y pueblos indígenas, considerando los objetivos de la conservación y sus planes de manejo.* 

### *Artículo 65.*

*La definición de categorías de áreas protegidas, así como las normas para su creación, manejo y conservación, serán establecidas en la legislación especial.* 

### **Ley No 300 (Ley Marco de La Madre Tierra y Desarrollo Integral Para Vivir Bien)**

La Ley Marco de la Madre Tierra y Desarrollo Integral para Vivir Bien establece, entre las obligaciones del Estado Plurinacional, incorporar el desarrollo integral en armonía y equilibrio con la Madre Tierra para Vivir Bien en todas las políticas públicas, normas, estrategias, planes, programas y proyectos de todos los niveles del Estado, considerando la prevención, protección, monitoreo, regeneración, descontaminación, etc. de los componentes, zonas y sistemas de vida de la Madre Tierra, para garantizar que las actividades humanas no conduzcan a daños irreversibles de los mismos, en el marco de la aplicación de los principios precautorio y de la garantía de restauración y regeneración de la Madre Tierra, establecidos en esta norma.

#### *Artículo 23.*

*Fortalecer y promover el Sistema de Áreas Protegidas Nacional, Departamental y Municipal definidos en la Constitución Política del Estado, como uno de los principales instrumentos de defensa de la Madre Tierra. Las Áreas Protegidas y otras áreas de conservación y protección están sujetas a Ley específica.*

### **Ley No 3058 (Ley de Hidrocarburos)**

#### *Artículo 32. (De las Actividades Hidrocarburíferas y de las Áreas Protegidas)*

*El Ministerio de Hidrocarburos, el Ministerio de Desarrollo Sostenible y el Servicio Nacional de Áreas Protegidas (SERNAP), previo a las nominaciones de áreas de interés hidrocarburífero, coordinarán actividades en el marco de sus competencias, cuando las mismas coincidan en áreas geográficas. Las actividades de hidrocarburos, en sus diferentes fases, podrán desarrollarse en áreas protegidas, reservas forestales, tierras de producción forestal permanente, reservas de patrimonio privado natural respetando su categoría y zonificación, cuando el Estudio Ambiental Estratégico, previo a la autorización o concesión, lo apruebe y no se pongan en riesgo los objetivos de conservación, servicios ambientales, recursos genéticos, espacios arqueológicos y socio-culturales, en el ámbito del desarrollo sostenible. Estas actividades estarán sujetas a Reglamentos específicos, requiriéndose en todos los casos un Estudio de Evaluación de Impacto Ambiental.*

### *Artículo 132. (Áreas de Valor Natural, Cultural y Espiritual)*

*No podrán licitarse, otorgarse, autorizarse, ni concesionarse las actividades, obras o proyectos hidrocarburíferos, en áreas protegidas, sitios RAMSAR, sitios arqueológicos y paleontológicos, así como en los lugares sagrados para las Comunidades y Pueblos Campesinos, Indígenas y Originarios, que tengan valor espiritual como patrimonio de valor histórico, u otras áreas reconocidas por su biodiversidad, establecidas por autoridad competente. Se permitirán excepcionalmente actividades hidrocarburíferos en áreas pro-*

*tegidas, cuando el Estudio de Evaluación de Impacto Ambiental Estratégico (EEIAE) establezca la viabilidad de la actividad en el marco de un Desarrollo Integral Nacional Sustentable.* 

### *Artículo 133. (Hidrocarburos en Áreas Protegidas)*

*Las actividades relacionadas con el uso de hidrocarburos en sus diferentes fases, podrán desarrollarse en Áreas Protegidas en sujeción estricta a la categoría y zonificación, plan de manejo, realización de consulta pública y cumplimiento a disposiciones ambientales, requiriéndose para el efecto un Estudio de Evaluación de Impacto Ambiental, cuando no pongan en riesgo sus objetivos de conservación.* 

#### *Artículo 134. (Impacto Ambiental)*

*Todas las operaciones de la cadena productiva de hidrocarburos deberán utilizar la mejor tecnología que disminuyan los riesgos de Impacto Ambiental negativos.* 

*En aplicación del principio precautorio, el Ministerio de Desarrollo Sostenible y el Servicio Nacional de Áreas Protegidas (SERNAP), y el Ministerio de Hidrocarburos, previo a las nominaciones de áreas de interés hidrocarburífero y dotación de Concesiones y Licencias, coordinarán actividades en el marco de sus competencias, cuando las mismas coincidan en áreas geográficas.*

### **Ley No 535 (Ley de Minería y Metalurgia)**

#### *Artículo 220. (Actividades mineras en Áreas Protegidas)*

*I. Los actores productivos mineros podrán realizar actividades mineras en áreas protegidas y forestales previo cumplimiento de la normativa ambiental y conexa específica, y cuando dichas actividades no afecten el cumplimiento de los objetivos de protección del área.* 

*II. Las actividades mineras con inicio anterior a la declaración de área protegida, deberán adecuarse a la normativa ambiental respectiva.* 

*Artículo 221. (Cierre de Operaciones). Los titulares de derechos mineros bajo cualquiera de las modalidades previstas en la presente Ley, los operadores en contratos mineros, así como los titulares de Licencias de Operación que se encuentren en fase de producción, establecerán una previsión contable para cubrir el costo del cierre de sus operaciones.* 

*Artículo 222. (Control Ambiental). El Ministerio de Minería y Metalurgia, precautelará el cumplimiento de las normas ambientales, en el ámbito de su competencia.*

#### **Ley 1700 (Ley Forestal 1700)**

#### *Artículo 14. (Tratamiento jurídico de las ocupaciones de hecho)*

*II. Cualquiera que a partir de la vigencia de la presente ley ocupe de hecho tierras de protección, áreas protegidas o reservas forestales, o haga uso de sus recursos sin título que lo habilite, será notificado por la autoridad administrativa competente para que desaloje las mismas. La resolución administrativa contendrá necesariamente las medidas precautorias a que se refiere el artículo 46. La resolución podrá ser impugnada por la vía administrativa.*

#### *Artículo 42. (Delitos forestales)*

*III. Constituyen circunstancias agravantes del delito previsto en el artículo 206 del Código Penal cuando la quema en áreas forestales se efectúe sin la debida autorización o sin observar las regulaciones sobre quema controlada o se afecten tierras de protección, producción forestal, inmovilización o áreas protegidas.*

*IV. Constituyen actos de destrucción y deterioro de bienes del Estado y la riqueza nacional tipificados en el artículo 223 del Código Penal, la tala o quema de la cobertura arbórea en tierras de protección, producción forestal o inmovilización y en las áreas protegidas, la tala o quema practicadas en tierras con cobertura boscosa aptas para otros usos sin la autorización de la autoridad competente o sin cumplir las regulaciones de la materia, así como el incumplimiento del Plan de Manejo en aspectos que afecten elementos esenciales de protección y sostenibilidad del bosque.*

#### **Decreto Supremo No 24781 (Reglamento General de Áreas Protegidas, RGAP)**

Por ser este documento la base que regula actividades y competencias del SER-NAP, se consideró oportuno señalar los artículos más relevantes que coadyuvan a la toma de decisiones en cuanto al sustento legal para elaborar la presente Guía.

#### *Artículo 86.*

*Las autoridades competentes de APs en calidad de servidores públicos con jurisdicción y competencia dentro el régimen de APs, tienen las siguientes facultades decisorias:* 

*a) En aplicación del art. 99 de la Ley del Medio Ambiente y en la sustanciación de los procedimientos de infracciones o contravenciones dictar Resoluciones Administrativas fundamentadas en base a un informe técnico, imponiendo sanciones administrativas cuando se demuestre la responsabilidad del infractor y dictar Resoluciones disponiendo medidas precautorias para evitar perjuicios o mayores daños al AP y sus recursos.*

*b) Dictar resoluciones administrativas en lo referente a las limitaciones legales emergentes de la declaratoria del AP, del presente reglamento, categoría, Planes de Manejo y Reglamentos de Uso.*

#### *Artículo 90. Constituyen infracciones administrativas:*

*a) La ejecución al interior de las AP's de actividades o usos no permitidos por la categoría de manejo, la zonificación y los reglamentos de uso. Los infractores serán sancionados con multa, de conformidad a lo dispuesto en los parágrafos II y III del artículo anterior.*

*b) Los desmontes en suelos con peligro de degradación eólica (viento), pudiendo ser estos estables o en procesos de degradación, dunas o lomas de arena, sin adoptar las medidas de protección y conservación exigidas. Los infractores serán sancionados con multa, de conformidad a lo dispuesto en los parágrafos II y III del artículo anterior.* 

*El desmonte en pendientes suaves mayores al 15% y en pendientes menores las actividades agrícolas, pecuarias, forestales y otras que se realicen sin aplicación de sistemas de manejo especiales exigidos. En actividades agrícolas las que no se realicen en curvas de nivel y terrazas, las que no se orienten en dirección transversal. Los infractores serán sancionados con multa, de conformidad a lo dispuesto en los parágrafos II y III del artículo anterior.*

*c) En las riberas de quebrada, arroyos y nacimientos de las fuentes de agua sean estas permanentes o no, de zonas erosionables, no mantener una faja de cobertura vegetal natural de por lo menos 100 m. de ancho, asimismo en zonas no erosionables, no mantener una faja de 50 m. de ancho. Los infractores serán sancionados con multa, de conformidad a lo dispuesto en los parágrafos II y III del artículo anterior.*

*d) El pastoreo de hatos (camélidos, bovinos, equinos, ovinos) en praderas naturales por encima de la capacidad de carga o la transformación de superficies de bosque natural o barbechos para fines de ganadería fuera de las superficies de tierras legalmente otorgadas. Los infractores serán sancionados con multa, de conformidad a lo dispuesto en los parágrafos II y III del artículo anterior.*

*e) Uso de especímenes de la vida silvestre como cebo para atraer depredadores con fines de caza o el uso indiscriminado y no autorizado de grabaciones de voces de fauna con fines de atracción. Los infractores serán sancionados con multa, de conformidad a lo dispuesto en los parágrafos II y III del artículo anterior.*

*f) Realizar las siguientes acciones sin la autorización de la AN, AD o de la Dirección del Área:*

*a) Colectar y acopiar especímenes vivos de animales silvestres para fines biomédicos o genéticos;*

*b) Capturar y acopiar animales vivos de especies amenazadas o en peligro de extinción;*

*c) Reintroducir especímenes de especies de fauna silvestre nativa; e f.4) Introducir plantas y/o animales exóticos que no sean nativos de la región;*

*d) Colectar, capturar, poseer, procesar, transportar o comerciar cualquier especie, derivado o producto de origen animal, vegetal o mineral. Los infractores serán sancionados con multa, de conformidad a lo dispuesto en los parágrafos II y III del artículo anterior y decomiso de las especies o productos, armas, herramientas, equipos, pertrechos, vehículos y maquinarias que constituyan medios directos de comisión de la infracción.*

*g) Construir obras o realizar instalaciones de infraestructura en general, prohibidas o ejecutadas sin contar con autorización exigida al efecto. Los infractores serán sancionados con decomiso de las construcciones, edificaciones e instalaciones y multa equivalente al grado de destrucción o contaminación generado, determinados por informe pericial.* 

*En caso de que las construcciones, instalaciones u obras de infraestructura resultaren de utilidad para los fines del AP, la AN de APs podrá disponer, mediante resolución expresa y motivada, su incorporación al patrimonio del área correspondiente, asignándoles el uso específico que corresponda.*

*h) No dar cumplimiento a las instrucciones impartidas u obligaciones impuestas por autoridades de la Dirección del Área, en ejercicio de sus competencias fiscalizadoras.*

#### *Artículo 100.*

*El objetivo fundamental del turismo en las APs es la educación ambiental y la concientización ecológica de los visitantes con miras a forjar tanto aliados como también potenciales irradiadores de los valores de la conservación y el desarrollo sostenible, bajo el principio de que todo ser humano tiene derecho a visitar las APs del país.* 

*Las actividades turísticas de diversa índole que se realicen al interior de las APs deberán contribuir en la gestión económica del área y estarán sujetas a cobro.*

#### *Artículo 112.*

*Sólo se permitirán las construcciones de infraestructura y la prestación de servicios que hayan sido licitados y correspondan a requerimientos indispensables para el cumplimiento de la operación turística autorizada por el Programa de Turismo del Plan de Manejo o en su defecto por el Plan Operativo Anual de cada área. Estas construcciones, están sujetas a la reglamentación de este Capítulo y a las normas específicas que dicte la AN de APs. Su localización deberá estar igualmente determinada en los programas respectivos para el área, según las recomendaciones de la zonificación general y específica para cada una de ellas.*

#### *Artículo 113.*

*Las construcciones y servicios permitidos en un AP son básicamente: senderos y centros de interpretación, refugios, albergues, hoteles ecológicos, centros de visitantes con cafeterías, restaurantes y salas de exhibición, centros de documentación y auditorios, miradores, herbarios, museos de sitio, zonas de acampar y señalización.* 

*Cualquier otra infraestructura o servicios de apoyo al Programa deberán necesariamente ser localizados en sus zonas de influencia.* 

*En ningún caso se permitirá la construcción de grandes infraestructuras como aeropuertos, autopistas u otros similares al interior de las APs.*

#### *Artículo 124.*

*La investigación científica en las APs se realizará en base a los siguientes criterios:* 

*I. Respeto estricto a la categoría de manejo y zonificación del área, Reglamentos de uso y directrices que emanen de la AN, AD y director de APs, y lo dispuesto en el presente Reglamento.* 

*II. En el caso de proyectos de investigación presentados por personas colectivas extranjeras, estos deberán contemplar la participación de investigadores y/o instituciones nacionales de contraparte, con el objeto de propiciar la formación y capacitación técnica y científica de recursos humanos nacionales.*

*III. Todo proyecto de investigación científica deberá incluir la necesidad de difundir los resultados tanto a la comunidad científica como a la población local, previa autorización de la AN o AD. Una copia de los distintos documentos generados por dicha investigación deberá ser depositados en manos de la AN o AD de APs y también del área protegida de referencia.*

#### *Artículo 142.*

*Las concesiones de uso en APs se otorgarán previo cumplimiento de los siguientes requisitos:* 

*a) Proyecto con dictamen positivo de la AN o AD del AP. El dictamen se emitirá tomando en cuenta los siguientes criterios:* 

*a) Que el área protegida cuente con un Plan de Manejo;* 

*b) Que la Categoría y zonas del AP admitan la finalidad de la concesión; y;*

*c) Que las características del proyecto, la superficie necesaria para su ejecución y/o la superficie comprendida en concesiones de uso preexistentes, resulten compatibles con el destino y finalidades del AP y; El dictamen positivo, si fuere necesario o conveniente, podrá recomendar normas especiales de uso y protección de los recursos naturales que deberán incluirse en el contrato de concesión como obligaciones esenciales a cargo del concesionario, cuyo incumplimiento configure causal de caducidad.*

*b) Licencia Ambiental. Constituye requisito previo a la emisión de la Licencia Ambiental sobre el proyecto, el dictamen positivo señalado en el inciso anterior.*

#### **Decreto Supremo No 2366**

El D.S. Nº2366, que regula y establece la intervención de actividades hidrocarburíferas en su etapa de exploración, menciona en su artículo 4:

#### *Artículo 4. (Inversiones en el Sistema Nacional Áreas Protegidas)*

*I. Las empresas que desarrollen AOP´s hidrocarburíferos en áreas protegidas en el marco del presente Decreto Supremo, destinarán el uno por ciento (1%) del monto de inversión establecido en el EEIA, para el fortalecimiento del área protegida intervenida. Dichos recursos serán transferidos por las empresas a Yacimientos Petrolíferos Fiscales Bolivianos – YPFB, el cual transferirá los mismos al Tesoro General de la Nación – TGN, para su posterior inscripción en el presupuesto del Ministerio de Medio Ambiente y Agua a solicitud y previa justificación de este Ministerio, conforme a lo establecido en la normativa vigente.*

### Marco Legal Específico

En este apartado se debe anexar el documento que acredite la base legal del AP, es decir, la Ley, Decreto Supremo u otro que le otorga la categoría de Parque Nacional, Área Natural de Manejo Integrado, Reserva Biológica o Reserva Nacional de Flora y Fauna.

En la cuadro 1 presenta un resumen de la base legal específica y la fecha de creación para cada una de las 22 áreas protegidas de carácter nacional.

#### **CUADRO 1. Áreas protegidas de carácter nacional del SNAP (Bolivia)**

![](_page_35_Picture_449.jpeg)
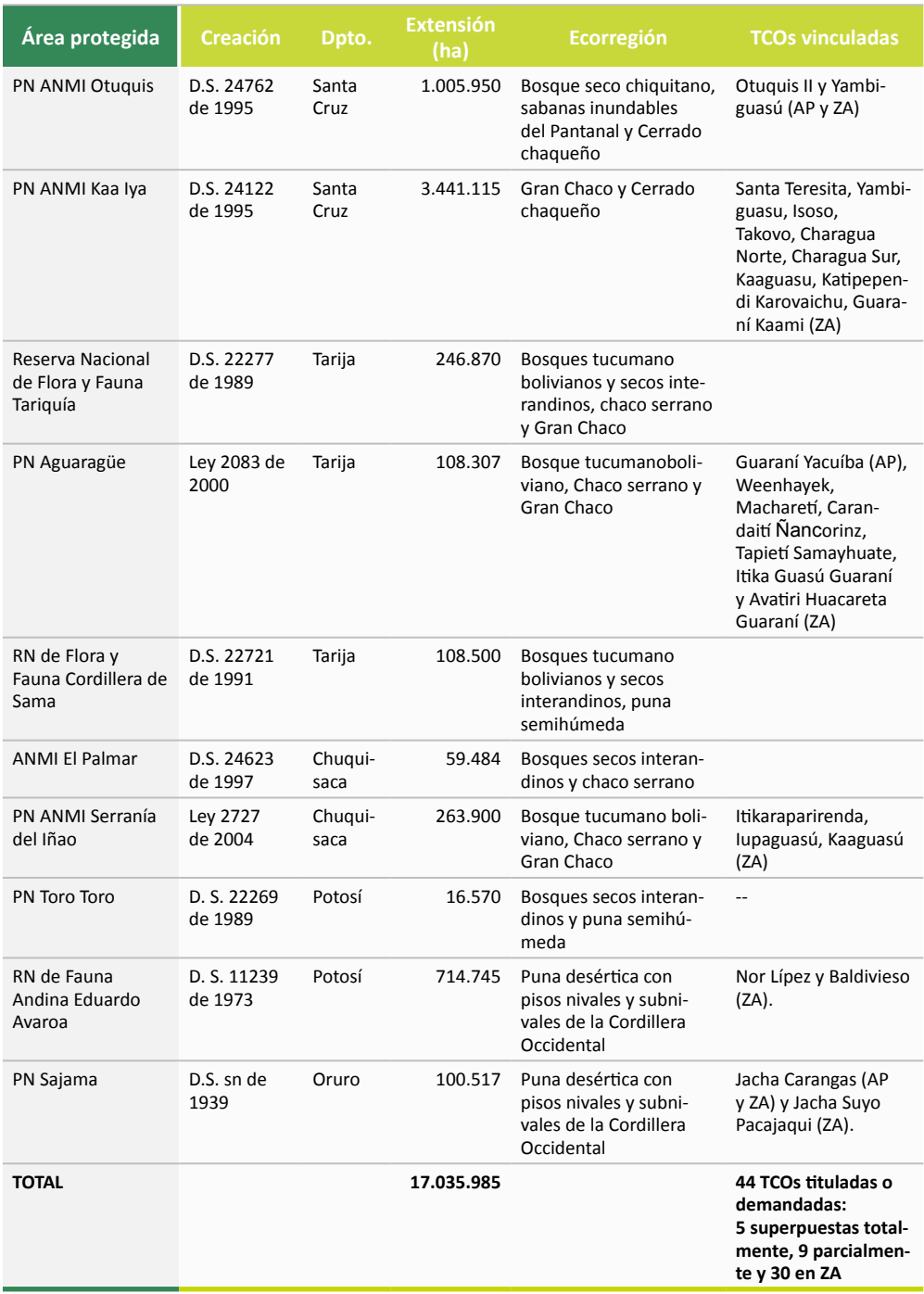

RN: Reserva Nacional; VS: Vida Silvestre: PN: Parque Nacional; ANMI: Área Natural de Manejo Integrado; AN-MIN: Área Natural de Manejo Integrado Nacional; RB: Reserva de la Biosfera; ZA: Zona de Amortiguación.

Adicionalmente, dentro del marco normativo, deberán considerarse los instrumentos de regulación institucional de la Unidad Central del SERNAP y de cada área protegida.

# Componente estratégico

En el componente estratégico se encuentra el proceso de elaboración e implementación de un PAA, para lo cual es necesario desarrollar dos fases: elaboración e implementación. La fase de elaboración cuenta con cuatro etapas y la fase de implementación consta de dos etapas. Para el desarrollo de cada etapa es necesario seguir una serie de pasos que serán descritos más adelante.

En las figuras 2 y 3 se muestran, de manera gráfica, las fases y etapas para la elaboración e implementación de un PAA y su ciclo en la implementación.

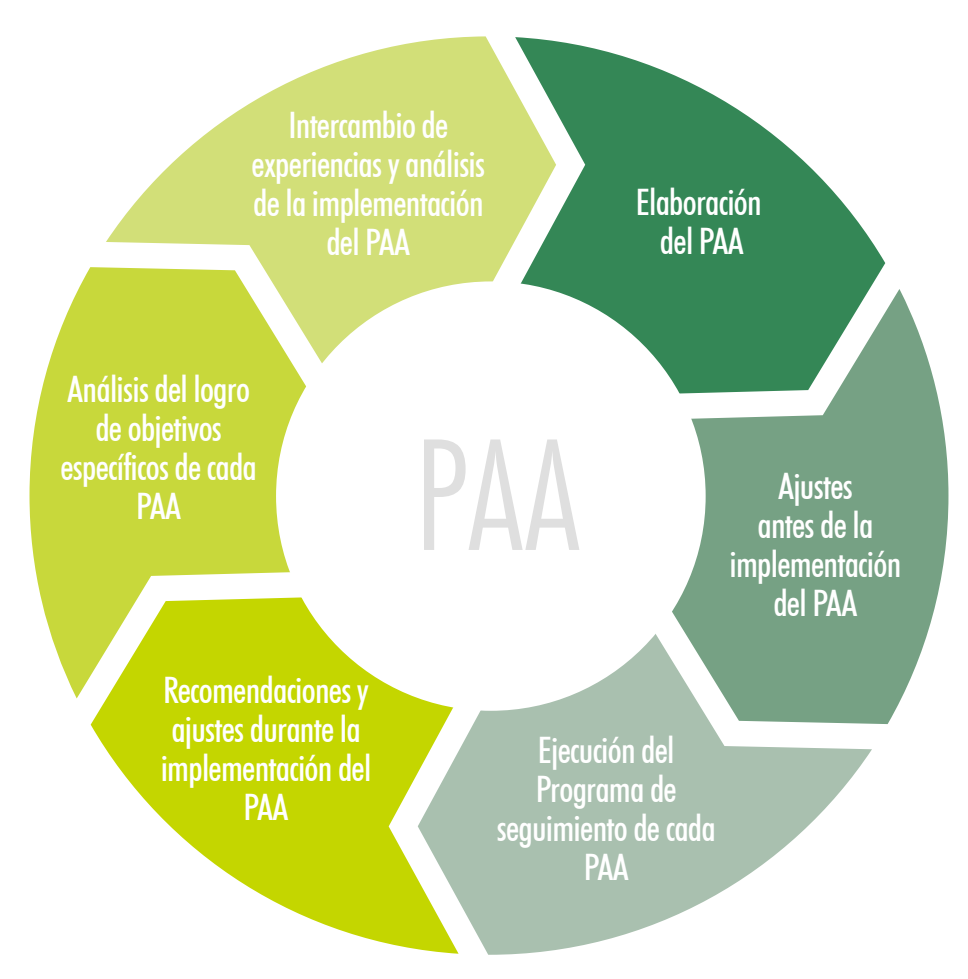

### **FIGURA 2. Ciclo de elaboración e implementación de un PAA**

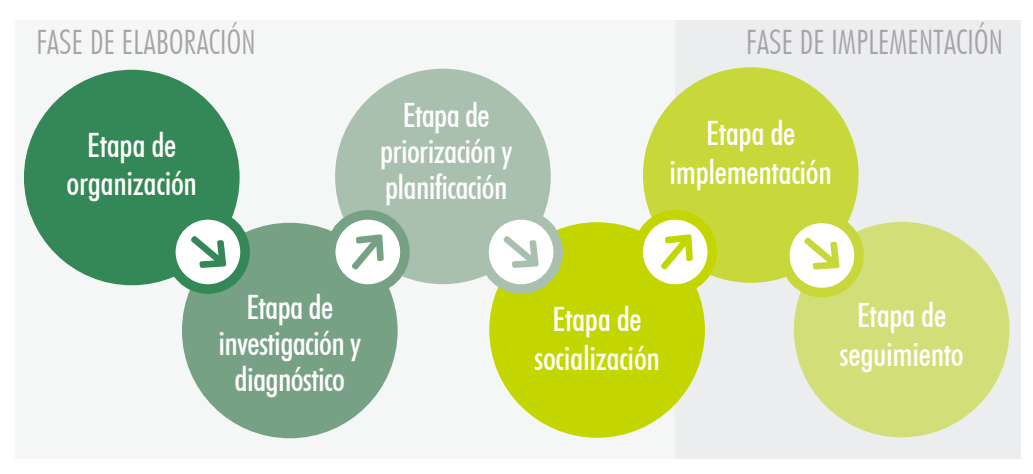

**FIGURA 3. Etapas de elaboración e implementación de un PAA**

## Fase de elaboración

La fase de elaboración comprende cuatro etapas:

- Etapa de organización.
- Etapa de investigación y diagnóstico.
- Etapa de priorización y planificación.
- • Etapa de socialización.

## **Etapa de organización**

La etapa de organización comprende tres pasos (figura 4). Su importancia radica en que nos permite optimizar tiempos y realización de tareas, desarrollando cada etapa de manera metódica y ordenada.

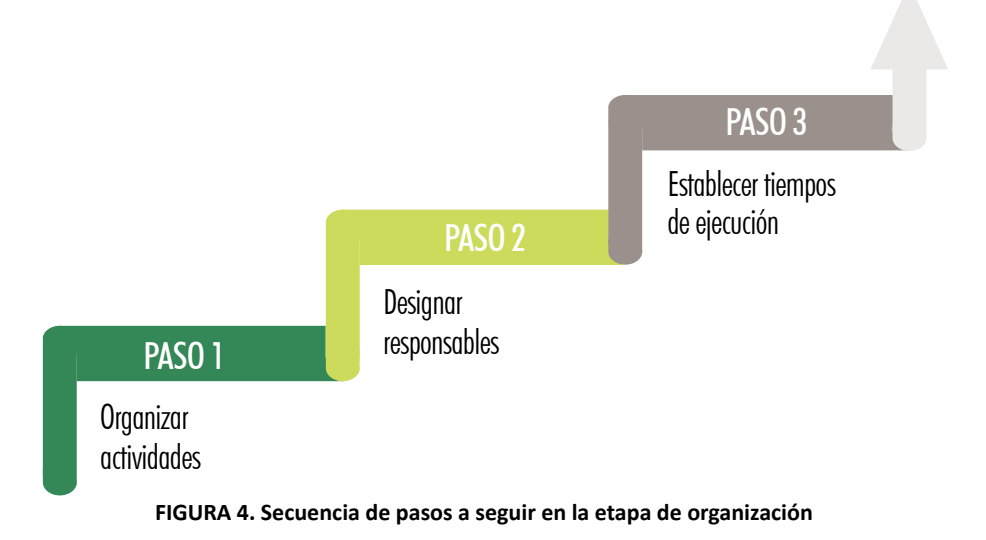

## PASO 1. Organizar las actividades

La Dirección de cada área protegida deberá establecer las actividades a realizarse, tanto para la etapa de elaboración como para la etapa de implementación. Esto estará en función a la cantidad de personal del que disponga cada Dirección. Sin embargo, de manera general, pueden realizarse actividades vinculadas a las funciones que actualmente desempeñan.

## PASO 2. Designar responsables

La designación de responsables debe estar ligada a las funciones que desempeñan actualmente y ser coherente con las capacidades de cada técnico. Las personas designadas a cada tarea deben ser responsables con la información que emitan, ya que esta fuente será la base del diagnóstico elaborado y, por tanto, de las líneas de acción del Plan.

**PASO 3.** Establecer tiempos de ejecución

Los tiempos de ejecución de cada tarea deben ser alcanzables y realistas, además de estar enmarcados en los cronogramas de ejecución de todas las actividades a realizar a nivel general dentro del AP.

## **Etapa de investigación y diagnóstico**

Esta etapa está completamente ligada al proceso de elaboración del diagnóstico y comprende cuatro pasos (figura 5).

La etapa de investigación es un proceso que toma tiempo e involucra agentes externos, por lo que en la etapa de organización es importante definirlos dándonos un margen de amplitud.

En su totalidad, el procedimiento para la etapa de investigación y diagnóstico se encuentra en el documento "Protocolo - Diagnóstico de Actividades, Obras y Proyectos en Áreas Protegidas de Carácter Nacional" (anexo 2).

Para la organización de esta etapa, en el cuadro 2 se presenta un resumen de los aspectos mínimos que se deben considerar al momento de planificar las actividades a realizar. Los datos mostrados son explicativos, lo cual implica que podrían variar en función a la planificación de esta etapa.

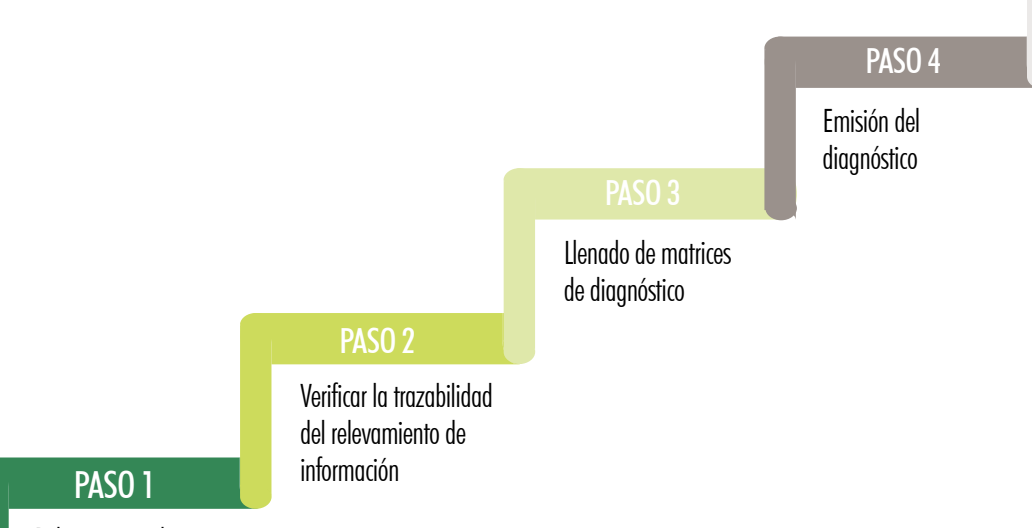

Relevamiento de información primaria y secundaria

#### **FIGURA 5. Secuencia de pasos a seguir en la etapa de investigación**

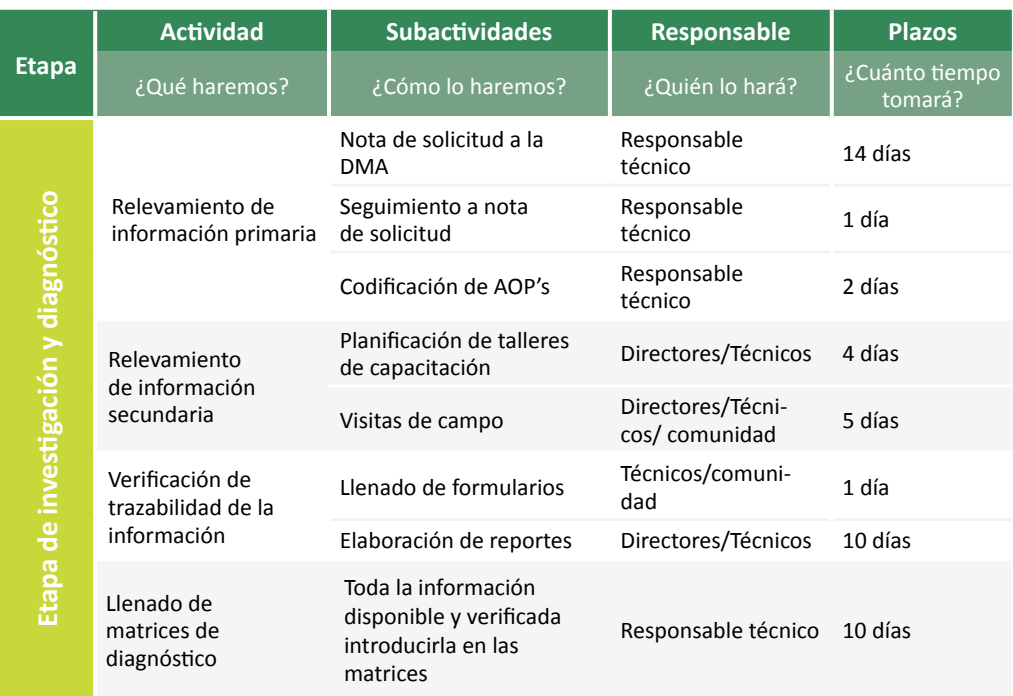

#### **CUADRO 2. Cuadro de organización de actividades: Etapa de Investigación y Diagnóstico<sup>1</sup>**

**1** El cuadro 2 es demostrativo y puede ser modificado de acuerdo a la organización del AP.

## **Etapa de priorización y planificación**

La etapa de priorización y planificación se establece a partir de los resultados alcanzados en la matriz de evaluación de impactos ambientales, los cuales son el resultado del diagnóstico de AOP's, aspecto que permite realizar un ordenamiento ambiental que ayudará a determinar la prioridad de las acciones y, a través de ésta, la definición de los objetivos a seguir.

En la figura 6 se grafica la secuencia de pasos para la etapa de priorización y planificación.

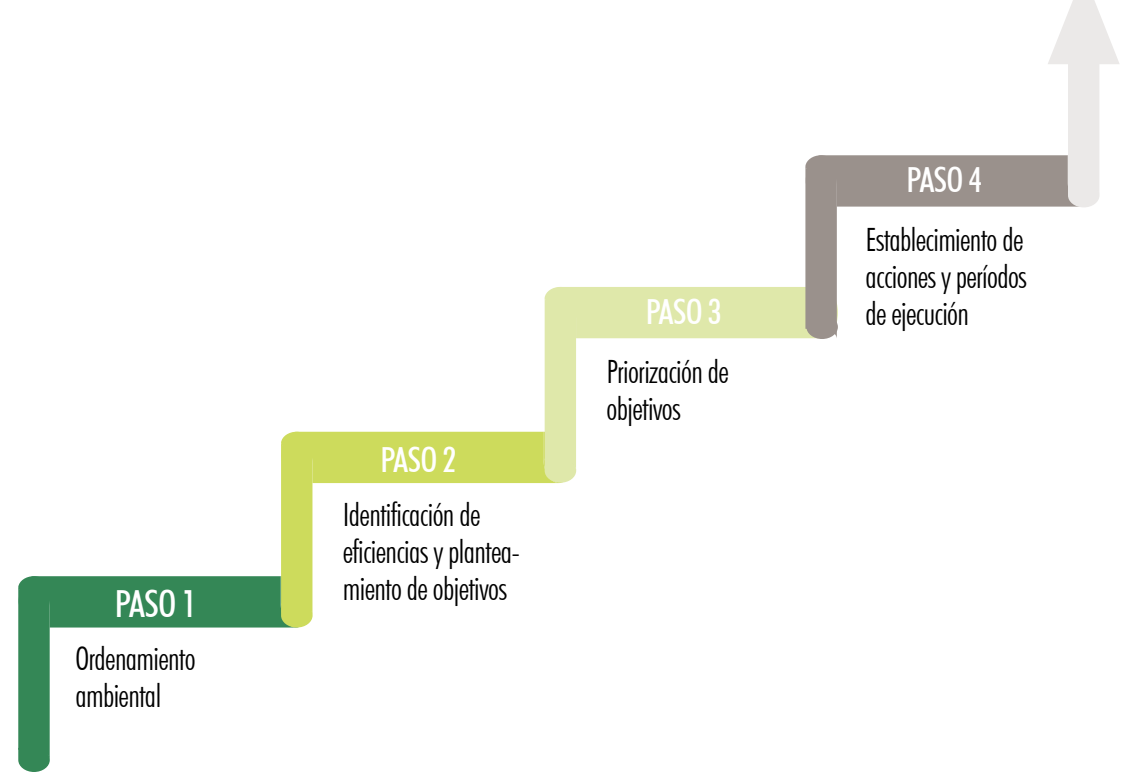

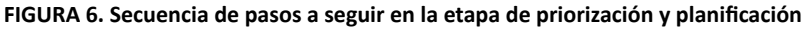

## **PASO 1.** Ordenamiento ambiental

Una vez realizada la etapa de diagnóstico y relevamiento de información de AOP's, se debe realizar el ordenamiento ambiental. La metodología para realizar este ordenamiento se encuentra detallada en el Protocolo de Diagnóstico de AOP's en APs (anexo 2).

PASO 2. Identificación de deficiencias y planteamiento de objetivos

En la elaboración del PAA, cada AP planteará objetivos en función al ordenamiento ambiental y las actividades relacionadas a la Gestión Ambiental que realiza el cuerpo de protección del AP. Para ello es necesario elaborar una matriz FODA (Fortalezas, Oportunidades, Debilidades y Amenazas) que permita identificar las debilidades y amenazas del AP.

Las debilidades y amenazas identificadas en la matriz FODA deben ser transformadas en deficiencias que requieren ser superadas. Una vez identificadas estas deficiencias, deben ser agrupadas en función al análisis de la causa que las origina, esto nos debe permitir planificar objetivos orientados a reducir o eliminar estas deficiencias, no de manera individual, si no más bien con acciones estratégicas reflejadas a través de los objetivos.

## **PASO 3.** Priorización de objetivos

Cuando los objetivos han sido planteados, se debe priorizar el orden de ejecución de los mismos para enfocar recursos humanos y económicos en aquéllos que, según los criterios de priorización, sean objetivos que deben ser atendidos de manera inmediata. La atención inmediata podría requerir acciones de corto, mediano o largo plazo. La priorización alta, por tanto, requiere que su planificación e implementación se inicie lo antes posible, lo que no implica que los objetivos de priorización alta tengan que ser atendidos con acciones necesariamente a corto plazo<sup>1</sup>. En ese contexto, en el cuadro 3 se detallan los criterios de priorización para los objetivos planteados en el PAA de cada AP.

Los criterios de priorización señalados en el cuadro 3 pueden ser complementados por el responsable de la elaboración del PAA con criterios que no habrían sido considerados en la clasificación expuesta. Se debe señalar, por tanto, que los criterios expuestos son los mínimos a considerar, no siendo limitativos.

En esta etapa también se debe considerar la información contenida sobre flora y fauna en los Programas de Monitoreo Integral (PMI), ya que, a través de la identificación de impactos ambientales, generados mediante el protocolo de diagnóstico, y el reporte de visualización y hábitat de estas especies, podremos priorizar acciones con respecto a estos atributos ambientales.

<sup>1</sup> En el Paso 4 (establecimiento de acciones y períodos de ejecución), se detallan los conceptos de corto, mediano y largo plazo.

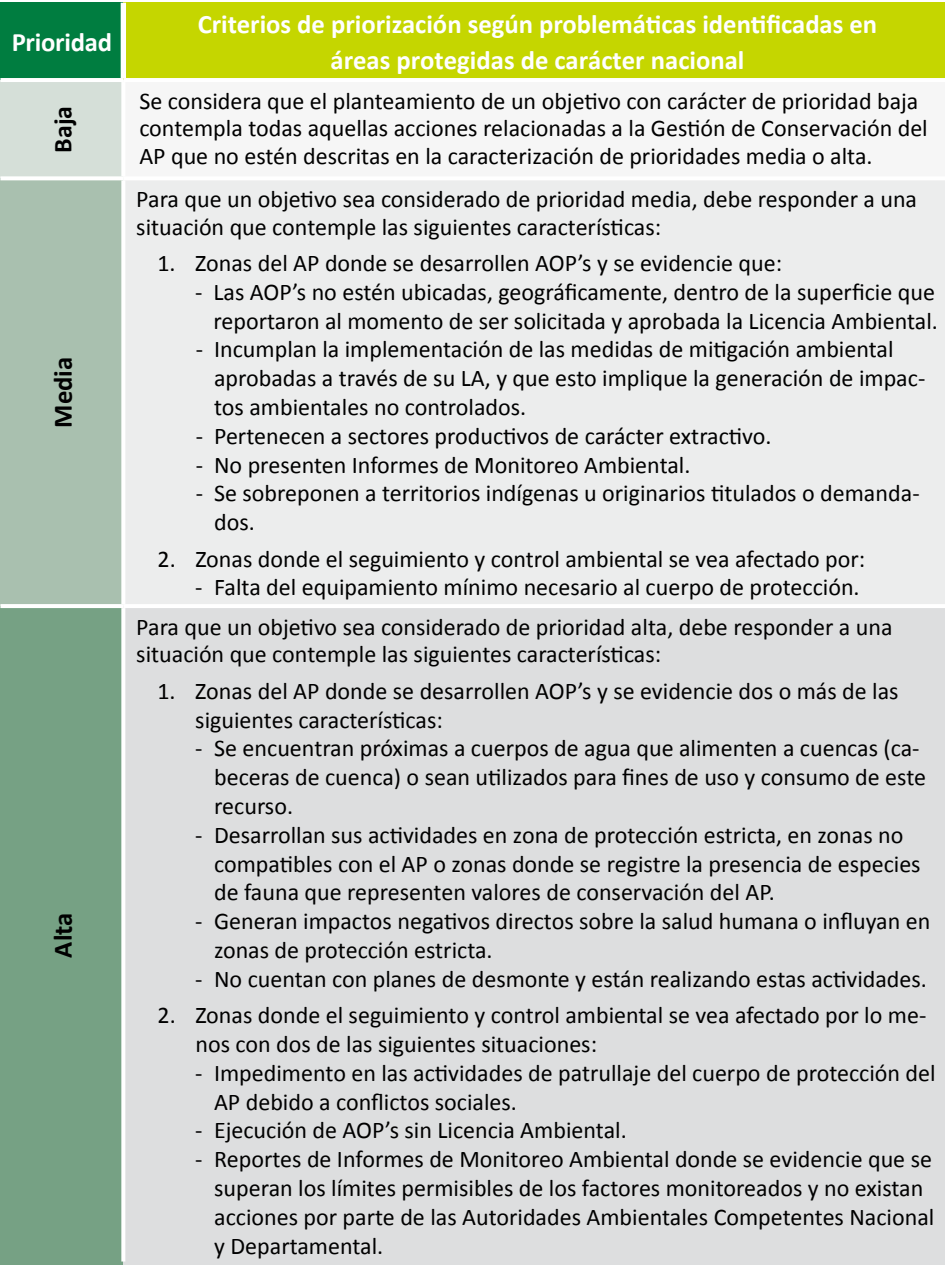

#### **CUADRO 3. Criterios para priorización de los objetivos establecidos en el PAA de cada AP**

**PASO 4.** Establecimiento de acciones y períodos de ejecución

Una vez establecida la priorización de los objetivos, se deben establecer las acciones que coadyuvarán a su cumplimiento. Las acciones deben ser resultado de un análisis objetivo de la situación, para ello se recomienda tomar en cuenta las tres líneas estratégicas de acción planteadas a continuación:

- 1. Establecer mecanismos de control y seguimiento en la gestión ambiental orientados a la conservación de los valores ambientales del AP en el marco del desarrollo sostenible.
- 2. Fortalecer la relación interinstitucional con las entidades involucradas en el planteamiento, implementación y seguimiento de las medidas adoptadas para reducir o compensar aquellos impactos negativos que hayan sido generados en el desarrollo de proyectos en el AP y, de la misma manera, para evitar y minimizar los posibles impactos negativos que podrían generarse a partir de la implementación de proyectos en APs.
- 3. Fortalecimiento de capacidades a dos niveles:
	- Nivel interno, con programas de capacitación dirigidos a la Unidad Central del SERNAP y APs; y
	- Nivel externo, con programas de capacitación dirigidos a comunidades e instituciones públicas y privadas, gubernamentales y no gubernamentales, involucradas en la Gestión Ambiental en APs.

Aclarar que, para cada objetivo, existirán diferentes acciones a seguir y, a su vez, para cada acción se definirán actividades específicas que respondan al cumplimiento de los objetivos planteados. De esa manera, para el establecimiento de objetivos, acciones y actividades, debe definirse el período de tiempo que nos tomará cumplir cada objetivo. Para ello es necesario elaborar cuadros de planificación de actividades que faciliten su comprensión. En el cuadro 4 se resume el desarrollo de la etapa de priorización y planificación al momento de elaborar el PAA.

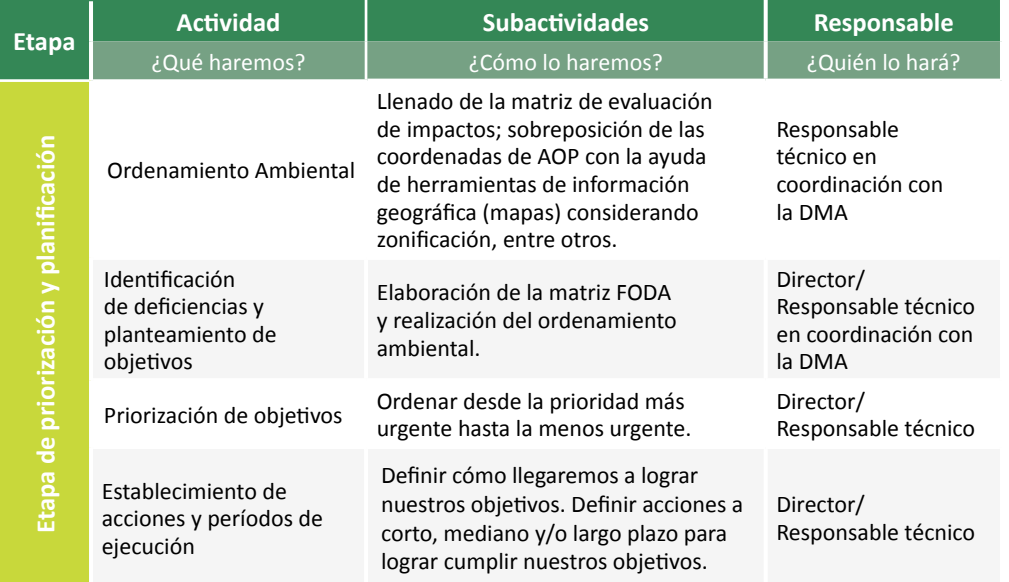

### **CUADRO 4. Organización de actividades - Etapa de priorización y planificación**

Como resultado de la Fase de Elaboración del PAA, se definirán las acciones a corto y/o mediano y largo plazo. En el cuadro 5 se detallan los periodos de tiempo de cada una de estas definiciones.

## **CUADRO 5. Definición de plazos**

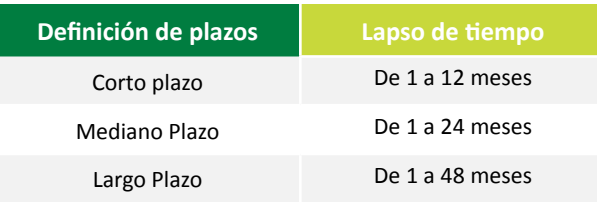

## **Etapa de socialización**

La etapa de socialización está orientada a la presentación y difusión del documento a las Direcciones de la Unidad Central del SERNAP para su retroalimentación y, en el caso que fuera necesario, realizar los ajustes requeridos para garantizar que, en la elaboración del PAA, se estén contemplando las estrategias desarrolladas en el Plan Estratégico institucional del SERNAP para que su implementación sea viable, se asignen recursos humanos y económicos, y se dispongan las herramientas necesarias para realizar cada actividad.

## Fase de implementación

La fase de implementación se constituye en la puesta en marcha del PAA posterior a su elaboración y socialización. Se divide en dos etapas:

- • Etapa de implementación
- • Etapa de seguimiento

## **Etapa de implementación**

En la etapa de implementación se establecen las acciones y actividades que responden al logro de los objetivos planteados en el PAA elaborado por cada AP. Debido a que el logro de objetivos no depende únicamente del SERNAP, a medida que se ejecuten las acciones se podría ir visualizando si éstas son ineficientes o insuficientes, en este sentido se debe considerar que la implementación del PAA es reportar logros en la conservación de los valores ambientales. Por tanto, se establece la matriz de objetivos según el formato del cuadro 6. Cada objetivo planteado tendrá un número de acciones, y éstas a su vez se ejecutarán con un número de actividades.

Cada acción debe tener establecido un período de tiempo en el que pretenda ser desarrollada, esto nos permitirá detectar aquellas actividades que necesitan mayor período de tiempo para su realización y, por tanto, podremos ajustar estos períodos de manera global para el cumplimiento programado de nuestros objetivos.

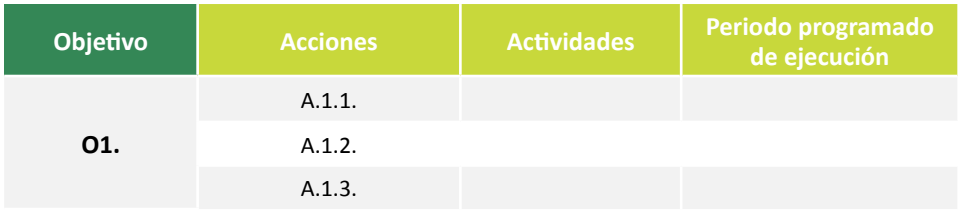

### **CUADRO 6. Matriz de objetivos**

## **Etapa de seguimiento**

Esta etapa está orientada al seguimiento continuo sobre la implementación del PAA. La DMA del SERNAP es quien verificará el cumplimiento de los plazos establecidos en la implementación del PAA propuesto, de manera tal que en un año se cuente con los datos necesarios y suficientes para ir retroalimentando y ajustando, si fuera necesario, las acciones para la gestión del AP, siempre en busca de la mejora institucional continua, un manejo sostenible de los RRNN y la conservación de los valores ambientales en las áreas protegidas.

En el cuadro 7 se muestra el modelo a rellenar para la etapa de seguimiento en el cumplimiento de objetivos.

#### **CUADRO 7. Tabla de seguimiento**

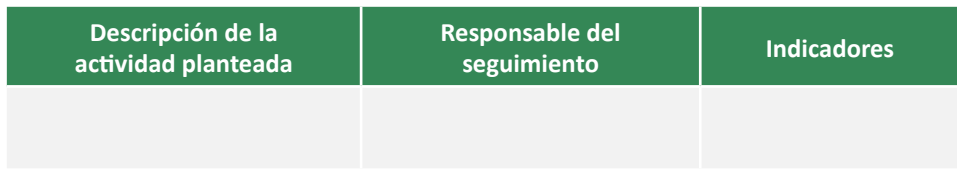

## Componente administrativo financiero

El componente administrativo financiero es importante para consolidar el proceso de implementación, ya que a través de éste se podrán realizar proyecciones de asignación de recursos.

Este componente se divide en tres tipos de recursos necesarios para poner en marcha el PAA.

## Recursos humanos

Para la asignación de recursos humanos (RRHH) es importante establecer el rol de funciones que cumple cada uno, esto coadyuva en el proceso de organización de actividades en todas las directrices del PAA, nos permite definir los alcances y limitaciones de manera interna, y solicitar equipo de apoyo si fuera necesario.

Recursos económicos

En este apartado deben describirse los convenios o apoyo externo que recibe cada AP y la asignación de recursos por parte del Estado para políticas ambientales dirigidas a la conservación y protección de RRNN dentro de APs.

Adicionalmente a la asignación de recursos se debe realizar el presupuesto general para la elaboración e implementación del PAA en función a las actividades que realizaremos y el personal con el que contamos.

Recursos técnicos

Este tipo de recursos son todos los materiales necesarios para llevar a cabo, sobre todo, el proceso de diagnóstico. Hace referencia a equipos de medición y disponibilidad de transporte, entre otros.

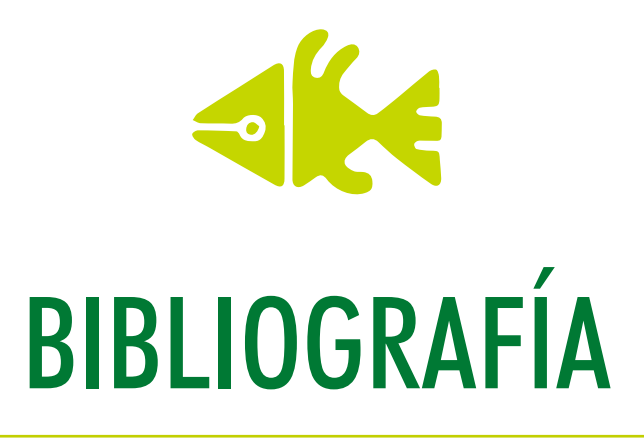

Decreto Supremo 2366. Gaceta Oficial del Estado Plurinacional de Bolivia, La Paz, Bolivia, 20 de mayo de 2015.

http://sernap.gob.bo/areas-protegidas/

Decreto Supremo 24781. Reglamento General de Áreas Protegidas. Gaceta Oficial de Bolivia, La Paz, Bolivia. 31 de julio de 1997.

Ley Nº 300 Marco de la Madre Tierra y Desarrollo Integral para Vivir Bien. Gaceta Oficial del Estado Plurinacional de Bolivia, La Paz, Bolivia, 15 de octubre de 2012.

Ley Nº 535 de Minería y Metalurgia. Gaceta Oficial del Estado Plurinacional de Bolivia, La Paz, Bolivia, 28 de mayo de 2014.

Ley Nº 1333 de Medio Ambiente. Gaceta Oficial del Estado Plurinacional de Bolivia, La Paz, Bolivia, 27 de Abril de 1992.

Ley Nº 1700, Ley Forestal 1700. Gaceta Oficial del Estado Plurinacional de Bolivia, La Paz, Bolivia, 12 de julio de 1996.

Ley Nº 2650. Constitución Política del Estado (CPE). Gaceta Oficial de Bolivia, La Paz, Bolivia. 13 de abril de 2004.

Ley Nº 3058 de Hidrocarburos. Gaceta Oficial del Estado Plurinacional de Bolivia, La Paz, Bolivia, de 17 de mayo de 2005.

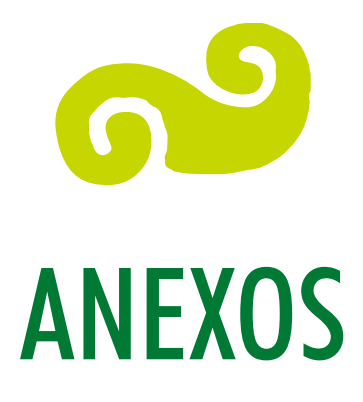

- ANEXO 1. Modelo de contenido para un Plan de Acción Ambiental
- ANEXO 2. Protocolo Diagnóstico de Actividades, Obras y Proyectos en Áreas Protegidas de carácter nacional

# Anexo 1. Modelo de contenido para un Plan de Acción Ambiental

## **PLAN DE ACCIÓN AMBIENTAL**

## **TABLA DE CONTENIDO**

- 1. INTRODUCCIÓN
	- Objetivo Objetivo general Objetivos específicos

## 2. DATOS GENERALES ÁREA PROTEGIDA

- Ubicación Extensión Categoría de manejo
- 3. DESCRIPCIÓN DE LAS CARACTERÍSTICAS AMBIENTALES/FAUNA (según programas de monitoreo integral del área)
- 4. MARCO LEGAL

 Marco legal general Marco legal específico

## 5. DIAGNÓSTICO AMBIENTAL

 Diagnóstico general de AOP's dentro del AP Actividades, Obras o Proyectos con Licencia Ambiental Actividades, Obras o Proyectos sin Licencia Ambiental Identificación y valoración de impactos Medidas de reducción de impactos y restauración de características am- bientales Ordenamiento ambiental Identificación de fortalezas, Oportunidades, Debilidades y Amenazas

6. PLANIFICACIÓN EN FUNCIÓN AL DIAGNÓSTICO AMBIENTAL

 Planteamiento de objetivos Priorización de medidas de acción Planificación de acciones Objetivos de prioridad alta Objetivos de prioridad media Objetivos de prioridad baja

## 7. DETALLE DE LA EJECUCIÓN DE ACCIONES

 Programa de acciones para objetivos de prioridad alta Programa de acciones para objetivos de prioridad media Programa de acciones para objetivos de prioridad baja Programa de seguimiento Seguimiento al diagnóstico de AOP's en el AP Estrategias orientadas para considerar medidas de restauración a impac- tos residuales de AOP´s

8. BIBLIOGRAFÍA

## Anexo 2. Protocolo - Diagnóstico de Actividades, Obras y Proyectos en Áreas Protegidas de carácter nacional

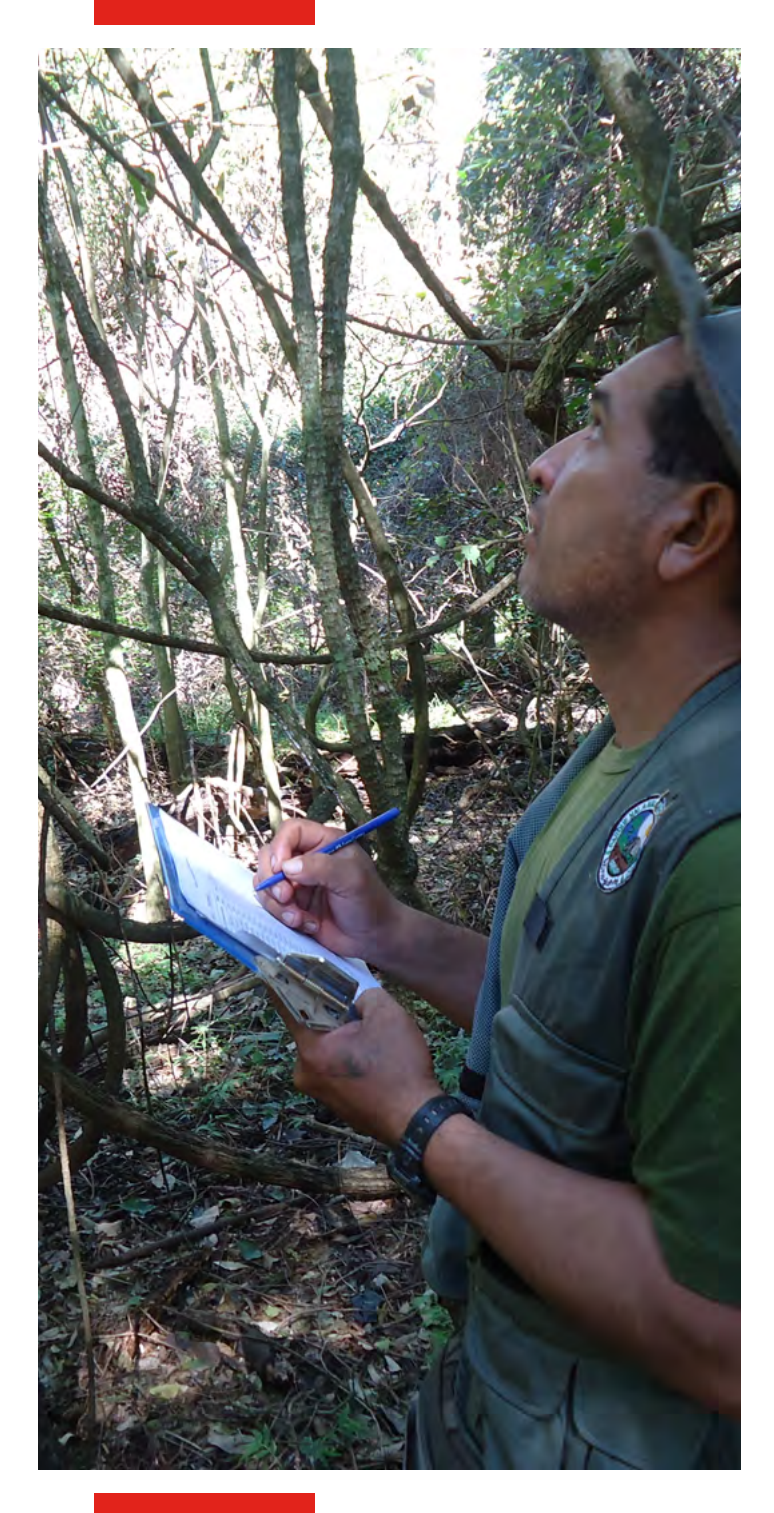

Protocolo

Diagnóstico de Actividades, Obras y Proyectos en Áreas Protegidas de carácter nacional

## **PROTOCOLO**

## **Diagnóstico de Actividades, Obras y Proyectos en Áreas Protegidas de Carácter Nacional**

Documento elaborado bajo supervisión del SERNAP con apoyo financiero y técnico de WCS.

**Sistematización y formulación de la Guía:**  Sarah Rodríguez Gómez

**Fotografías:** SERNAP

La Paz, marzo 2018

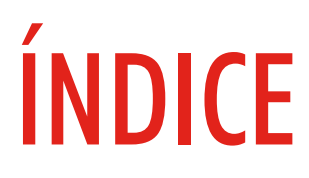

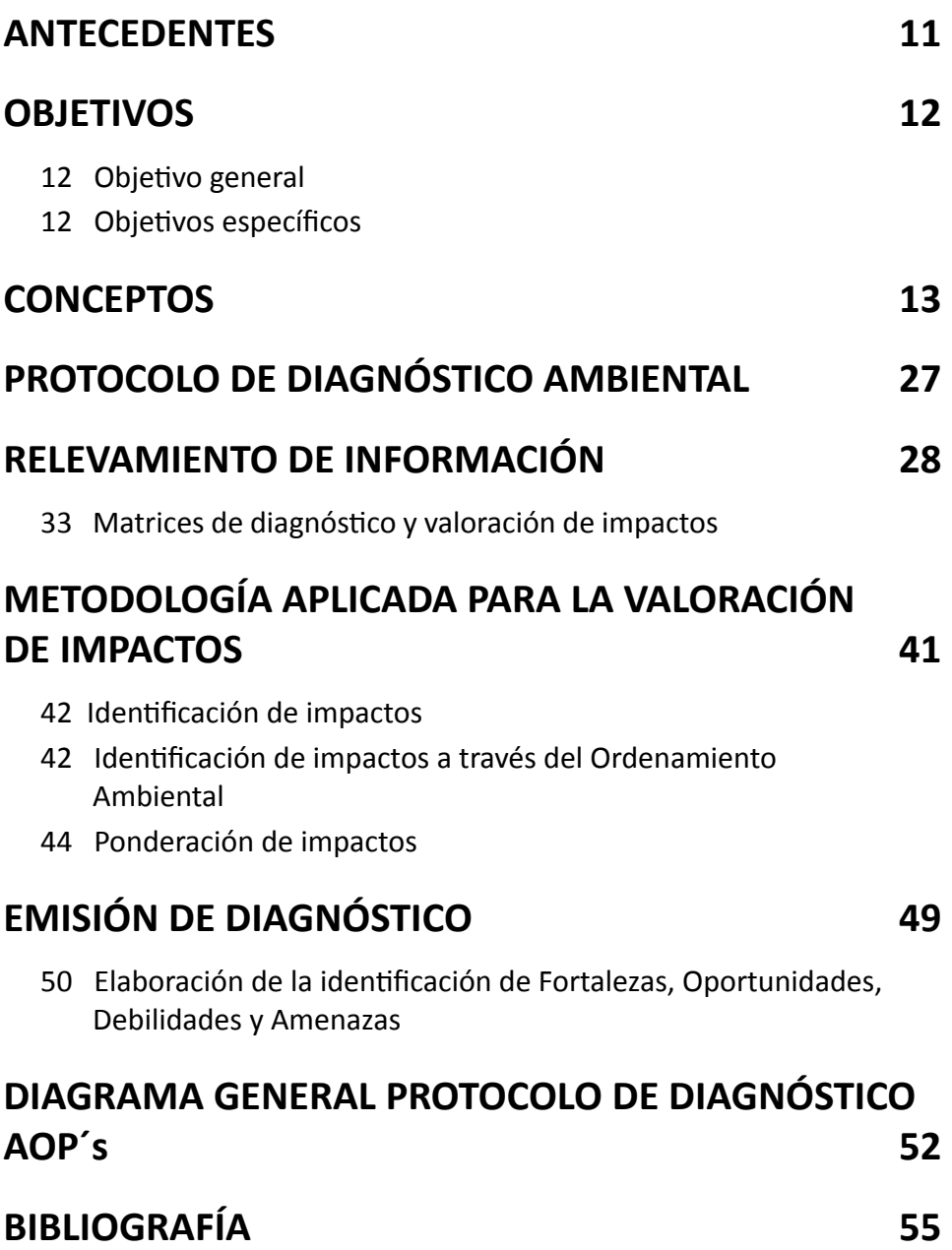

## Lista de figuras

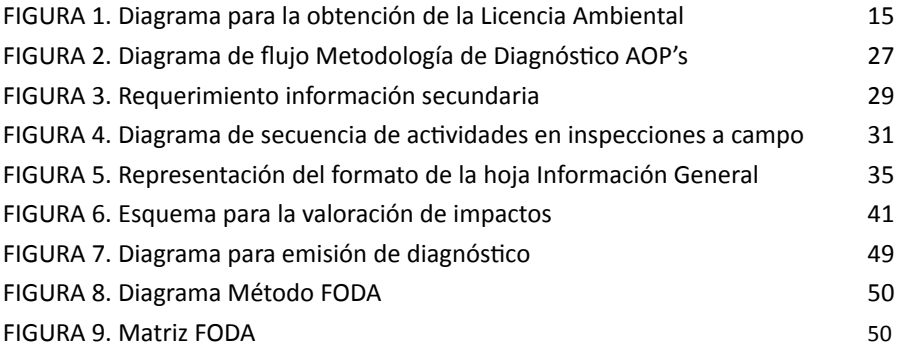

## Lista de cuadros

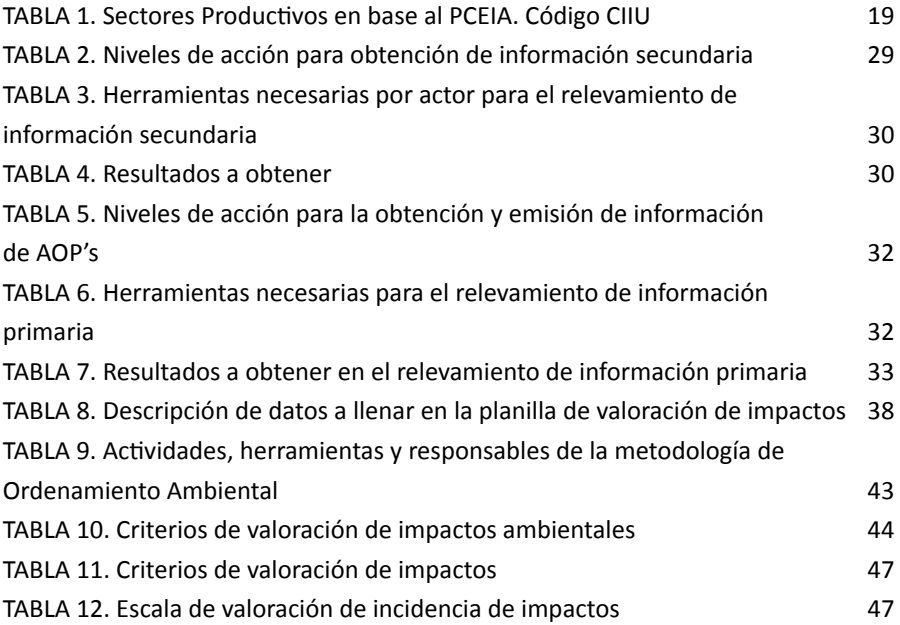

# SIGLAS UTILIZADAS

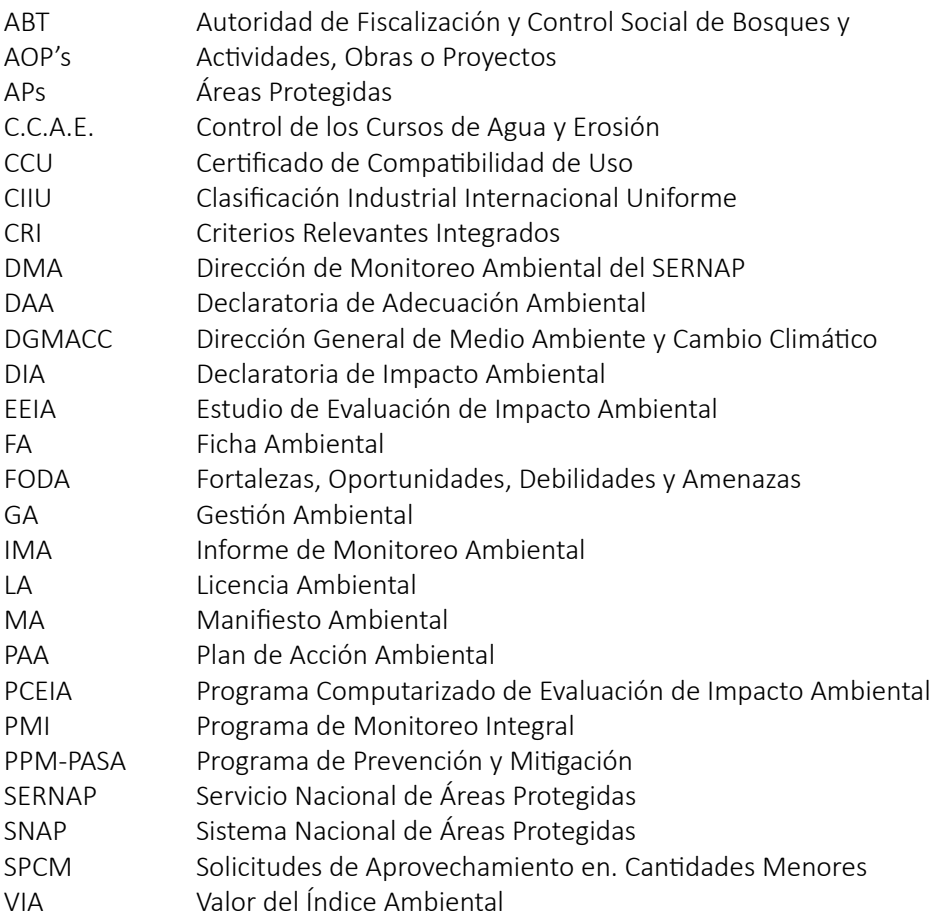

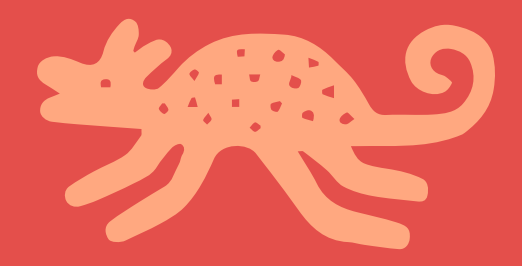

# <span id="page-62-0"></span>ANTECEDENTES

Las áreas protegidas constituyen un bien común, esencial para la conservación del patrimonio natural y cultural del país, y un factor importante que contribuye significativamente al desarrollo integral local, regional y nacional para el Vivir Bien, principalmente mediante la conservación y el aprovechamiento sostenible de los recursos naturales y culturales, tangibles e intangibles, que contienen, así como mediante el cumplimiento de sus funciones económicas, sociales, ambientales y culturales otorgadas constitucionalmente.

Dentro de las áreas protegidas se realizan una serie de Actividades, Obras o Proyectos (AOP's), con Licencia Ambiental o sin Licencia Ambiental, con diferentes objetivos, niveles, impactos e intensidades, por lo que un elemento importante para garantizar la conservación de las áreas protegidas y su sostenibilidad es que las AOP's que se desarrollan al interior de las mismas logren ser identificadas y caracterizadas, y que, a través de Planes de Acción Ambientales (PAA), se pueda lograr que su ejecución permita mejorar de manera continua la gestión ambiental de las mismas, en el marco de las normas y de los objetivos primarios de conservación de las APs.

En el marco del Plan de Trabajo y convenio vigente entre el SERNAP y WCS-Bolivia, dirigido a apoyar a la Dirección de Monitoreo Ambiental en desarrollar instrumentos de monitoreo integral y de gestión socio-ambiental, se han desarrollado experiencias de diseño y establecimiento de Programas de Monitoreo Integrales (PMI) y de formulación de Planes de Acción Ambiental (PAA), a partir del levantamiento de información en un Diagnóstico de AOP's, para Madidi, Pilón Lajas y Apolobamba. Al margen de ello, la propia Dirección de Monitoreo Ambiental (DMA) ha desarrollado experiencias, herramientas e instrumentos dirigidos a mejorar la gestión socio-ambiental en otras áreas protegidas del Sistema. Sin embargo, se hace necesario que, a partir de las experiencias existentes, se consoliden instrumentos referenciales, aprobados por el SERNAP, para el levantamiento de información de AOP's y el diseño de Planes de Acción Ambientales, inicialmente en las 22 áreas protegidas nacionales y, posteriormente, en todas las áreas protegidas con gestión del Sistema Nacional de Áreas Protegidas (SNAP).

A partir de ese conjunto de herramientas es que se formula el protocolo de Diagnóstico de AOP's dentro de APs, el cual nos permitirá elaborar un ordenamiento territorial y zonificación ambiental de las mismas, identificando así los impactos a diferentes niveles y permitiéndonos ejercer acciones ambientales a través de un Plan de Acción Ambiental.

# **OBJETIVOS**

# <span id="page-63-0"></span>Objetivo general

Establecer un protocolo dirigido al Diagnóstico Ambiental de Actividades, Obras o Proyectos, dentro de áreas protegidas de carácter nacional.

# Objetivos específicos

- Cuantificar la totalidad de AOP's que se desarrollan, en sus diferentes etapas, en APs.
- Determinar los impactos generados por AOP's.
- Realizar la clasificación y valoración de impactos determinados.
- Establecer las líneas de acción que serán planteadas para la implementación de los Planes de Acción Ambiental.

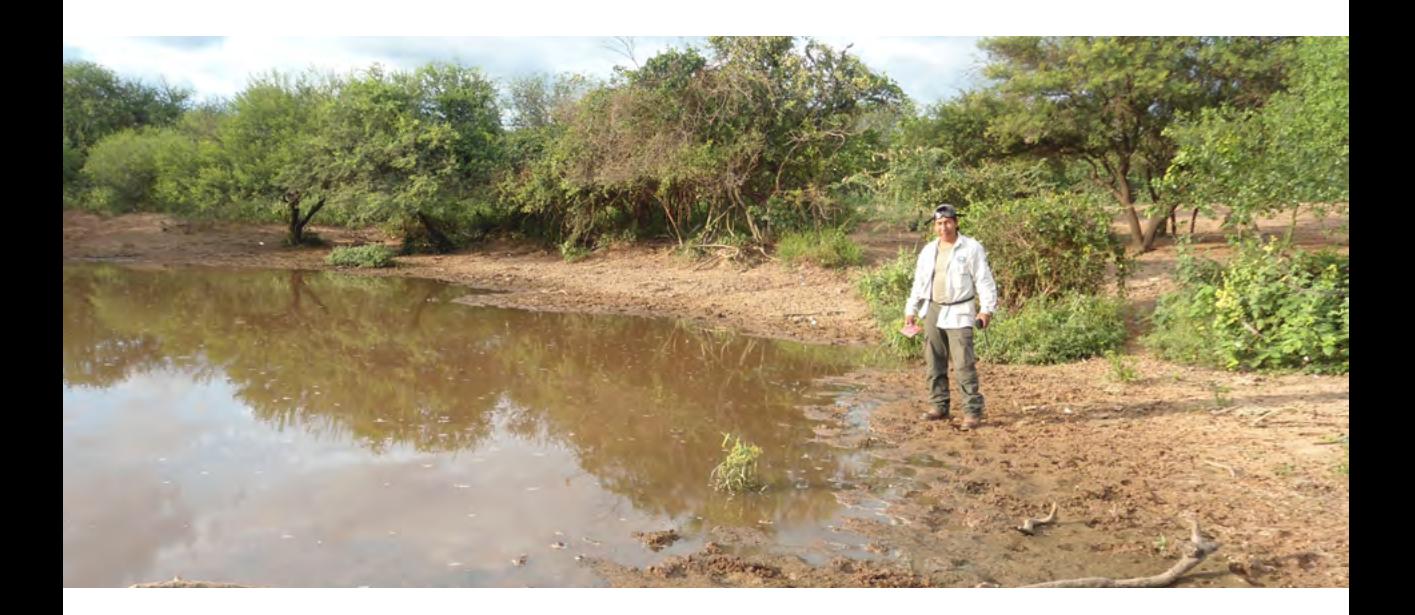

# <span id="page-64-0"></span>**CONCEPTOS**

Para el correcto uso de las herramientas, y aplicación de las metodologías a lo largo de la elaboración del protocolo de diagnóstico, es necesario establecer la definición de los conceptos que emplearemos en cada etapa. A continuación, se detallan aquéllos considerados "clave" según las metodologías aquí descritas.

## **Actividad**

Se describe como el medio de intervención sobre la realidad, mediante la realización de diversas acciones necesarias, para alcanzar los objetivos específicos de un proyecto.

## Obra

Es el conjunto de actividades que se realizan para cumplir con los objetivos específicos de un proyecto.

## **Proyecto**

Es un instrumento de intervención social y económica dentro de un plazo determinado, integrado por un conjunto de actividades planificadas y mutuamente relacionadas entre sí, para alcanzar objetivos predeterminados.

Instrumentos de regulación de alcance particular (IRAP's)

Según la Ley N°1333 de Medio Ambiente aprobada el 27 de abril de 1992, sus reglamentos aprobados el 8 de diciembre de 1995 y el D.S. 3549 aprobado 2 de mayo de 2018, entre los instrumentos normativos de gestión ambiental se encuentran los Instrumentos de Regulación de Alcance Particular (IRAP's):

- Ficha Ambiental, FA (IRAP que daba inicio a la EIA antes del D.S. 3549)
- • Formulario de Nivel de Categorización Ambiental FNCA (con el nuevo D.S. 3549)
- • Declaratoria de Impacto Ambiental DIA
- • Declaratoria de Adecuación Ambiental DAA
- • Auditorías Ambientales
- Licencias y permisos Ambientales
- Informe de Monitoreo Ambiental IMA

Para la obtención de la Licencia Ambiental (LA), las AOP's que se encuentran en etapa de planificación necesitan iniciar el proceso a partir de la presentación del Formulario de Nivel de Categorización Ambiental. Según la categoría que obtengan, continuarán con la presentación de un EEIA (Estudio de Evaluación

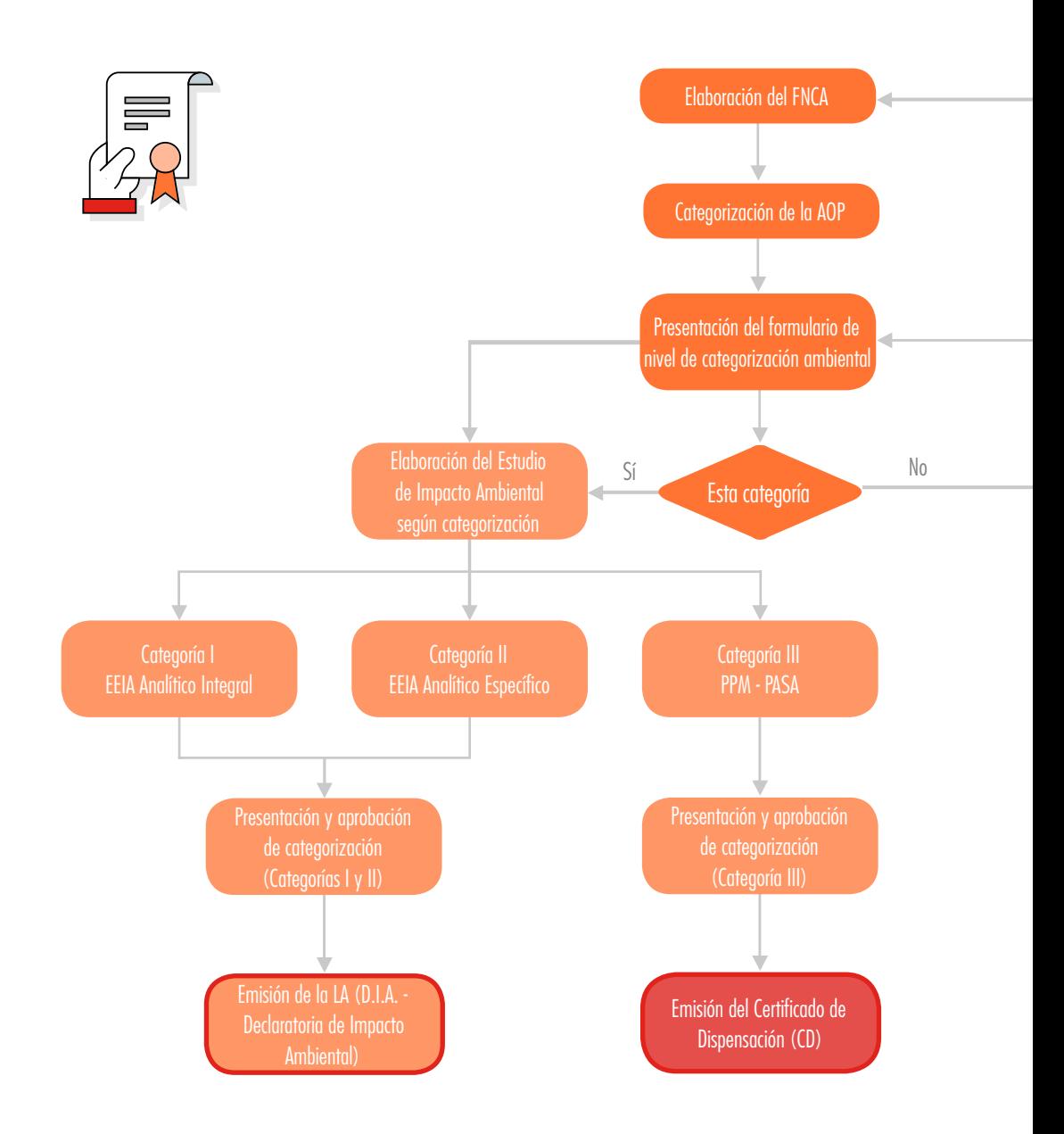

<span id="page-66-0"></span>de Impacto Ambiental) o un PPM-PASA (Programa de Prevención y Mitigación), cuya aprobación da como resultado la emisión de la LA. En la figura 1 se detalla el procedimiento para la obtención la Licencia Ambiental.

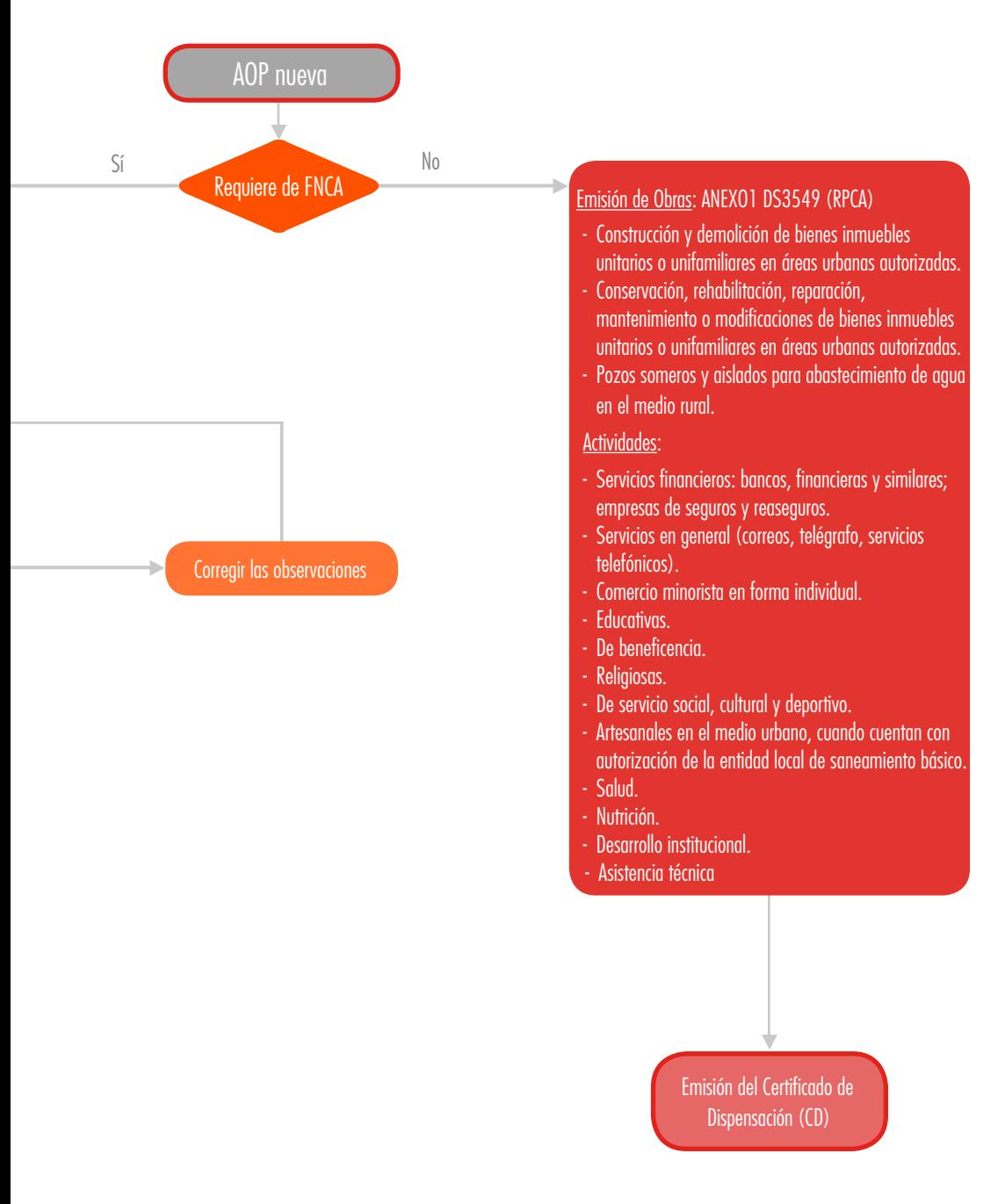

FIGURA 1. Diagrama para la obtención de la Licencia Ambiental

Por otro lado, en caso de identificar AOP's que se encuentren en etapa de exploración, ejecución u operación, y que no hubieran obtenido la respectiva Licencia Ambiental, éstas deben regularse ambientalmente, si corresponde, con la presentación del Manifiesto Ambiental para obtener la correspondiente Declaratoria de Adecuación Ambiental (DAA).

Toda AOP debe obtener la respectiva Licencia Ambiental, que es el documento jurídico administrativo, otorgado por la autoridad ambiental competente al representante legal, que avala el cumplimiento de todos los requisitos previstos en la Ley y Reglamentación correspondiente en lo que se refiere a los procedimientos de prevención y control ambiental.

La Licencia Ambiental tiene vigencia por el lapso de diez años. Su renovación debe ser solicitada por el representante legal con una antelación de 90 días previo a su vencimiento, y su otorgación se realizará en el término de treinta días hábiles de presentada la solicitud.

## **Ficha Ambiental (FA)**

La Ficha Ambiental, hasta la aprobación del D.S. 3549, era el documento técnico que marcaba el inicio del proceso de EIA, el mismo que se constituía en instrumento para la determinación de la categoría de EEIA.

Este documento tiene carácter de declaración jurada e incluye información sobre el proyecto, obra o actividad, la identificación de impactos clave y la identificación de la posible solución para los impactos negativos.

## **Formulario de Nivel de Categoría Ambiental (FNCA)**

A partir de la aprobación del D.S. 3549, el FNCA es el documento técnico que marca el inicio del proceso de EIA y se constituye en el instrumento para determinar el nivel de categoría de la AOP.

## **Estudio de Evaluación de Impacto Ambiental (EEIA)**

Estudio que está destinado a identificar y evaluar los potenciales impactos positivos y negativos que pueda causar la implementación, operación, futuro inducido, mantenimiento y abandono de un proyecto, obra o actividad, con el fin de establecer las correspondientes medidas para evitar, mitigar o controlar aquéllos que sean negativos e incentivar los positivos.

El EEIA tiene carácter de declaración jurada y puede ser aprobado o rechazado por la autoridad ambiental competente de conformidad con lo establecido en el Reglamento de Prevención y Control Ambiental.

## **Estudio de Evaluación de Impacto Ambiental Analítico Integral**

Es un estudio que, debido al grado de incidencia de posibles efectos en el ecosistema, incluye un análisis detallado y la evaluación de todos los factores del sistema ambiental (físico, biológico, socioeconómico, cultural, jurídico-institucional), así como el análisis general del resto de los factores del sistema.

## **Estudio de Evaluación de Impacto Ambiental Analítico Específico**

Estudio que, debido al grado de incidencia de posibles efectos en algunos aspectos específicos del ecosistema, incluye un análisis detallado y la evaluación de uno o más de los factores del sistema ambiental.

## **Programa de Prevención y Mitigación**

Instrumento que describe la implementación y ubicación de todas las medidas previstas para eliminar, reducir, remediar o compensar los efectos ambientales negativos. Además, estima el costo de las medidas de protección y corrección previstas para las fases de implementación, operación y abandono.

## **Plan de Aplicación y Seguimiento Ambiental**

Es un instrumento que tiene por objeto controlar y garantizar el cumplimiento de las medidas de protección y corrección, y facilitar la evaluación de los impactos reales para adoptar y modificar aquellas medidas durante la fase de implementación y operación de la AOP.

## Factor Ambiental

Es cada una de las partes integrantes del medio ambiente.

## Pasivo Ambiental

La definición de pasivo ambiental considera los siguientes dos criterios:

- a) El conjunto de impactos negativos perjudiciales para la salud y/o el medio ambiente ocasionados por determinadas obras y actividades existentes en un determinado período de tiempo.
- b) Los problemas ambientales en general no solucionados por determinadas obras o actividades.

## Impacto Ambiental

Todo aquel efecto que se manifieste en el conjunto de "valores" naturales, sociales y culturales existente en un espacio y tiempo determinados. Pueden ser de carácter positivo o negativo y están ligados a la intervención humana en la zona de estudio.

## Actividades, Obras O Proyectos Considerados En El Diagnóstico

Las actividades consideradas para elaborar el diagnóstico se basan en dos criterios: Actividades, Obras o Proyectos que se regulan mediante la Ley del Medio Ambiente N° 1333, aprobada el 27 de abril de 1992; o normadas a través de la Ley Forestal N° 1700, aprobada el 12 de julio de 1996.

## Actividades, Obras o Proyectos con Licencia Ambiental

Son todas aquellas Actividades, Obras o Proyectos que se desarrollan en áreas protegidas y cuentan con la respectiva Licencia Ambiental obtenida según el procedimiento indicado en la Ley N°1333.

## Actividades, Obras o Proyectos sin Licencia Ambiental

Son todas aquellas Actividades, Obras o Proyectos que se desarrollan en áreas protegidas y no cuentan con la respectiva Licencia Ambiental, o se encuentran realizando el trámite para la obtención de la misma: presentación y/o aprobación del FNCA (FA), EEIA, PPM y PASA.

## Actividades reguladas bajo la Ley Forestal 1700

En esta categoría se encuentran todas aquellas AOP's que requieran la aprobación de Instrumentos de Gestión Forestal (Plan de Desmonte, Plan General de Manejo Forestal, otros) y otras de aprovechamiento forestal como Solicitudes de Aprovechamiento en Cantidades Menores (SPCM) otorgadas por la Autoridad de Fiscalización y Control Social de Bosques y Tierra (ABT).

## Actividades, Obras o Proyectos no regulados

Se registran todas las Actividades, Obras o Proyectos de origen productivo agrícola, ganadero y otros no reguladas bajo la Ley 1333 y Ley 1700, que deben ser registradas por el área protegida para el seguimiento del recurso aprovechado.

<span id="page-70-0"></span>AOP´s clasificadas según el sector productivo al que pertenecen

En base a los sectores productivos establecidos en el Programa Computarizado de Evaluación de Impacto Ambiental (PCEIA), consideraremos en adelante el listado mostrado en la tabla 1.

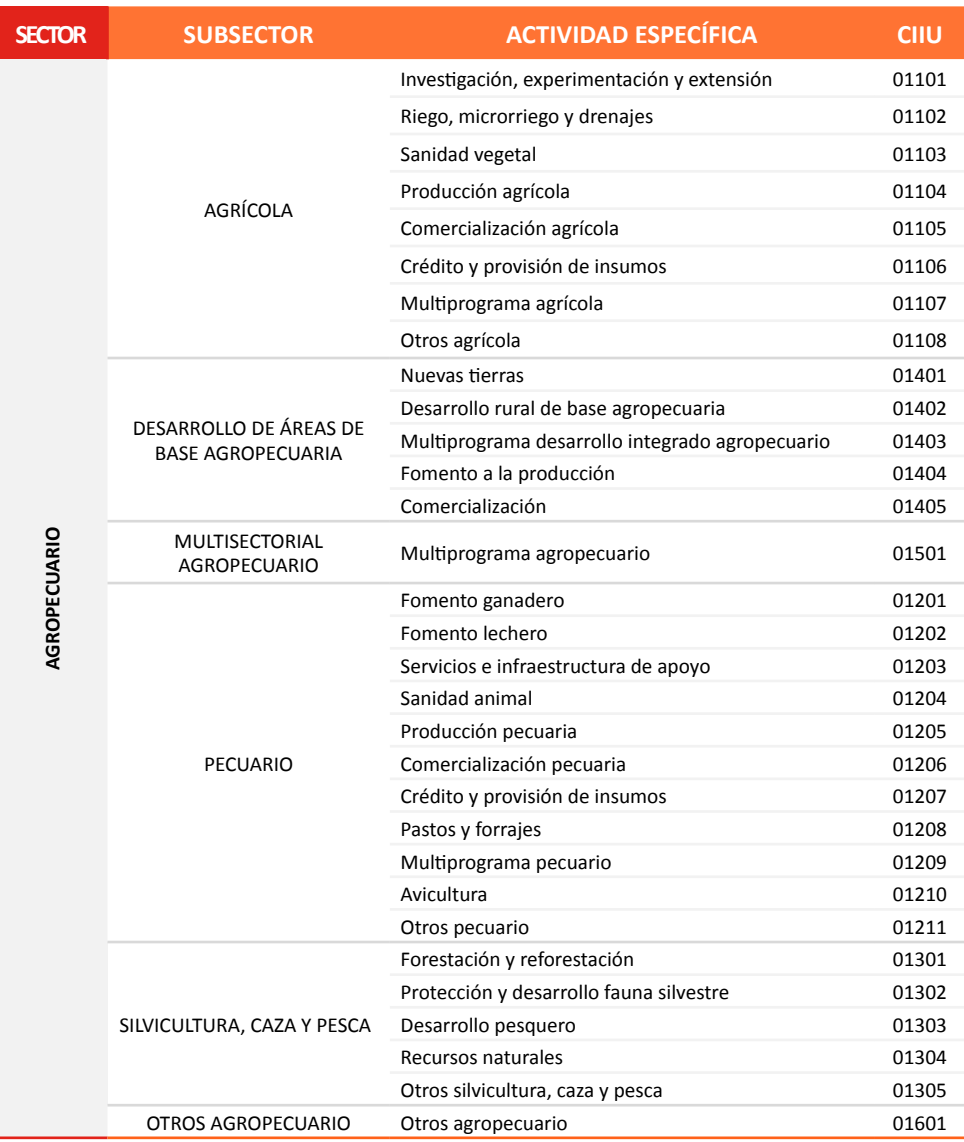

**TABLA 1. Sectores Productivos en base al PCEIA. Código CIIU**

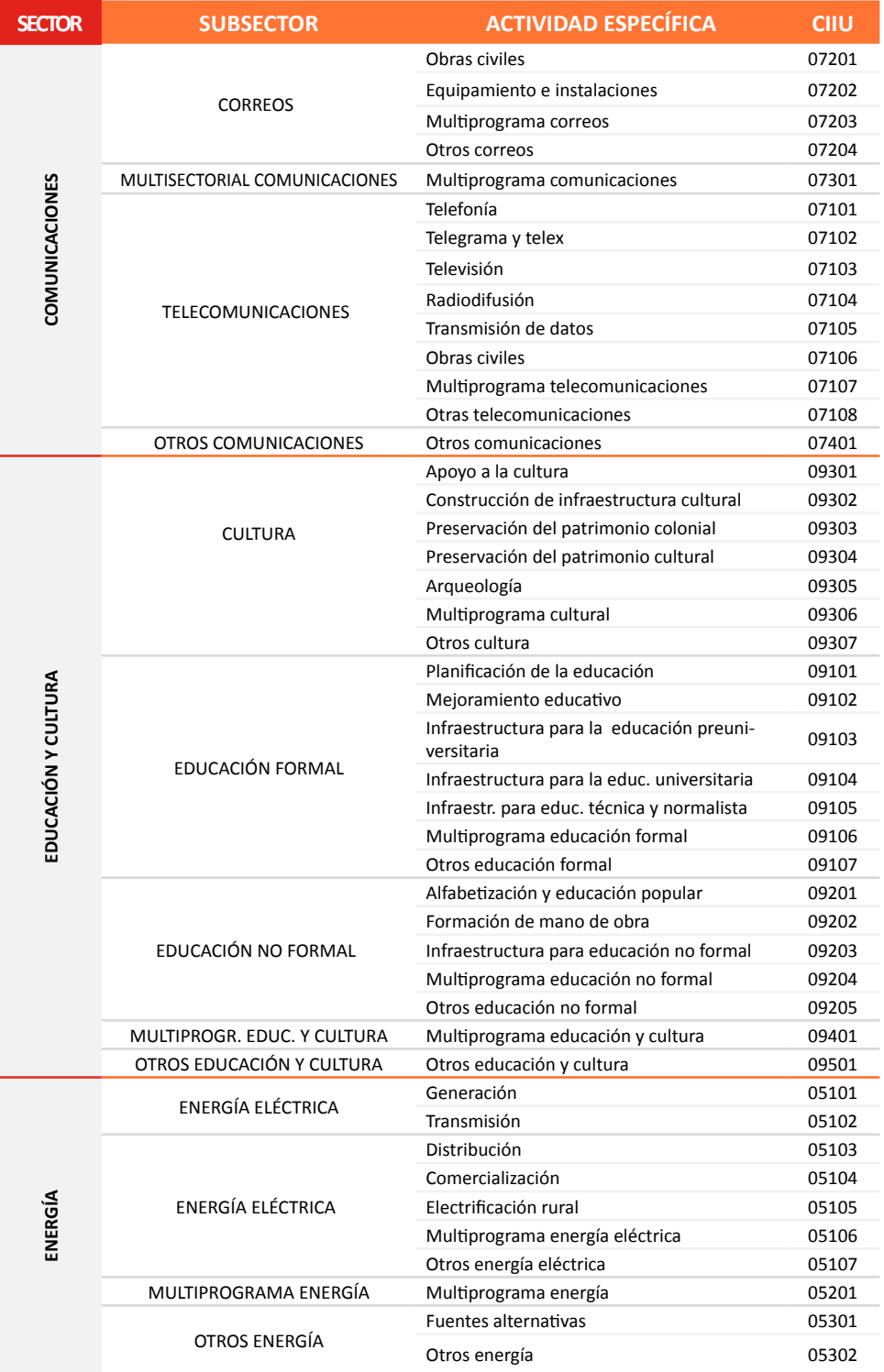
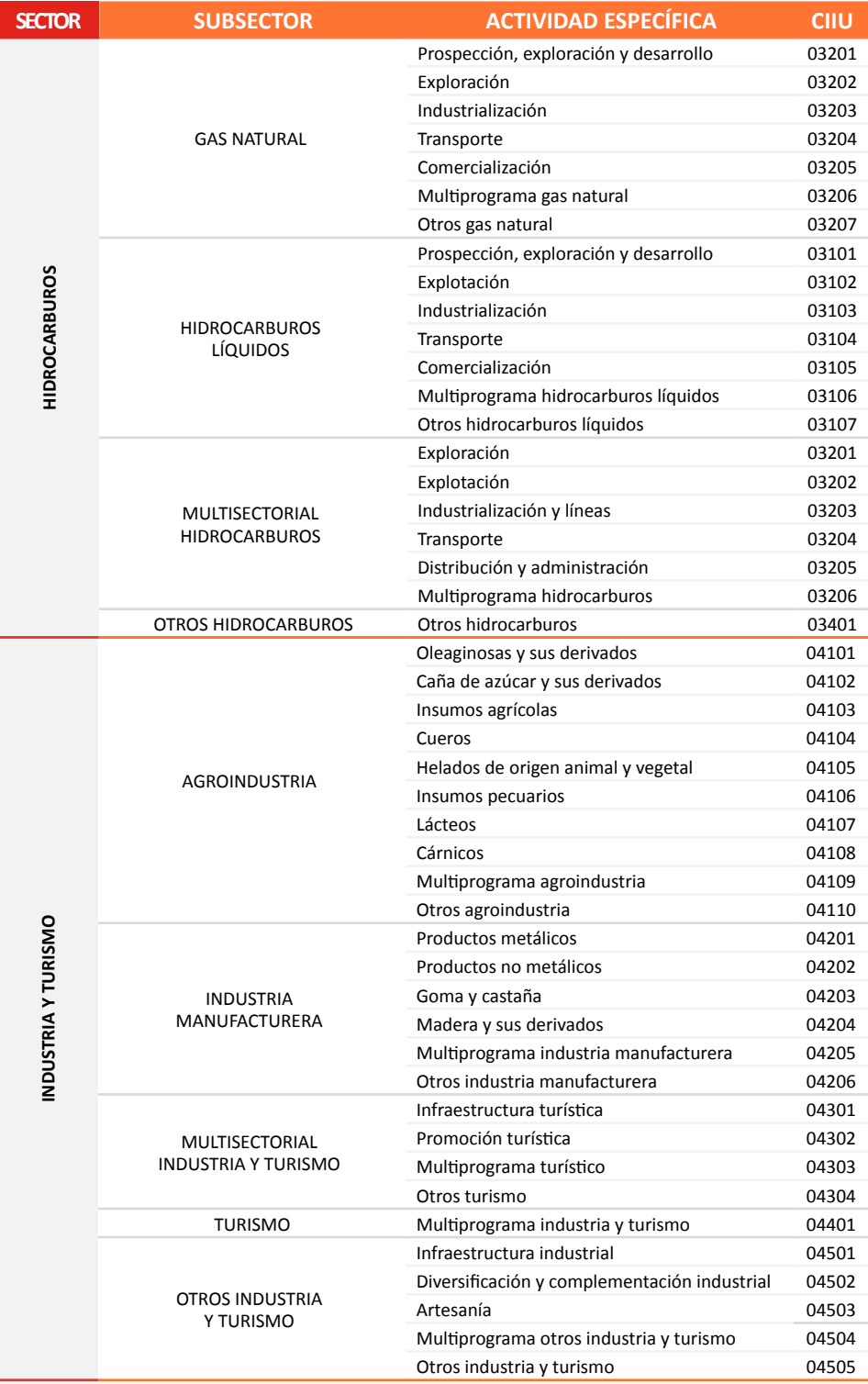

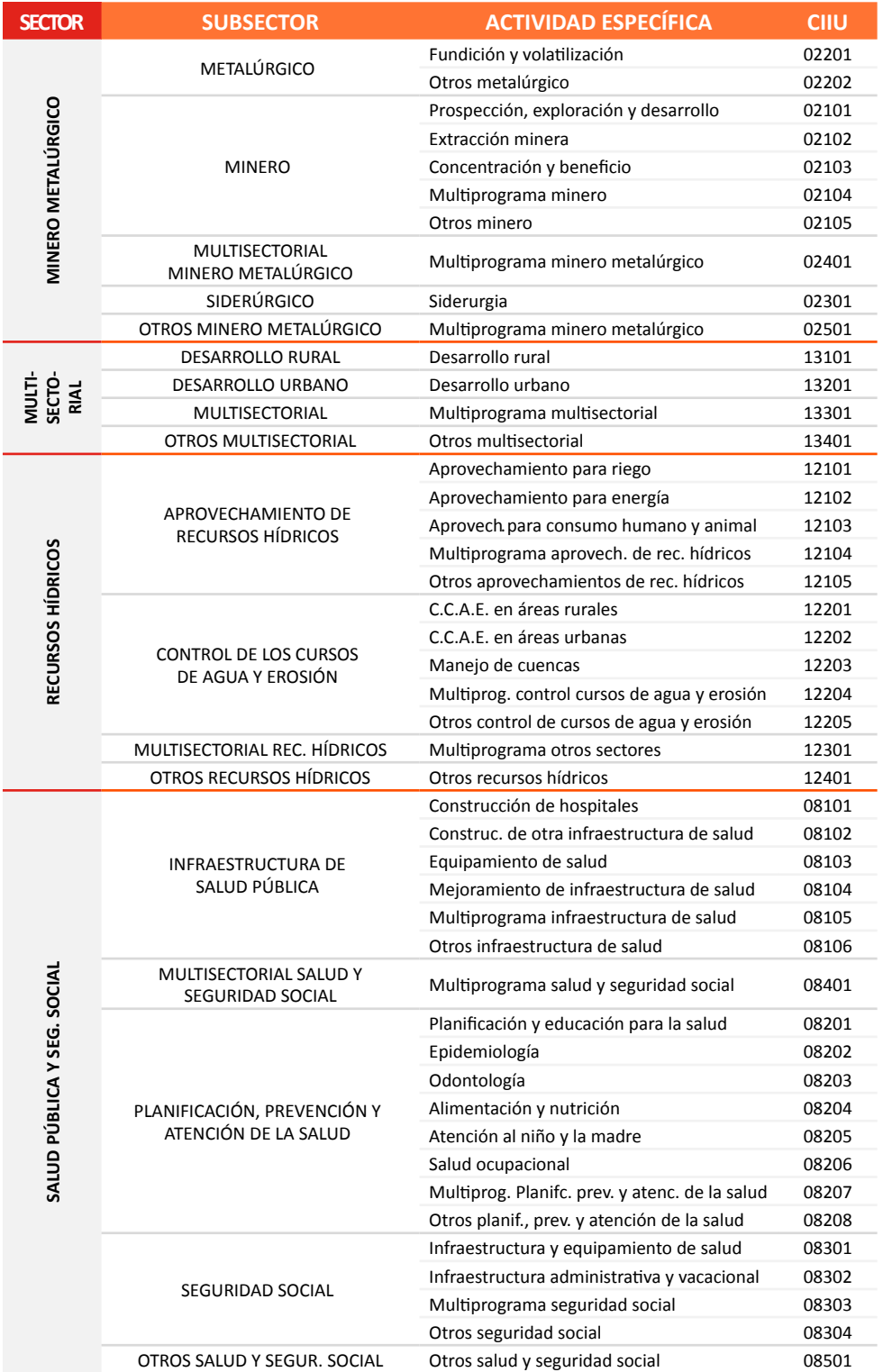

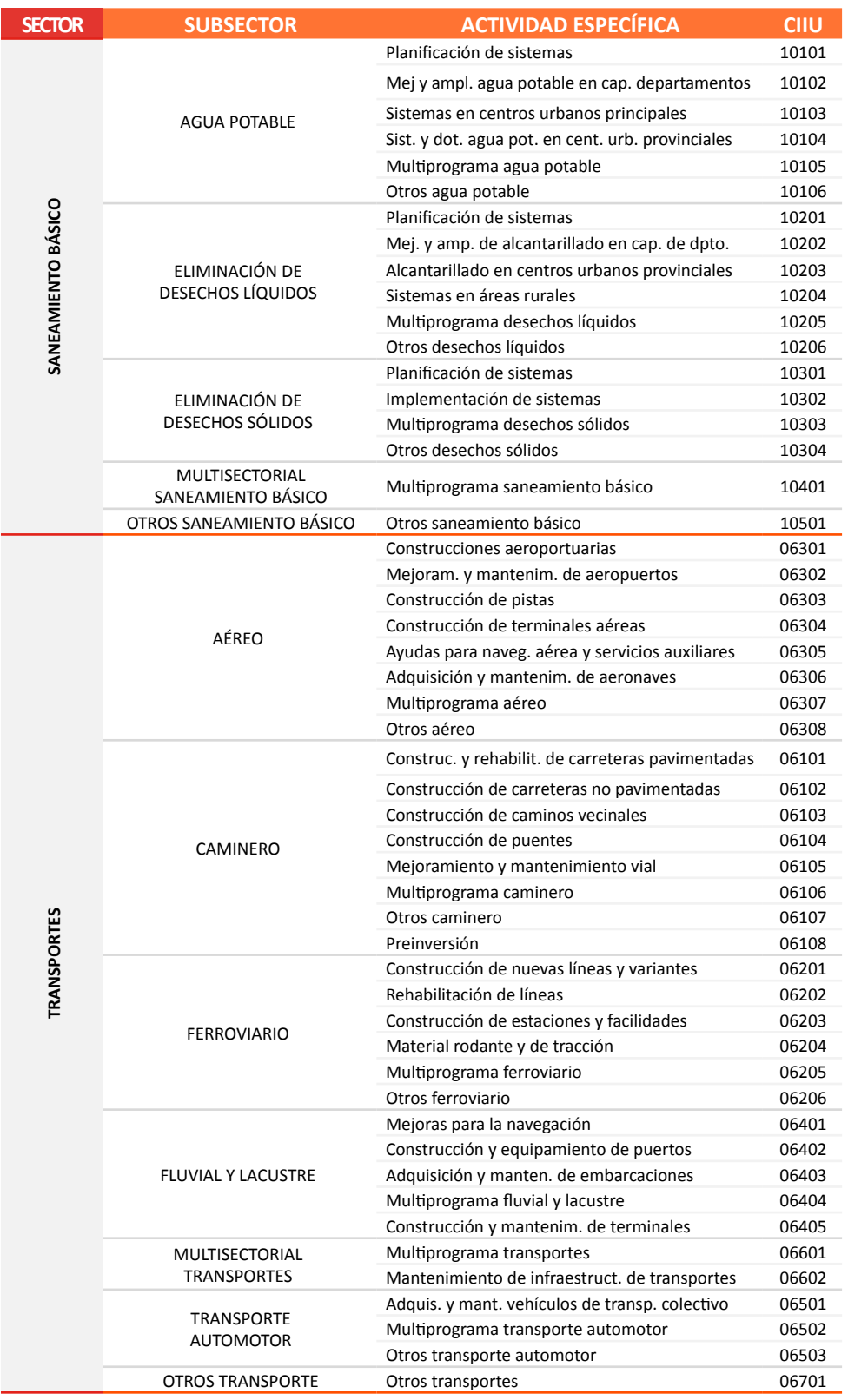

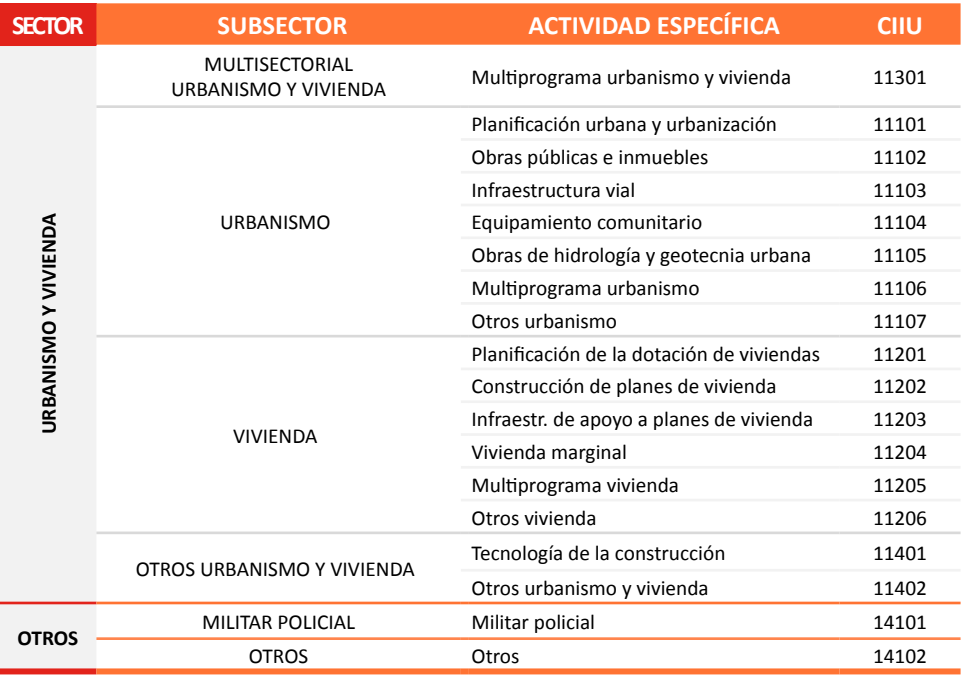

Fuente: PCEIA Ley N°1333 de Medio Ambiente

#### Etapas para el desarrollo de AOP's

Para la elaboración del diagnóstico es necesario identificar la etapa en la que se encuentra una determinada AOP, de esta manera consideraremos las siguientes etapas de desarrollo:

- • Exploración
- • Ejecución
- • Operación
- Mantenimiento
- Abandono
- Futuro inducido

#### **Exploración**

Es la etapa donde se realiza la búsqueda del recurso, puede ser minero o hidrocarburífero.

#### **Ejecución**

En esta etapa se realizan las actividades de construcción, montaje y puesta en marcha de la obra o proyecto. Sin embargo, también incluye actividades de habilitación de áreas, implementación de campamentos, etc.

#### **Operación**

En esta fase el proyecto adquiere su realización objetiva, es decir, la unidad productiva instalada inicia la generación del producto, bien o servicio.

#### **Mantenimiento**

Es la etapa en la que se realizan actividades de carácter preventivo o de restauración de las diferentes AOP's.

#### **Abandono**

Es la etapa de desmantelamiento de instalaciones o predios que se implementaron en la etapa de ejecución.

#### **Futuro inducido**

Es el desarrollo o crecimiento de actividades paralelas o conexas a una AOP que puede generar efectos positivos o negativos.

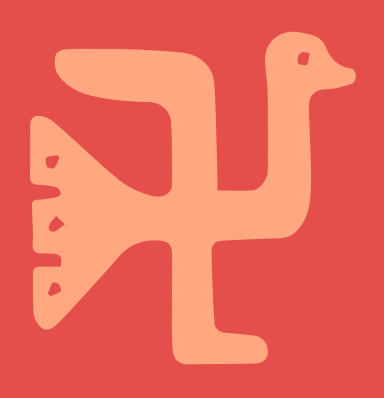

## PROTOCOLO DE DIAGNÓSTICO AMBIENTAL

Para la elaboración del protocolo de diagnóstico de AOP's, aplicaremos dos herramientas que nos permitirán cumplir esta meta: el relevamiento de información y las matrices de diagnóstico. Cada una por separado involucra una serie de pasos que se detallarán a profundidad más adelante. La figura 2 muestra el diagrama de la metodología de diagnóstico que desarrollaremos en todo el proceso.

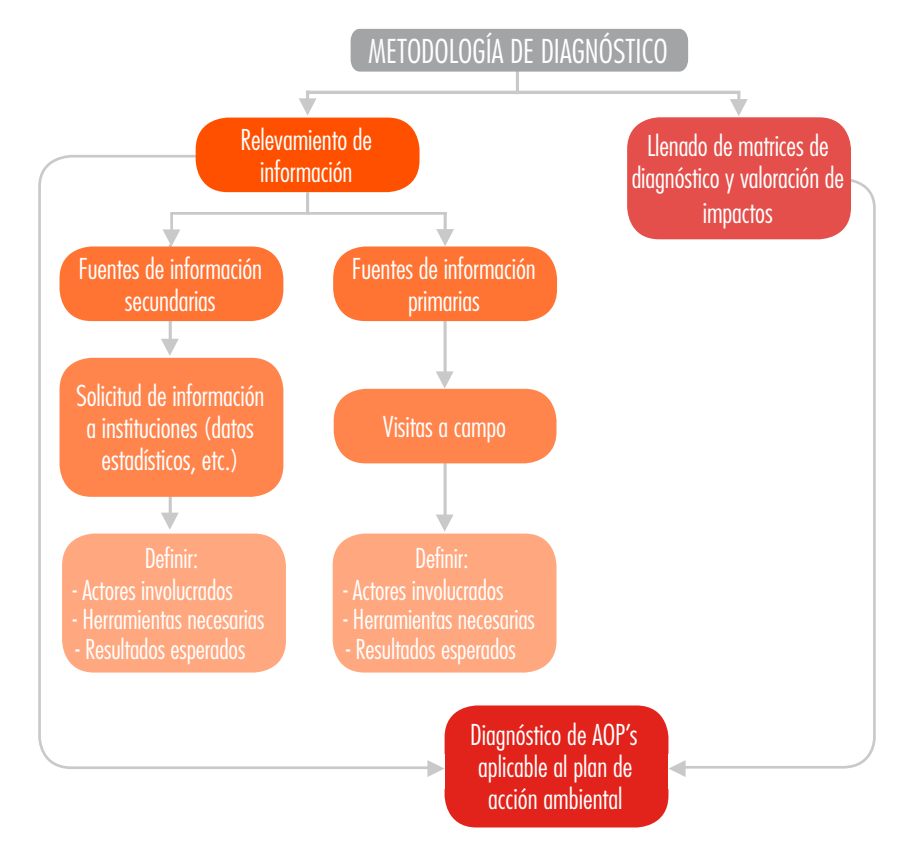

FIGURA 2. Diagrama de flujo Metodología de Diagnóstico AOP's

## RELEVAMIENTO DE INFORMACIÓN

Para determinar el grado de incidencia de impactos de una Actividad, Obra o Proyecto, es necesario establecer criterios de evaluación e indicadores que nos permitan formular acciones ambientales eficientes para eliminar, minimizar o mitigar dichos impactos.

Sin embargo, a pesar de la existencia de normativa ambiental vigente, es necesario coadyuvar al sistema de control y supervisión en las diferentes etapas de desarrollo de AOP's. Es por esta razón que es imperativo establecer metodologías de Diagnóstico que direccionen los lineamientos de control.

Teniendo en cuenta la necesidad de acceder, por lo menos a un nivel mínimo razonable, al conocimiento de los actuales problemas ambientales de la jurisdicción objeto de diagnóstico, pero considerando también las dificultades propias de la obtención de estadísticas ambientales, o de razonable significación ambiental, así como la heterogeneidad institucional para la implementación de las políticas ambientales, se pensó en la necesidad de implementar un diagnóstico ambiental en dos etapas o niveles consecutivos.

Para ello es necesario realizar el relevamiento de información, a través de fuentes de información (primaria y secundaria), de toda AOP que se encuentre desarrollando actividades, en cualquiera de sus etapas, en APs.

#### Información secundaria

#### **Fuentes de información secundaria**

Contienen información original que ha sido publicada por primera vez y que no ha sido filtrada, interpretada o evaluada por nadie más.

Se refiere a información que se obtiene de internet, libros, estudios de algunas instituciones, investigaciones, datos estadísticos y otros. Es de tipo externa y nos es útil porque proporcionará información principalmente para dos fines: el primero, establecer el listado de AOP's con LA y ayudarnos así a formar la base de las fuentes de información primaria y, por otro lado, permitir la trazabilidad de la información a obtenerse con las visitas a campo.

En la figura 3 se muestra el protocolo para obtener información de fuentes secundarias.

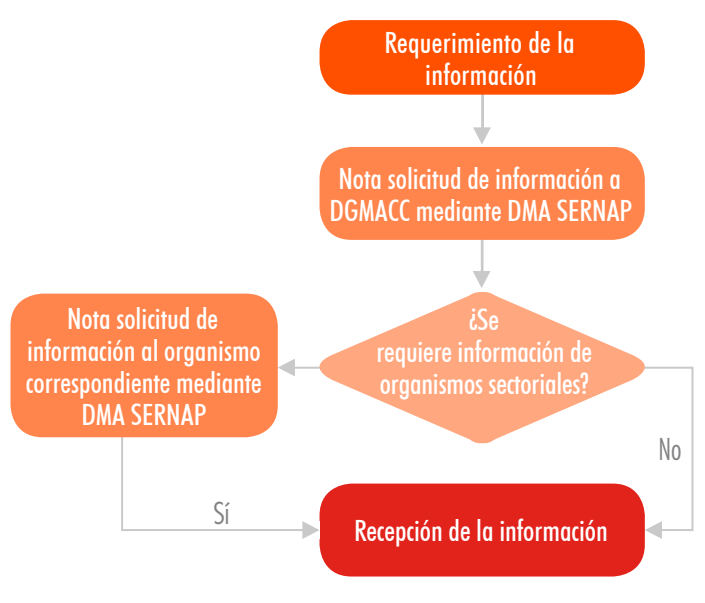

FIGURA 3. Requerimiento información secundaria

#### **Actores involucrados en el relevamiento de información secundaria**

La tabla 2 resume los niveles en los que cada parte involucrada actuaría para la obtención de información secundaria.

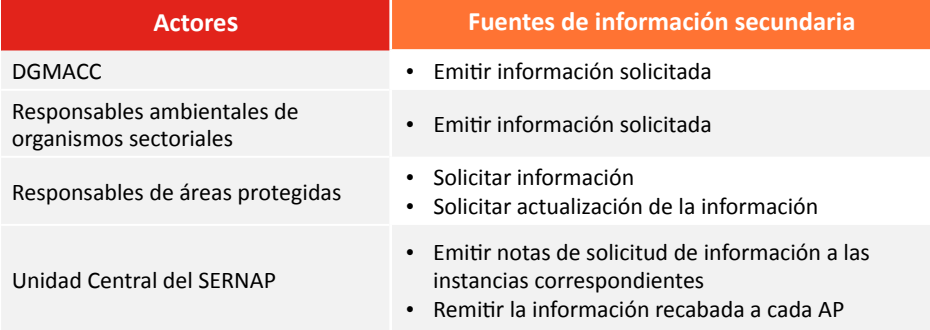

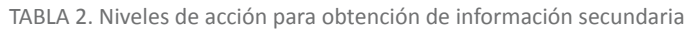

#### **Herramientas necesarias para el relevamiento de información secundaria**

En la tabla 3 se muestra, por actor involucrado, las herramientas necesarias para el relevamiento de información secundaria.

TABLA 3. Herramientas necesarias por actor para el relevamiento de información secundaria

| <b>Herramientas</b>                                     | Fuentes de información secundaria                                 |
|---------------------------------------------------------|-------------------------------------------------------------------|
| <b>DGMACC</b>                                           | Información actualizada de AOP's con LA, en áreas pro-<br>tegidas |
| Responsables ambientales de orga-<br>nismos sectoriales | Información actualizada de AOP's con LA, en áreas pro-<br>tegidas |
| Responsables de áreas protegidas                        | N.A.                                                              |
| Unidad Central del SERNAP                               | N.A.                                                              |

#### **Resultados esperados del relevamiento de información secundaria**

Los resultados esperados deben cumplirse como mínimo según los mostrados en la tabla 4, pudiendo éstos ampliarse de acuerdo al ejercicio de la metodología.

#### TABLA 4. Resultados a obtener

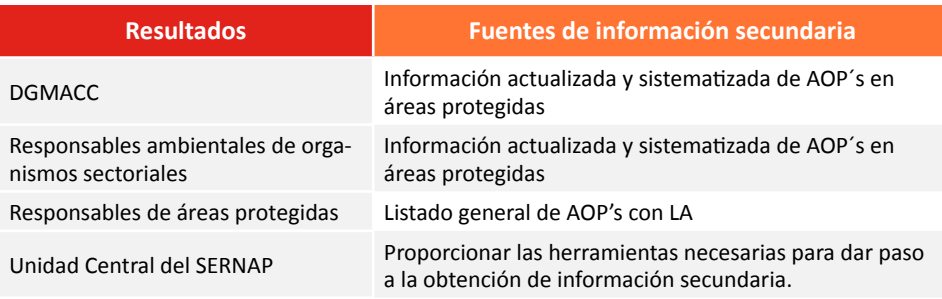

#### Información primaria

#### **Fuentes de información primaria**

Se refiere a la verificación de los datos obtenidos de fuentes secundarias. Está dirigida a establecer el ordenamiento ambiental del territorio para la toma de decisiones que posteriormente se transformen en acciones. Involucra además la participación de los actores sociales y es de carácter cualitativo y cuantitativo. Esta metodología hace uso de las visitas de campo para lograr cumplir su objetivo.

#### **Visitas a campo**

Esta metodología nos permitirá verificar la información obtenida de las fuentes secundarias y complementar datos sobre la ubicación georreferenciada de AOP's, la etapa en la que se encuentran y otros datos que pudieran ser de importancia para emitir el diagnóstico de AOP's en el AP.

En la figura 4 se muestra el procedimiento para realizar las inspecciones en campo.

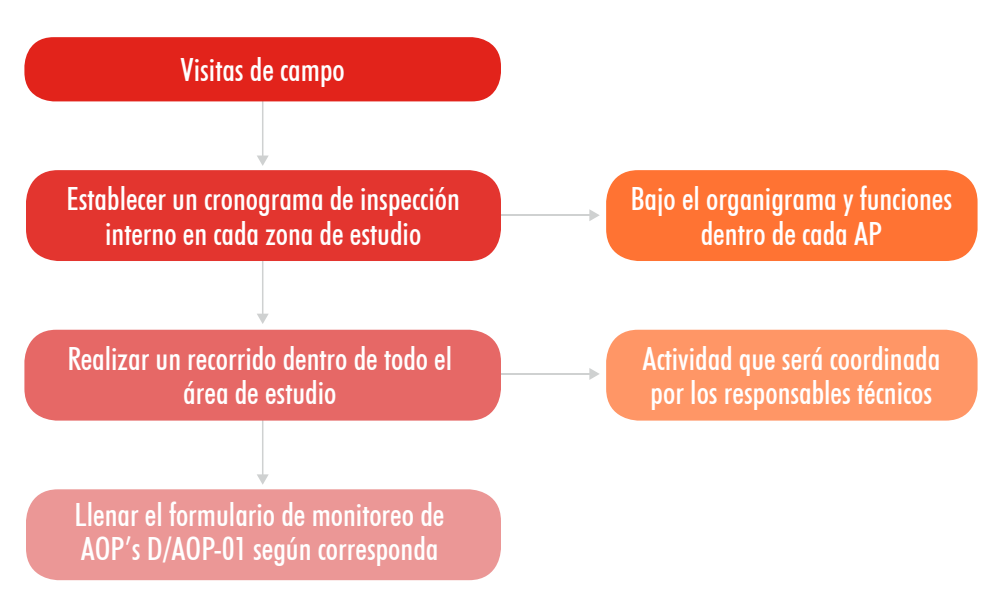

FIGURA 4. Diagrama de secuencia de actividades en inspecciones a campo

El formulario de inspección se encuentra en el Anexo 1 (Formulario de monitoreo y seguimiento de AOP's con código D/AOP-01).

En base al relevamiento de información secundaria, deberán planificarse las visitas de campo, que serán coordinadas con los responsables de las AOP's. Para ello debe llenarse el formulario de campo D/AOP-01. Adicionalmente debe considerarse el patrullaje que se realiza actualmente en las áreas protegidas.

Los formularios obtenidos deben ser utilizados como herramienta en el llenado de la matriz de diagnóstico, para actualizar continuamente la información de la misma. Además, deberán estar disponibles en todo momento como respaldo de la información que se emita.

#### **Actores involucrados - fuentes de información primaria**

Para la obtención de fuentes de información primaria es necesario definir los actores que participarán y en qué niveles lo harán. La tabla 5 resume los niveles en los que cada parte involucrada emitiría criterios o información para elaborar el diagnóstico de AOP's.

TABLA 5. Niveles de acción para la obtención y emisión de información de AOP's

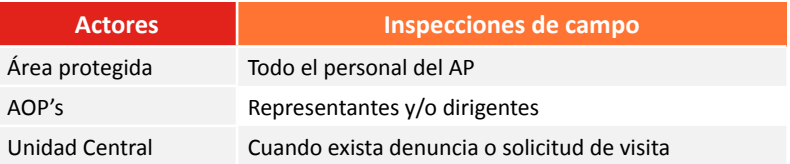

#### **Herramientas necesarias para relevamiento de información primaria**

En la tabla 6 se muestran las herramientas necesarias para el relevamiento de información primaria.

TABLA 6. Herramientas necesarias para el relevamiento de información primaria

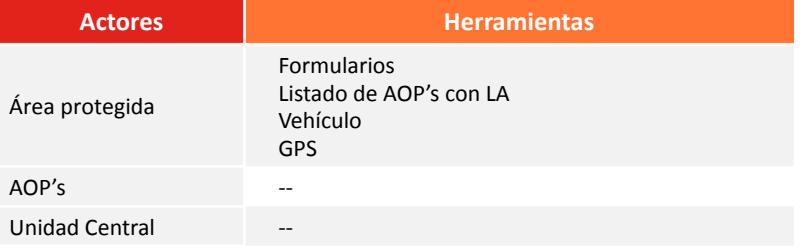

#### **Resultados esperados, relevamiento de información primaria**

Los resultados esperados deben cumplirse, como mínimo, según los mostrados en la tabla 7, pudiendo éstos ampliarse de acuerdo al ejercicio de las metodologías planteadas.

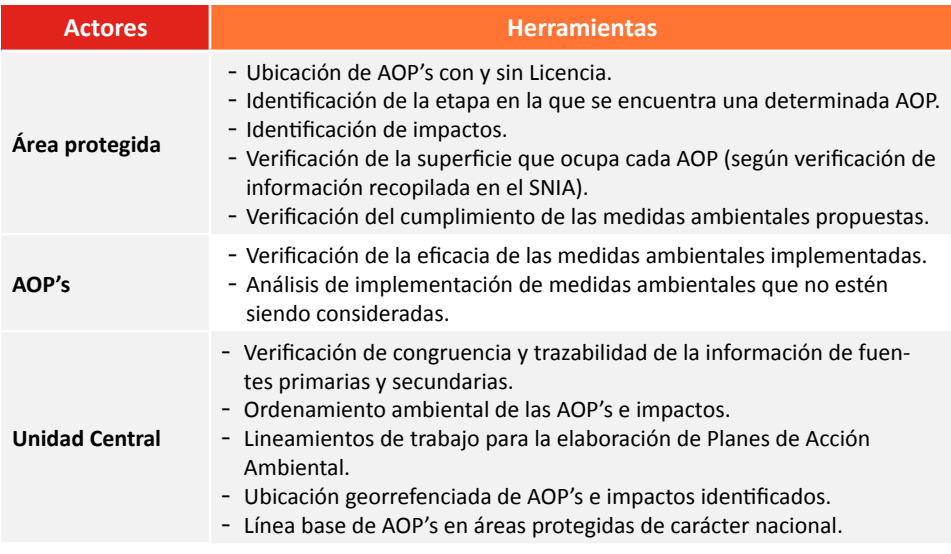

TABLA 7. Resultados a obtener en el relevamiento de información primaria

### Matrices de diagnóstico y valoración de impactos

Una vez realizado el procedimiento de relevamiento de información, deben introducirse los datos obtenidos en las matrices de datos para poder emitir el diagnóstico de AOP's que se desarrollan en el AP.

Las herramientas necesarias para la elaboración del diagnóstico son planillas Excel. Una vez llenada la información, se generan gráficos que resumen el estado en el que se encuentra el AP. Estas planillas, descritas a continuación, son:

- Codificación de AOP's
- Coordenadas AOP'S
- • Matrices de datos de diagnóstico
- Sector forestal
- No reguladas

#### Codificación de AOP's

En las planillas de codificación se generan códigos únicos asignados para cada AOP registrada en el AP. Existen dos tipos de planillas, una planilla que corresponde a la generación de códigos para AOP's con Licencia, y la otra genera códigos para AOP's sin Licencia, forestal y no reguladas.

La planilla para asignación de códigos de AOP's se encuentra en formato digital de Excel con nombre CODIFICACIÓN DE AOP's.

#### Coordenadas de AOP's

En las planillas de coordenadas de AOP´s se registran las coordenadas (en UTM) de la ubicación de las AOP's. Esta planilla contiene la siguiente información:

- • Código de la AOP
- Nombre de la AOP
- Xcoord, coordenadas en el eje X
- Ycoord, coordenadas en el eje Y
- Zonificación dentro del área
- Observaciones

Esta planilla es muy útil para elaborar el ordenamiento ambiental y se encuentra como un hipervínculo en la Matriz de Datos de Diagnóstico AOP's

#### Matriz de datos de diagnóstico AOP's

Matriz que contiene los datos obtenidos del procedimiento de relevamiento de información y adicionalmente contiene las planillas para realizar la valoración de impactos. En total son siete planillas que nos permiten emitir el diagnóstico de AOP's en APs. Éstas se describen a continuación.

#### **Información general**

Planilla que contiene la información general del área protegida (figura 5), donde:

- Se identifica el AP.
- Se describe el personal que trabaja en el AP.

#### **AOP's con Licencia Ambiental**

Esta planilla contiene información general sobre las AOP's que cuentan con LA y se desarrollan en el área protegida. Los datos que contienen son:

- Código de la AOP
- Nombre de la AOP
- Representante legal
- Ejecutores
- Empresa o institución
- Sector
- Año de inicio de actividades
- Actividad específica
- Tipo de Licencia Ambiental (si es DIA-DAA-CD)
- Fecha de obtención de la LA
- Nº de identificación de la LA
- Observaciones de la licencia ambiental, si existe una renovación o actualización de la LA
- Informe de monitoreo ambiental, si presentó IMA's, número de IMA's presentados y la última fecha de presentación de IMA
- Observaciones a los IMA's presentados
- Coordenadas (hipervínculo que nos lleva a la planilla de coordenadas de las AOP's)
- Ubicación de la AOP por departamento, provincia y municipio.
- Superficie que ocupa la AOP.
- Porcentaje de superficie ocupado en relación a la superficie total del AP.
- Etapa en la que se encuentra la AOP.
- Proceso sancionatorio; si presenta un proceso, la cantidad de procesos sancionatorios que se le aplican y la fecha de infracción.
- Observaciones a la AOP.

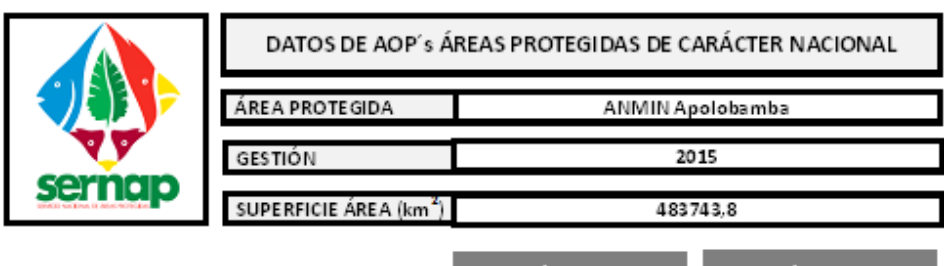

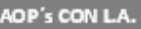

**Example 2014 AOP's CON L.A.** 

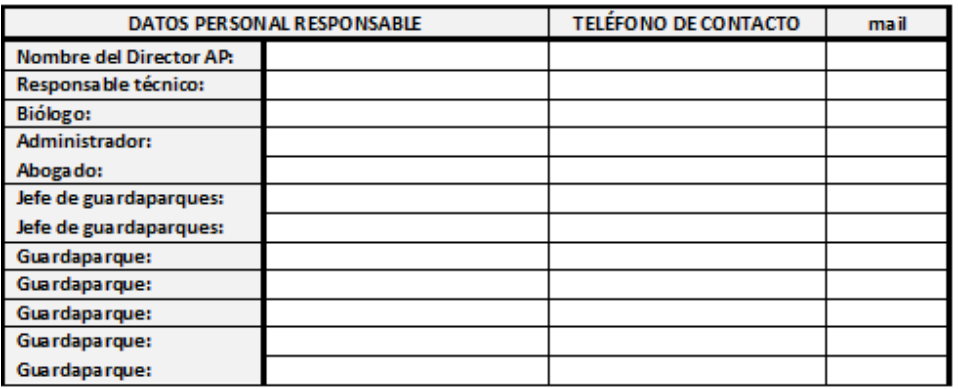

FIGURA 5. Representación del formato de la hoja Información General

#### **Gráficos de AOP's con Licencia Ambiental**

En esta planilla se resumen los datos que son introducidos en la planilla de AOP's con LA, y genera gráficos a partir de la información que contiene. A partir de la información recopilada, los gráficos generados son:

- Clasificación por sector económico
- Clasificación por ejecutores
- Por tipo de LA obtenida
- AOP's que presentan IMA's
- Etapa de desarrollo
- Clasificación por año de inicio

#### **AOP's sin Licencia Ambiental**

Esta planilla contiene información general sobre las AOP's que se desarrollan en el área protegida y no cuentan con LA. Los datos que contiene son:

- Código de AOP
- Nombre de la AOP
- Responsable
- Ejecutores
- Empresa o institución
- Sector
- Año de inicio de actividades
- Actividad específica
- Coordenadas, que es un hipervínculo que nos lleva a la planilla de coordenadas de las AOP's
- Ubicación de la AOP por departamento, provincia, municipio, localidad
- Etapa en la que se encuentra la AOP
- IRAP's que presentó el representante de la AOP FA, EEIA, PPM-PA-SA o MA

#### **Gráficos de AOP's sin Licencia Ambiental**

Planilla que resume los datos son introducidos en la planilla de AOP's sin LA, y genera gráficos a partir de la información que contiene. A partir de la información recopilada, los gráficos generados son:

- Clasificación por sector económico
- Clasificación por ejecutores
- Presentación de FNCA (FA)
- Presentación de EEIA
- Presentación PPM-PASA
- Presentación de MA
- Etapa de desarrollo
- Clasificación por año de inicio

#### **Sector Forestal**

Esta planilla contiene información general sobre las actividades reguladas bajo la Ley Forestal 1700 que se desarrollan en el área protegida, la planilla contiene los siguientes datos:

- Número
- Fecha
- Tipo de Instrumento de Gestión Ambiental o Cantidades Menores
- Razón Social
- Municipio
- Unidad Operativa de Bosques y Tierra
- Nombre del propietario
- Superficie total del predio (ha)
- Superficie a aprovechar (ha)
- Volumen a ser aprovechado (m3)
- Nombre común de especies aprovechadas
- Nombre científico de especies aprovechadas
- Coordenadas X
- Coordenadas Y
- Sobreposición con la zonificación del AP
- Transcriptor
- Criterio AP
- Código CCU
- Resolución Administrativa ABT

#### **No Reguladas**

Planilla contiene información general sobre las actividades que se desarrollan en el área protegida no reguladas bajo la Ley 1333 ni la Ley Forestal 1700. La planilla contiene los siguientes datos:

- Número
- Fecha
- Nombre del proyecto
- Coordenada X
- Coordenada Y
- LA de las obras complementarias del proyecto
- Zonificación
- Tipo de producto o recurso aprovechado
- Fuente de financiamiento
- Ejecutor
- Representante legal
- Municipio
- Comunidades beneficiadas
- Duración
- Etapa del proyecto
- Observaciones

#### **Valoración de impactos**

La valoración de impactos se realiza en base al criterio de ordenamiento ambiental descrito en el subtítulo "Ordenamiento ambiental" de este documento. Es importante mencionar que la planilla de valoración de impactos es aplicable tanto a proyectos específicos que se desarrollen dentro del AP, como a la zona de ordenamiento ambiental establecida. La planilla de valoración de impactos contiene la información descrita en la tabla 8.

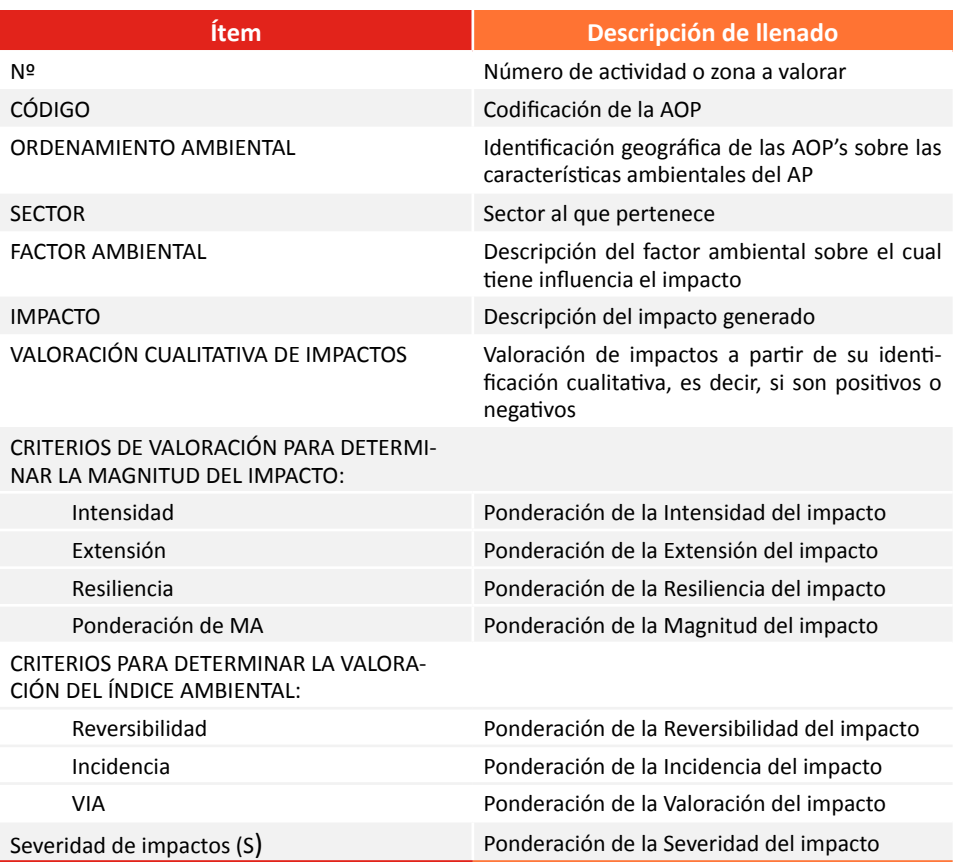

TABLA 8. Descripción de datos a llenar en la planilla de valoración de impactos<sup>1</sup>

**<sup>1</sup>**La metodología de valoración de impactos es descrita a profundidad en el siguiente capítulo Metodología aplicada para la valoración de impactos.

La planilla de valoración de impactos es aplicada tanto a AOP's con LA como a aquéllas que no cuentan con LA.

#### **Gráficos de valoración**

La planilla de gráficos de valoración contiene dos gráficos que son generados a partir de la información contenida en las planillas de Valoración de impactos. Los gráficos generados son:

- Número de impactos que se generan sobre un determinado factor ambiental.
- Clasificación de severidad de impactos.

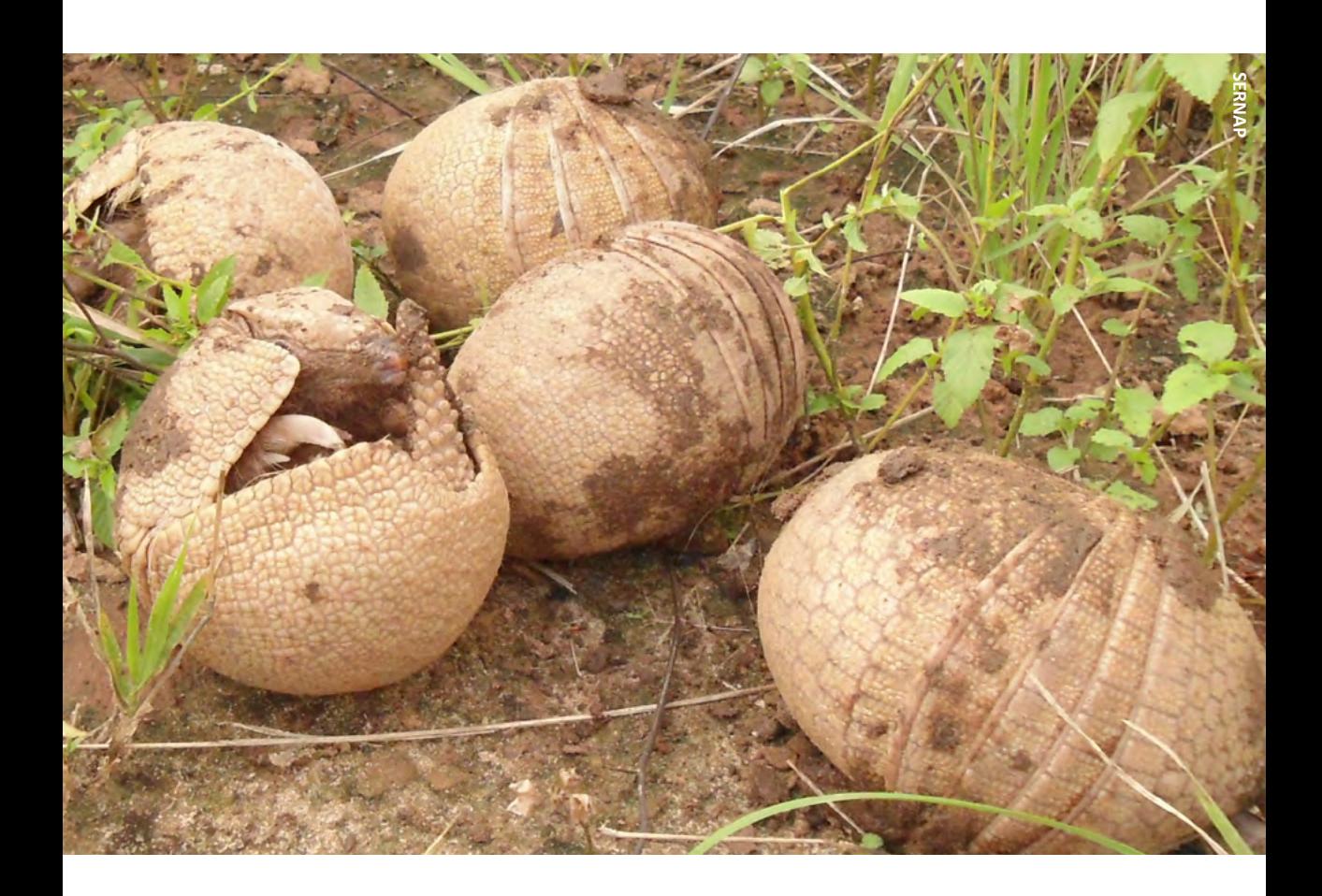

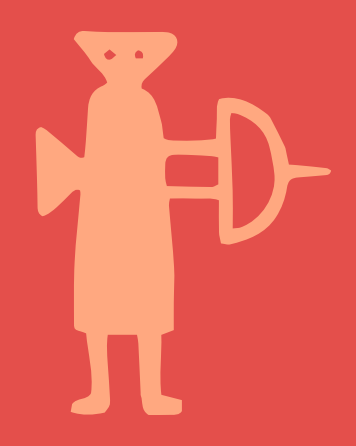

## METODOLOGÍA APLICADA PARA LA VALORACIÓN DE IMPACTOS

Para la valoración de impactos es necesario seguir dos pasos importantes, la identificación de impactos y la ponderación de los mismos.

El esquema mostrado en la figura 6 describe los pasos a seguir y el medio por el cual se realizará la metodología de valoración.

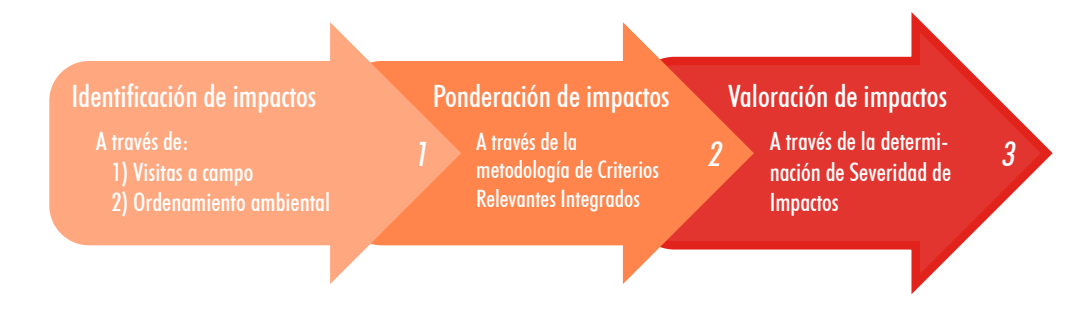

FIGURA 6. Esquema para la valoración de impactos

### Identificación de impactos

La identificación de impactos es el primer paso para la valoración de los mismos. Para ello deberos seguir dos pasos:

- • Visitas de campo a las AOP's
- Ordenamiento ambiental

#### Identificación de impactos por AOP registrada

La identificación de impactos por esta metodología se realiza a través de las visitas a campo, llenando el formulario D/AOP-01, en el cual se hace referencia a los criterios de valoración de impactos que son necesarios para llenar en la planilla de valoración de impactos.

Esta clasificación de impactos generados se hace por AOP y por cada factor ambiental sobre el cual tengan influencia los impactos.

Una vez realizada la visita a campo y llenado del formulario D/AOP-01, se realiza la verificación de la información de ubicación de la AOP para determinar si ésta, efectivamente, se encuentra en los puntos para los que obtuvo la LA, en el caso que cuente con la misma.

### Identificación de impactos a través del Ordenamiento **Ambiental**

El segundo paso para la identificación y valoración de impactos es a través del ordenamiento ambiental.

Los datos de ubicación geográfica pueden ser obtenidos de dos formas: la primera, del documento ambiental, en el caso de AOP's con LA, y, la segunda, a partir de los datos recopilados por las visitas a campo y rutas de patrullaje del AP.

Posteriormente, estos datos son necesarios para el llenado de la planilla de COORDENADAS DE AOP's. Una vez llenada la planilla, los datos deben ser llevados a un mapa (archivo ArcGis), que nos permite realizar el ordenamiento ambiental del AP. En la tabla 9 se esquematizan las actividades, herramientas y responsables de la metodología de ordenamiento ambiental.

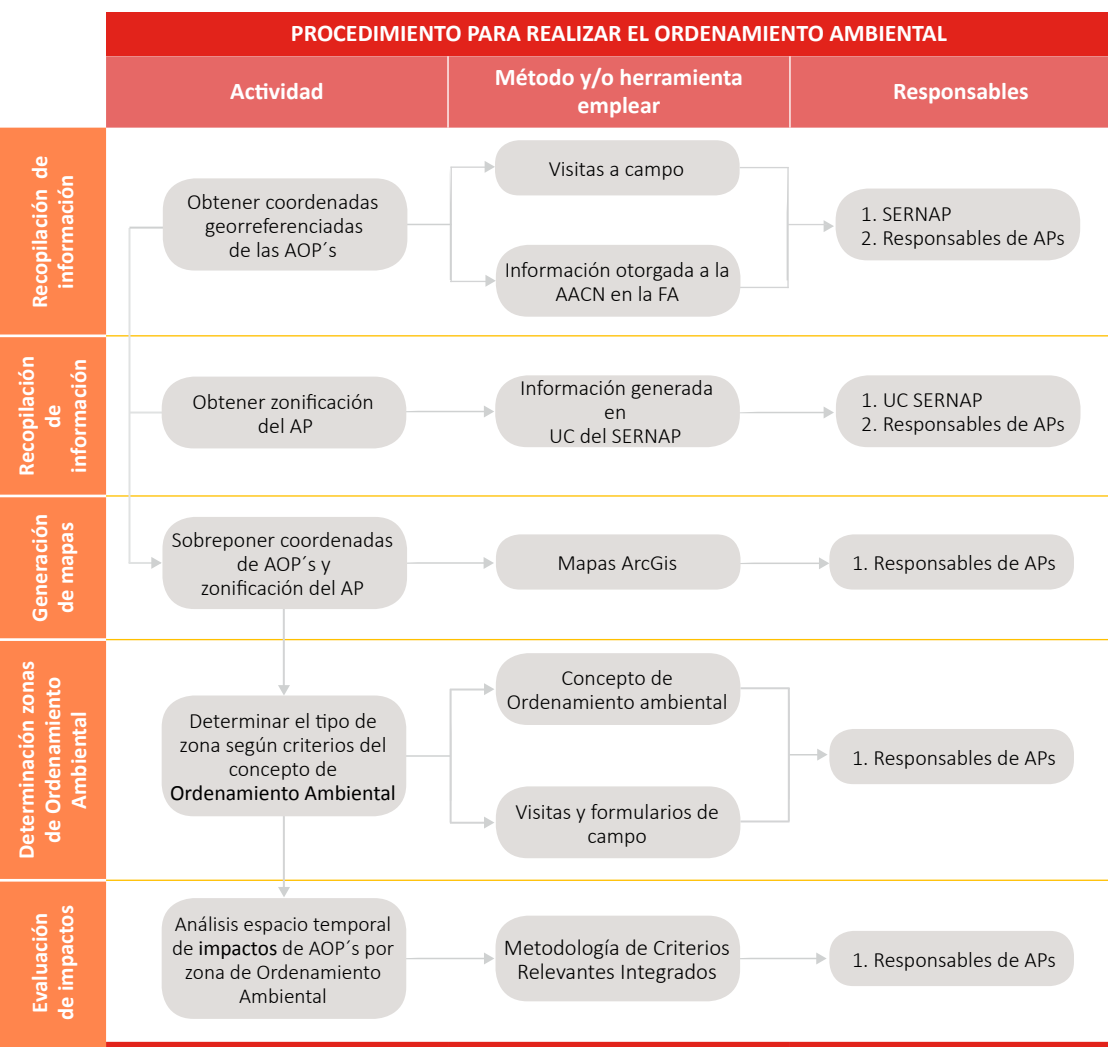

#### TABLA 9. Actividades, herramientas y responsables de la metodología de Ordenamiento Ambiental

#### Ordenamiento ambiental

En el procedimiento de relevamiento de información, es importante establecer los puntos de ubicación geográfica de las AOP's para determinar sus posibles impactos y las zonas de influencia de los mismos. El uso de estas herramientas nos permitirá determinar, además de los impactos generados tiempo atrás, las líneas de acción a futuro para plantear medidas de prevención, minimización o mitigación, o modificar las existentes de manera que actúen más eficazmente.

Una vez obtenidos los datos de la ubicación de AOP's, se elaborarán los mapas de ordenamiento ambiental bajo los siguientes criterios:

- Zona de impacto ambiental crítico: aquella zona donde se agrupan AOP's que se sobreponen a zonas de alta sensibilidad ambiental del AP (zonas de protección estricta, presencia de humedales, presencia de objetos de conservación del AP)
- • Zona de impacto ambiental moderado: aquella zona donde se agrupan AOP's que no son compatibles con la zonificación del AP.
- • Zona de impacto ambiental leve: aquella zona donde se agrupan AOP's compatibles con el AP.

Es importante mencionar que no todas las APs pueden contar con la clasificación de ordenamiento ambiental descrita anteriormente.

### Ponderación de impactos

Establecidas las interacciones entre componentes ambientales y AOP's, se procede a dar una valoración a los mismos. Para ello se utilizan índices de impacto ambiental que, mediante la metodología de Criterios Integrados Relevantes (CRI) (Buroz, 1994), permitirán valorar cada efecto identificado en las matrices.

Esta metodología se realiza a través de la evaluación y establecimiento de una escala de valores para las variables de Intensidad (I), Extensión (E), Duración (D), Reversibilidad (R) e Incidencia (G). En la tabla 10 se detallan los criterios de valoración para los parámetros de Intensidad, Extensión y Duración.

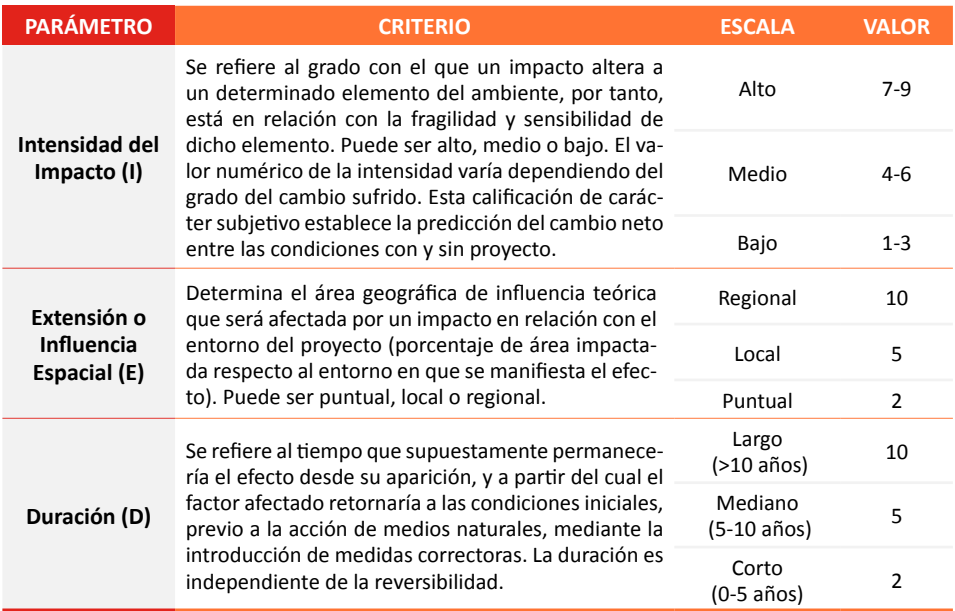

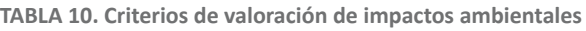

#### Determinación de la Magnitud del Impacto

Una vez analizado y valorado cada parámetro sintetizado en la tabla 9 en cada una de las interacciones de la matriz de identificación, se procede con el cálculo de la Magnitud del Impacto, que es el efecto de la acción, como resultado de la sumatoria acumulada de los valores obtenidos de las variables de intensidad, extensión y resiliencia, donde cada variable se multiplica por el valor de peso asignado según la siguiente fórmula:

$$
MA = (I*WI) + (E*WE) + (D*WD)
$$

Donde:

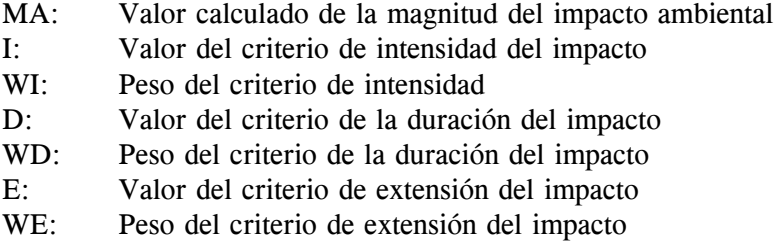

Las ponderaciones para el cálculo de la magnitud se estimarán mediante el criterio de representatividad de cada variable (I, D, E). Para el caso de cada AOP será asignado de acuerdo a datos históricos que obtengamos de fuentes de información primaria.

En cualquier caso, debe cumplirse que:

*1=(WI)+(WE)+(WD)*

Al valor final de la magnitud se le asigna el signo negativo si el impacto evaluado cualitativamente es de carácter negativo, y no se coloca ningún signo si es de carácter positivo.

#### Determinación del Valor del Índice Ambiental (VIA)

Una vez obtenido el valor de la magnitud de los impactos, se continúa con la evaluación del Índice de Impacto Ambiental (VIA). El valor de este índice depende de las características del impacto y se calcula mediante los valores de reversibilidad, incidencia y magnitud (tabla 11); los mismos que contienen valores exponenciales, que son valores de peso.

Fórmula de Valor de Índice Ambiental:

$$
VIA = (R^{XR} * G^{XG} * MA^{XMA})
$$

Donde:

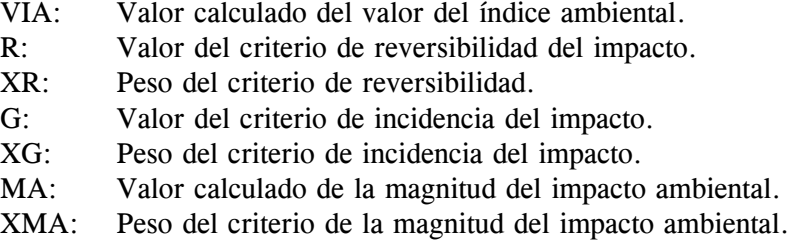

Al igual que en el caso anterior debe cumplirse que:

$$
1 = (XM) + (XR) + (XG)
$$

#### Determinación de la Severidad de Impactos

Calculado el Valor del Índice Ambiental, se establece la Severidad del Impacto, que se define como el nivel de impacto ocasionado sobre los factores ambientales, permitiendo conocer si el impacto es Leve, Moderado, Severo o Crítico para, en función de ello, orientar la aplicación de un Plan de Acción Ambiental adecuado y optimizar, prevenir, controlar, mitigar las acciones producidas por AOP's.

La severidad de cada impacto es directamente proporcional a la multiplicación de la magnitud por el valor del Índice Ambiental de cada impacto, conforme la siguiente fórmula:

$$
S = MA * VIA
$$

Para jerarquizar los impactos se ha definido una escala de valores que nos indica su severidad. Esta escala considera los valores utilizados para la calificación de los impactos identificados que van desde (0), valor mínimo, hasta un máximo (10). En función de ello se desprende que los impactos positivos más altos tendrán un valor de 100 cuando se trate de un impacto alto regional a largo plazo e irreversible; o menor a 100 cuando se trate de un impacto de similares características, pero de carácter negativo. En la tabla 12 se muestra la escala de valoración.

#### **TABLA 11. Criterios de valoración de impactos**

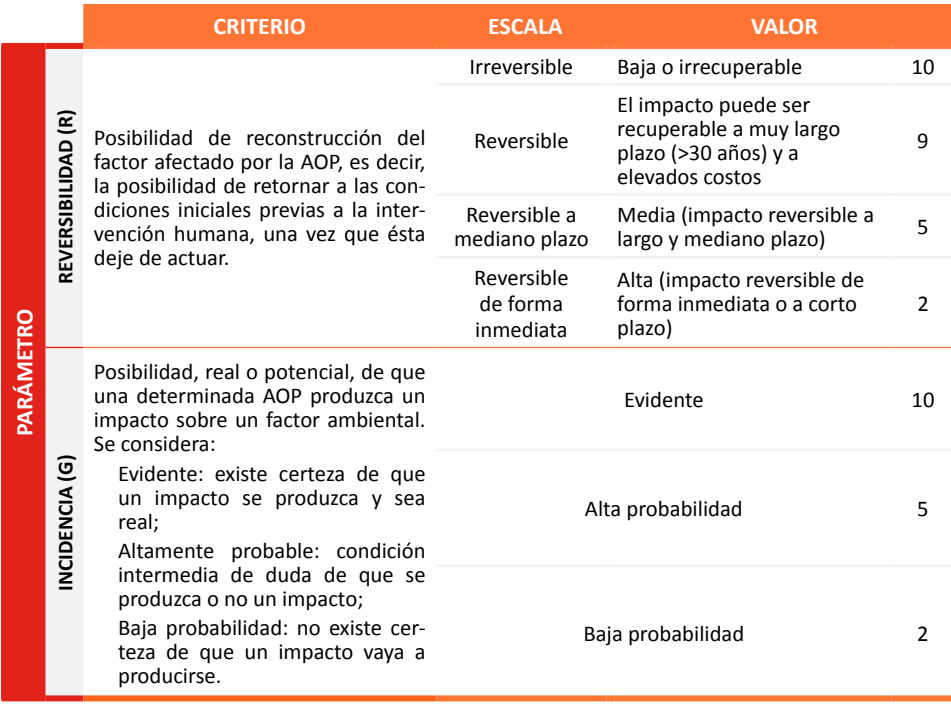

Fuente: Greenleaf Ambiental Company. Método CRI

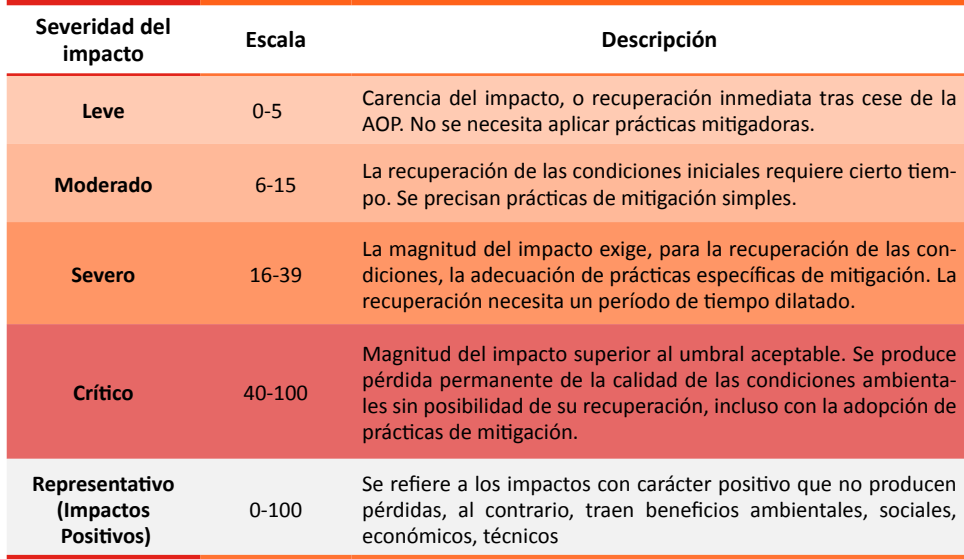

#### TABLA 12. Escala de valoración de incidencia de impactos

Fuente: Greenleaf Ambiental Company. Método CRI

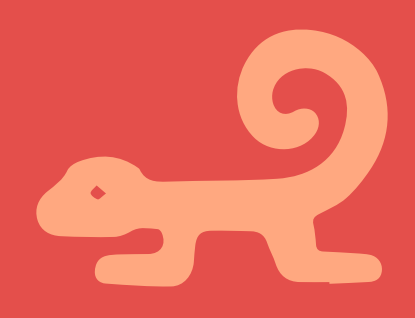

# EMISIÓN DE DIAGNÓSTICO

El diagnóstico como tal será la interpretación de los gráficos obtenidos de las matrices de diagnóstico, es por ello que es importante que en cada proceso revisemos la información que recolectamos, además de tener el cuidado necesario en el llenado de dicha matriz.

En la planilla de diagnóstico se calcula el total de AOP's que se desarrollan en el AP. En base a este cálculo, a medida que se introduce la información, los gráficos se van generando en función al total de AOP's calculados.

Una vez recolectada la información es necesario emitir el correspondiente diagnóstico, para ello debe seguirse el esquema detallado en la figura 7.

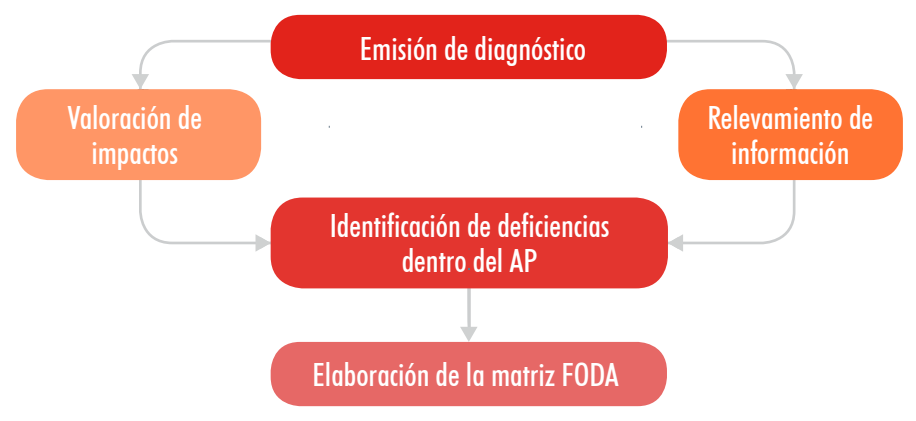

FIGURA 7. Diagrama para emisión de diagnóstico

El diagnóstico de AOP's en APs se realizará a través de la valoración de impactos (para determinar la prioridad de acción en base al criterio de severidad de impacto), y en base a las deficiencias o problemáticas identificadas (en visitas de campo o análisis interno del AP).

### Elaboración de la identificación de Fortalezas, Oportunidades, Debilidades y Amenazas

El relevamiento de información se constituye en una herramienta necesaria para la elaboración de la matriz de FODA, por medio de la cual identificaremos las deficiencias y problemáticas del AP. La metodología de elaboración de esta matriz se esquematiza en la figura 8, mientras que en la figura 9 se muestra su funcionamiento.

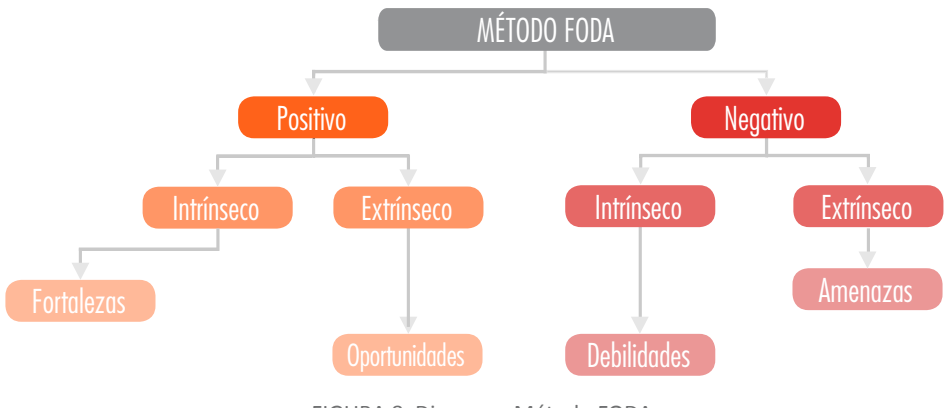

FIGURA 8. Diagrama Método FODA

El método FODA permitirá resumir, de manera concreta, los aspectos positivos y negativos a los cuales llegamos después de todo el proceso de investigación y, así, pasar al siguiente paso para poder priorizar acciones.

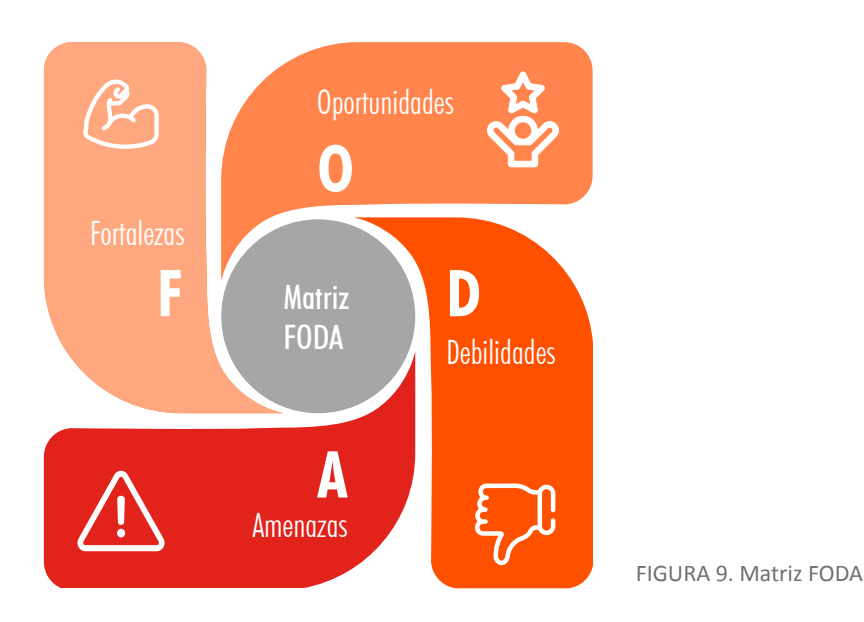

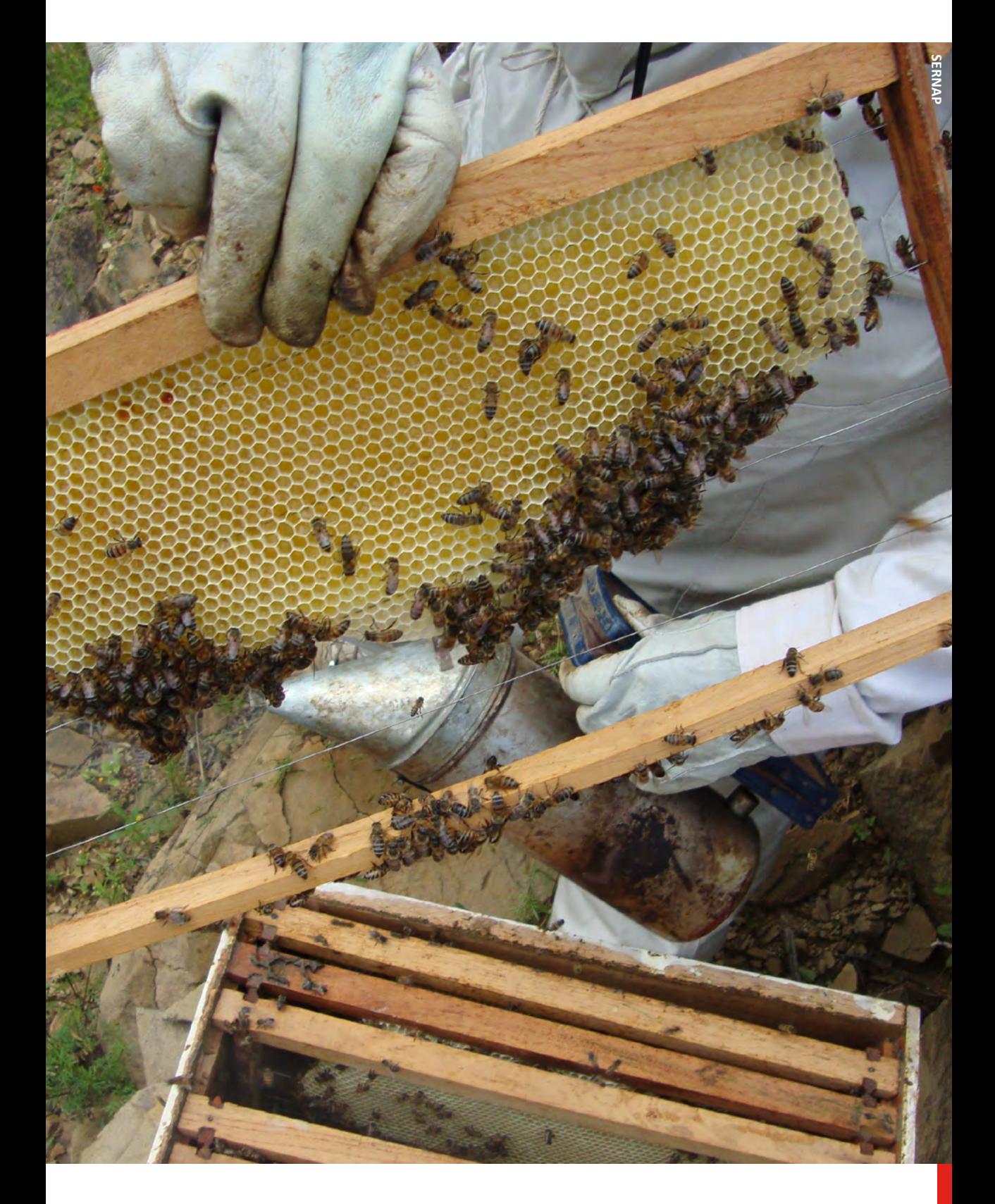

## DIAGRAMA GENERAL

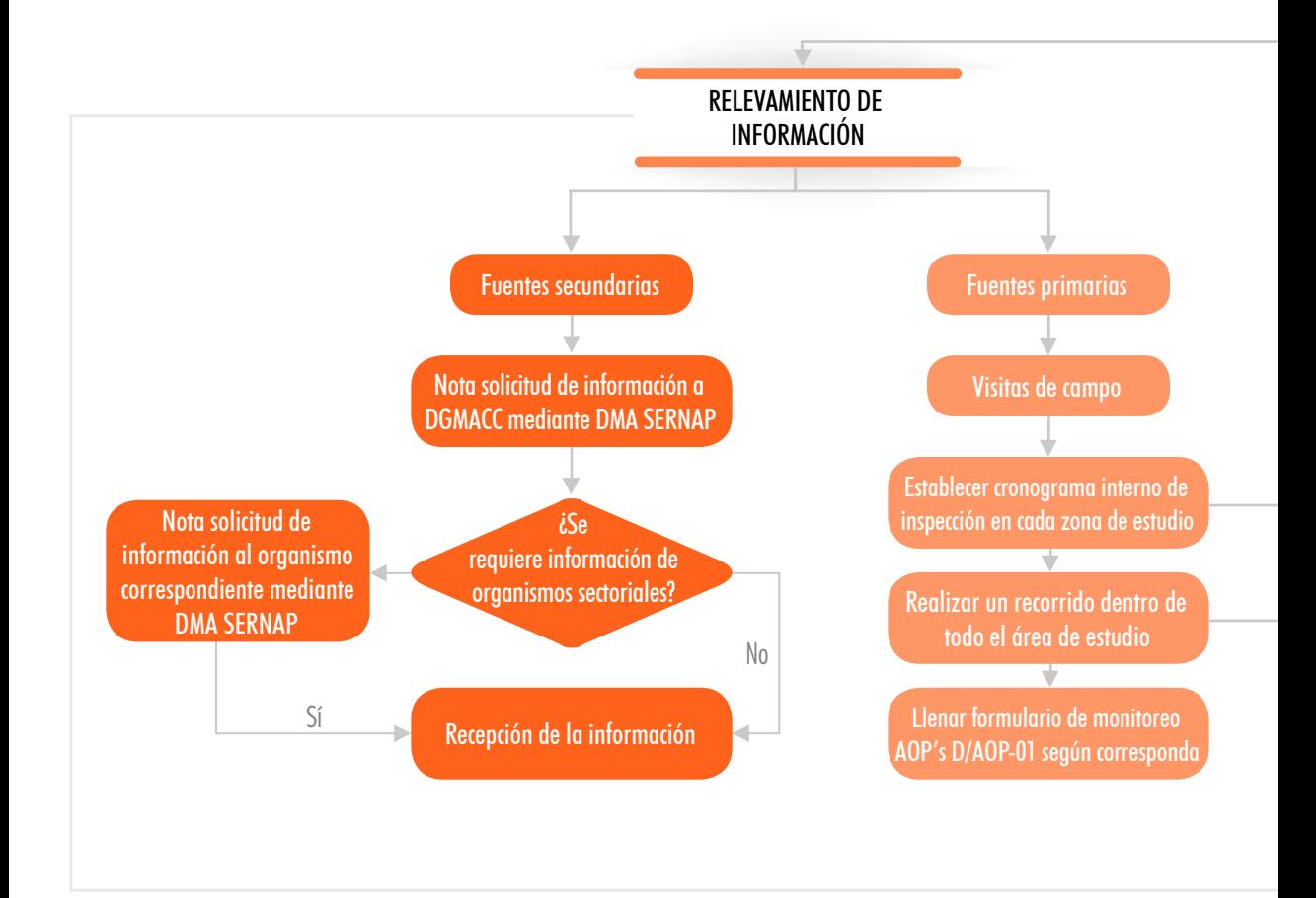

## PROTOCOLO DE DIAGNÓSTICO AOP's

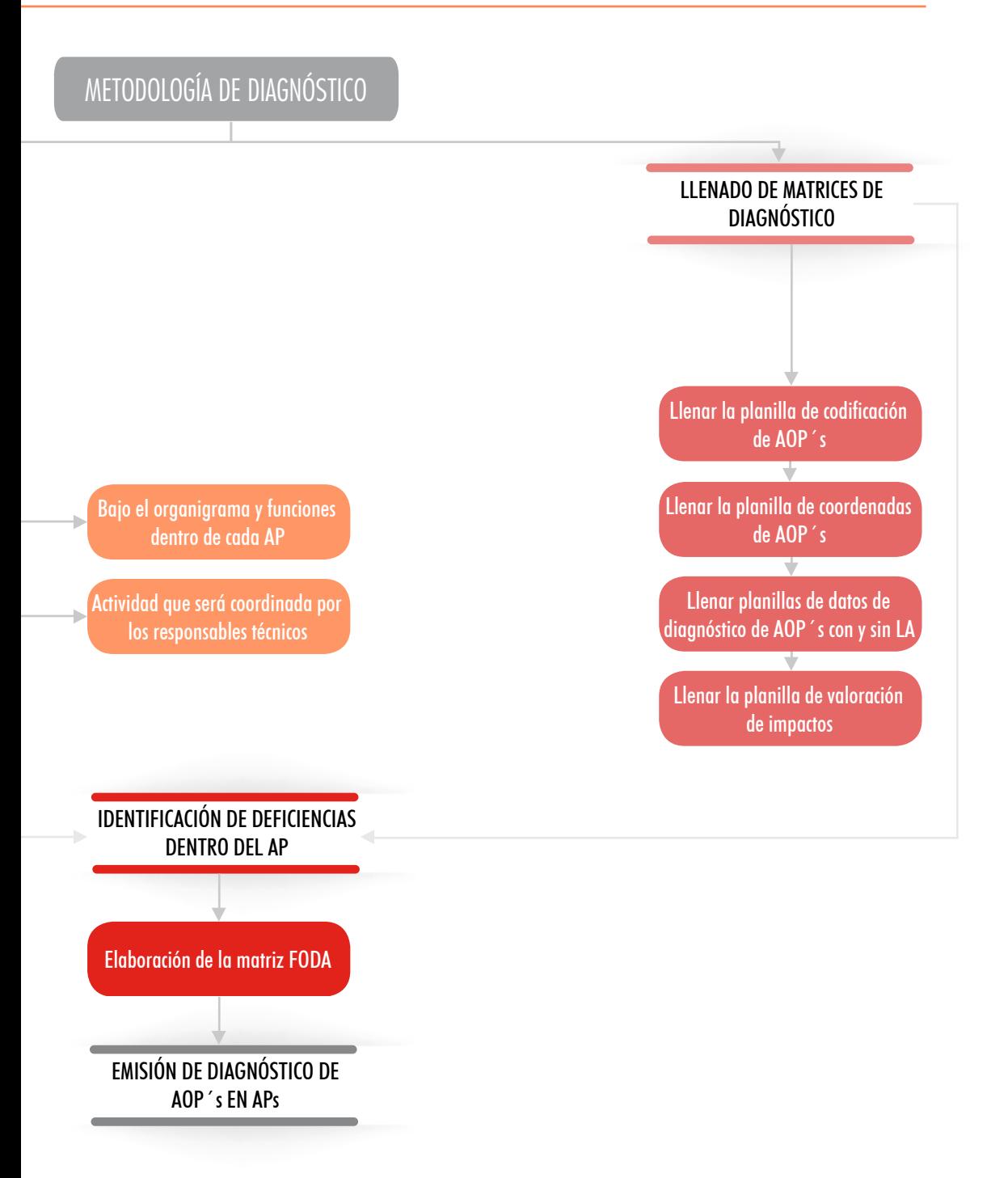

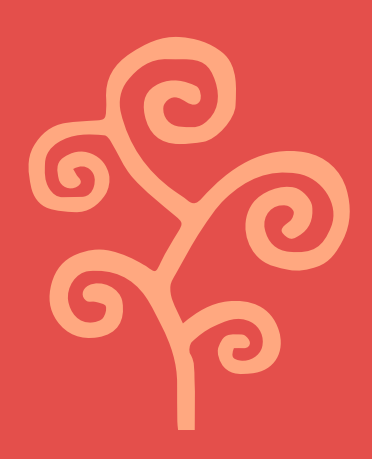

## BIBLIOGRAFÍA

BUROZ, E. 1994. Métodos de evaluación de impactos. En: II Curso de Postgrado sobre Evaluación de Impactos Ambientales. FLACAM. La Plata. 63 p.

Greenleaf Ambiental Company CIA. LTDA. (s.f.). Recuperado el 19 de 11 de 2016, de www.shildare.com.

Anexo
## Formulario de campo

## **SERVICIO NACIONAL DE ÁREAS PROTEGIDAS**

## **FORMULARIO DE CAMPO**

## **MONITOREO A ACTIVIDADES, OBRAS Y PROYECTOS (AOP's)**

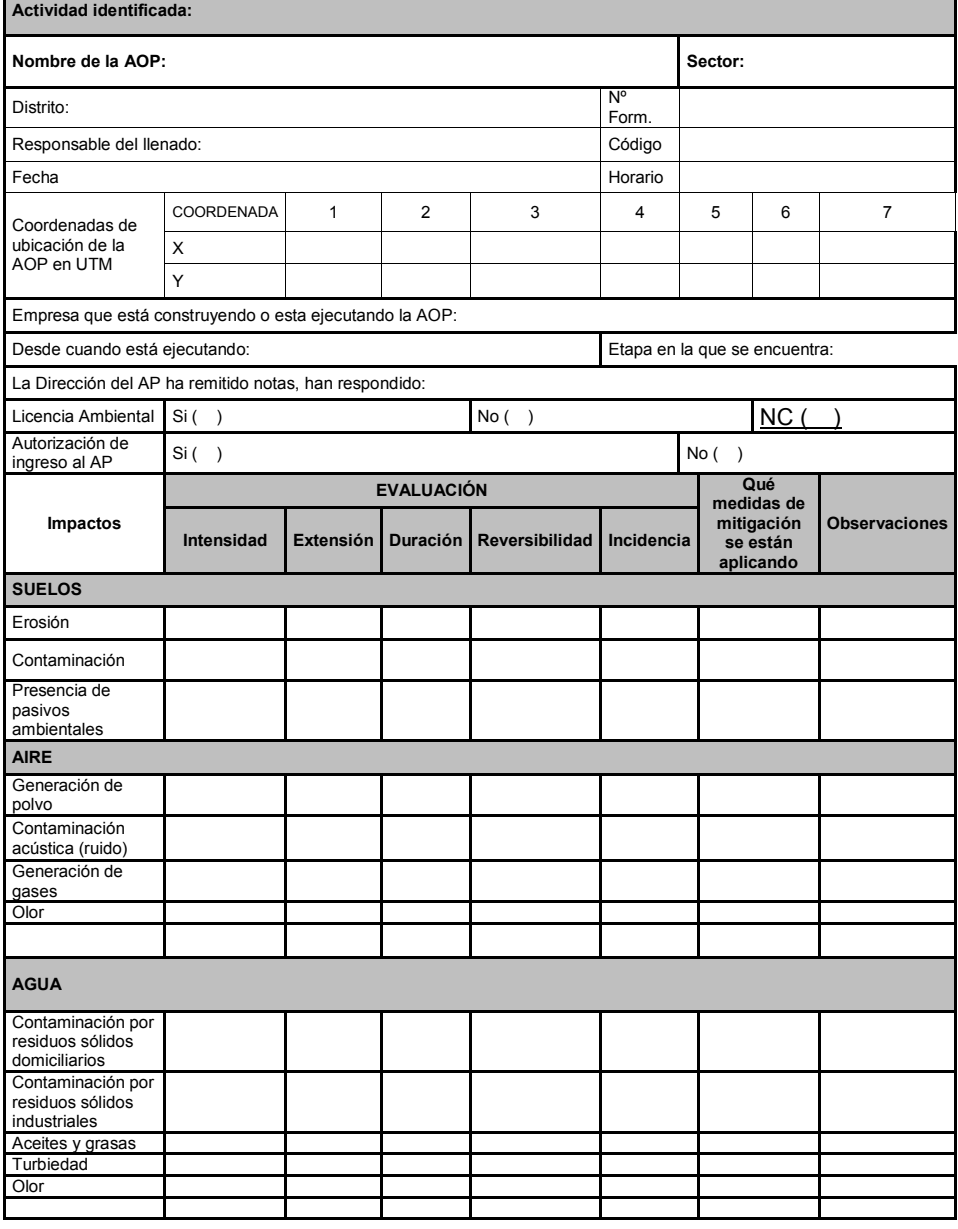

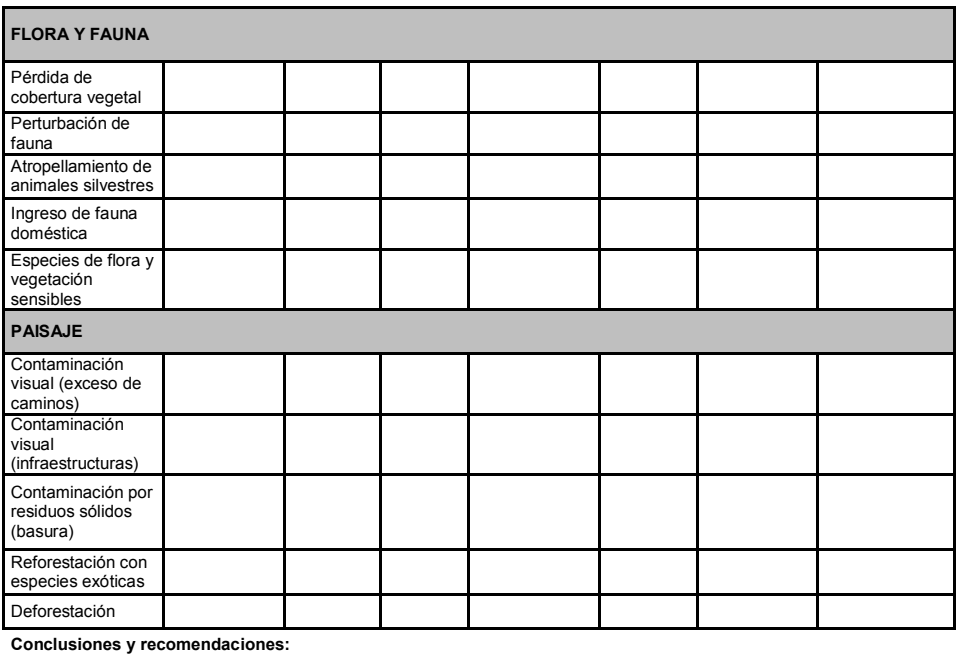

 $^{[1]}$  NC= No se conoce

Croquis de ubicación

**Adjuntar fotografías de respaldo**

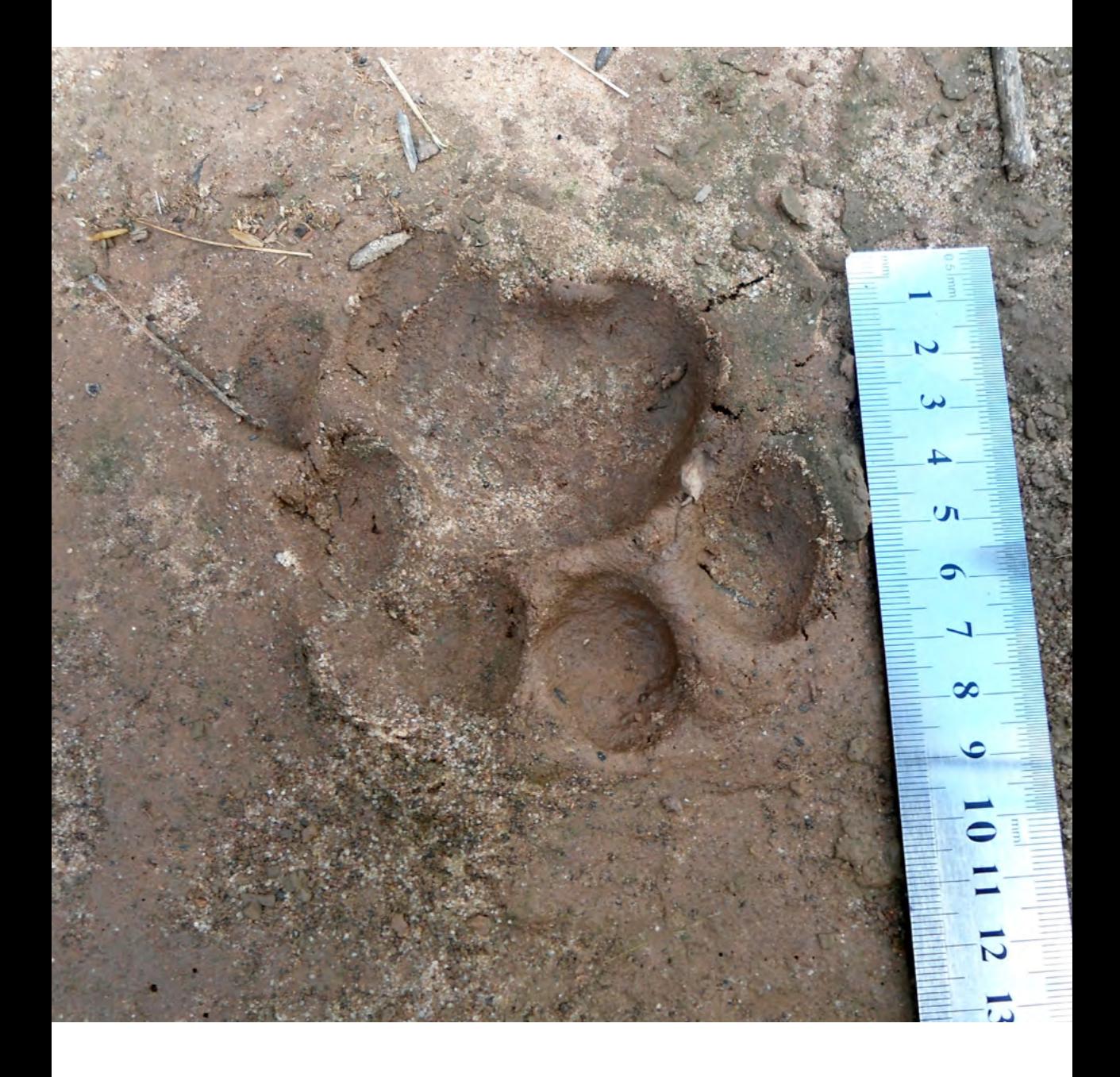

Protocolo

Diagnóstico de Actividades, Obras y Proyectos en Áreas Protegidas de carácter nacional

La "Guía de elaboración de un Plan de Acción Ambiental para Áreas Protegidas" se constituye en un documento guía que permitirá cumplir con los fines propuestos en la Gestión Ambiental de Áreas Protegidas, enfocándose a formular acciones prioritarias con las que se pueda controlar los impactos que afecten la conservación de la biodiversidad y la protección de recursos naturales identificados por el diagnóstico de Actividades, Obras o Proyectos dentro de las áreas protegidas.

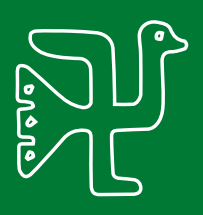

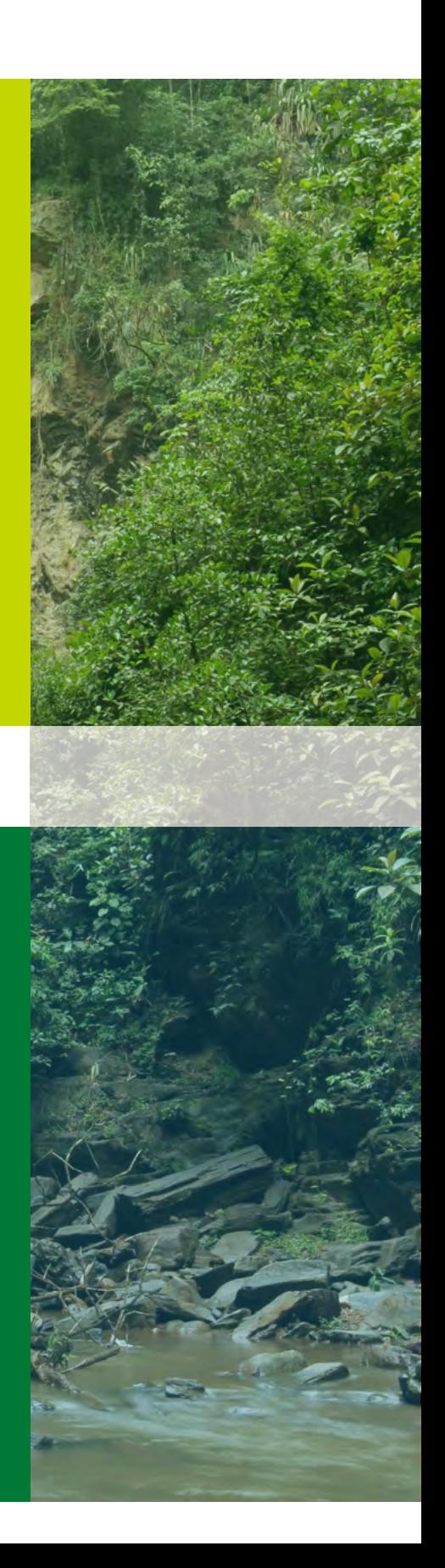